**Document Number:** P0267R6<br>**Date:** 2017-07-30 **Revises:** P0267R5 **Reply to:** Michael B. McLaughlin

**Date:** 2017-07-30 mikebmcl@gmail.com Herb Sutter Microsoft Inc. hsutter@microsoft.com Jason Zink jzink\_1@yahoo.com Guy Davidson guy@creative-assembly.com

**Audience:** LEWG

# **A Proposal to Add 2D Graphics Rendering and Display to C++**

**Note: this is an early draft. It's known to be incomplet and incorrekt, and it has lots of bad formatting.**

# **Contents**

<span id="page-1-0"></span>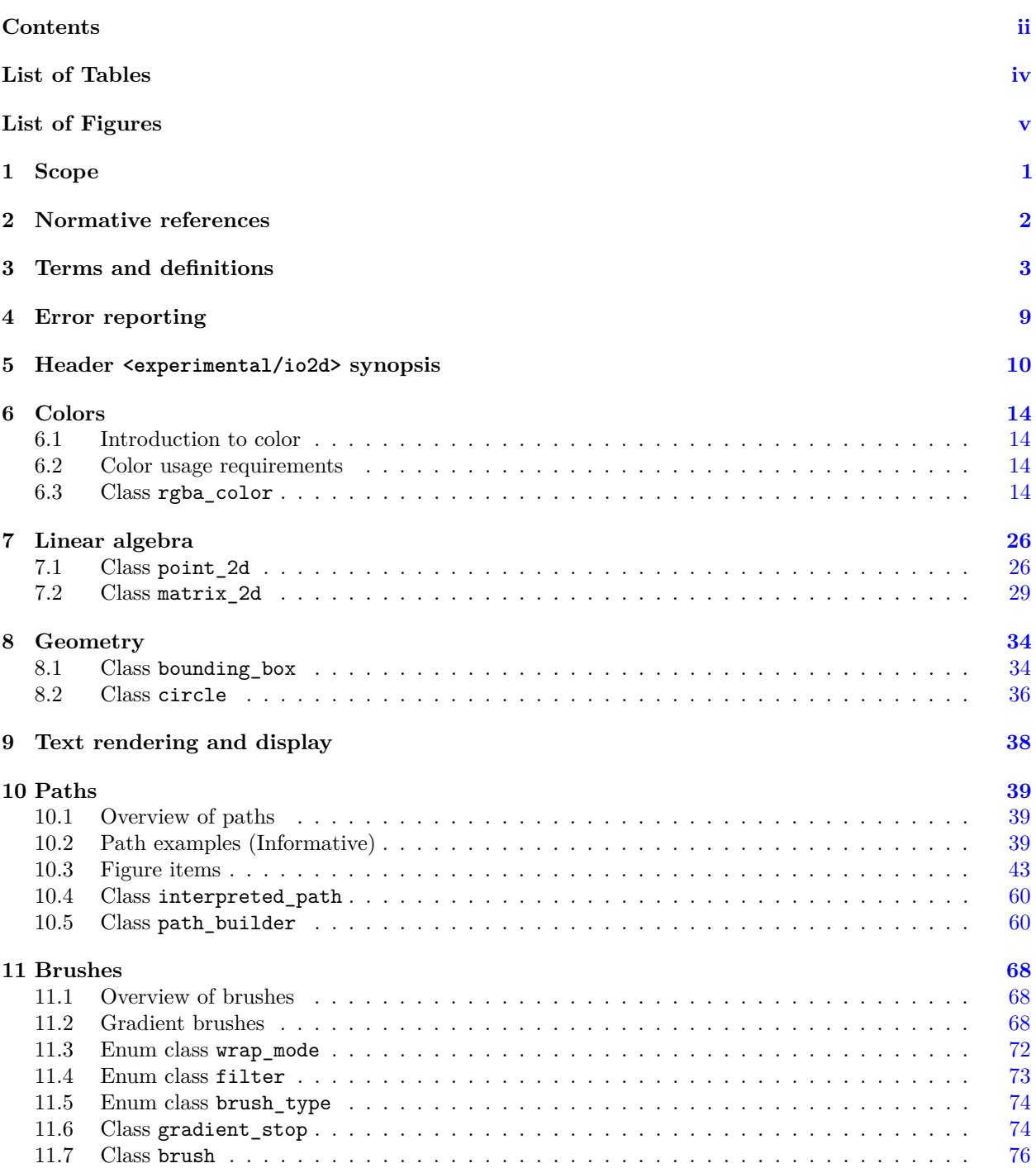

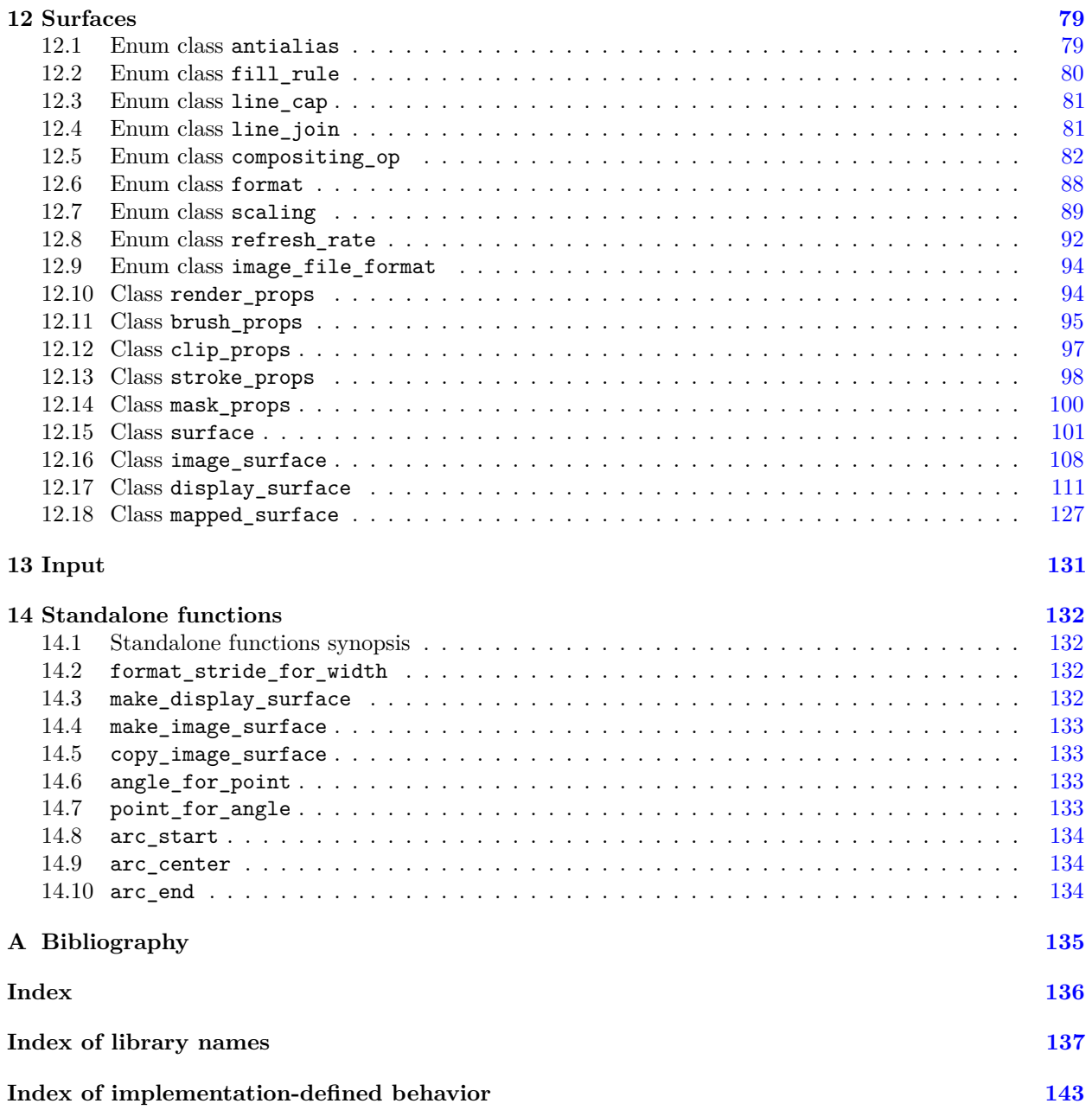

# **List of Tables**

<span id="page-3-0"></span>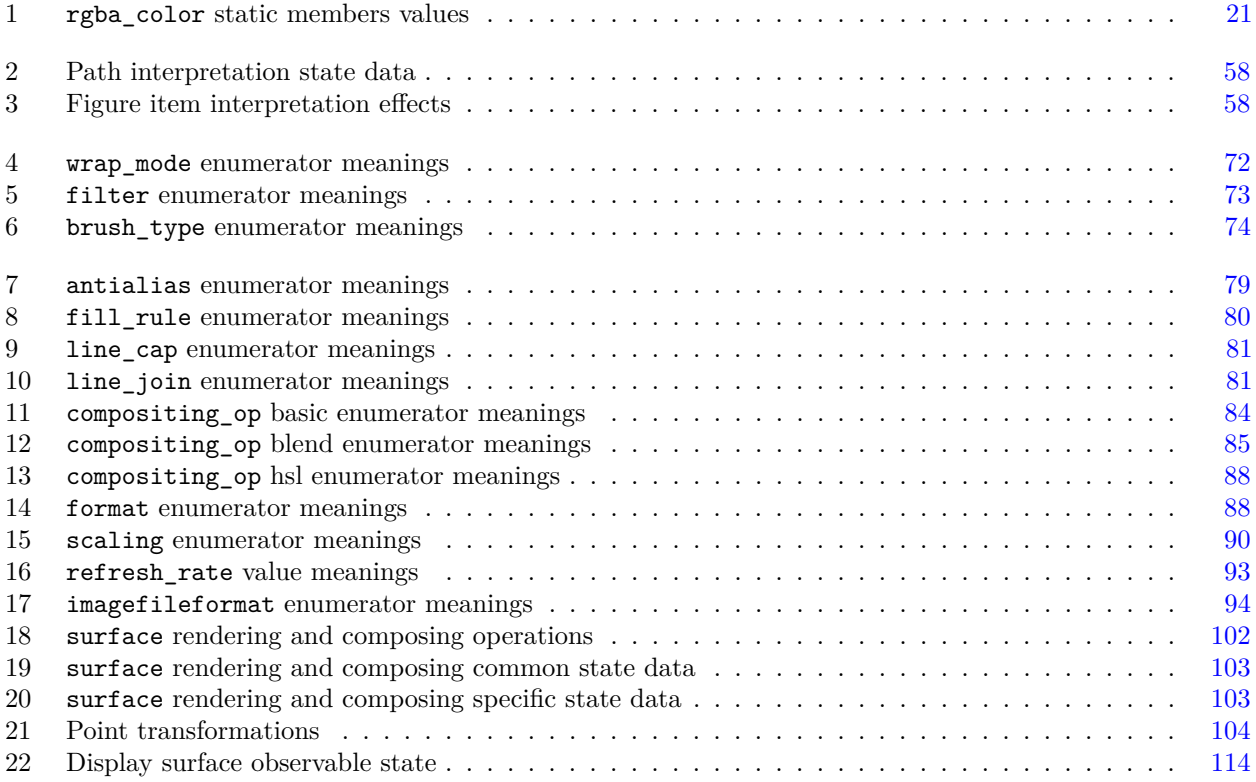

# **List of Figures**

<span id="page-4-0"></span>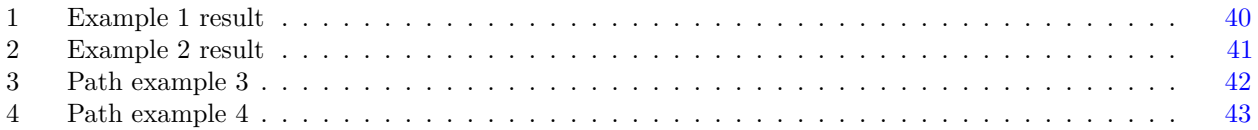

# <span id="page-5-0"></span>**1 Scope [io2d.scope]**

<sup>1</sup> This Technical Specification specifies requirements for implementations of an interface that computer programs written in the C++ programming language may use to render and display 2D computer graphics.

# <span id="page-6-0"></span>**2 Normative references [io2d.refs]**

- <sup>1</sup> The following documents are referred to in the text in such a way that some or all of their content constitutes requirements of this document. For dated references, only the edition cited applies. For undated references, the latest edition of the referenced document (including any amendments) applies.
- $(1.1)$  ISO/IEC 14882, *Programming languages*  $C++$
- (1.2) ISO/IEC 2382 (all parts), *Information technology Vocabulary*
- (1.3) ISO/IEC 10646-1:1993, *Information technology Universal Multiple-Octet Coded Character Set (UCS) — Part 1: Architecture and Basic Multilingual Plane*
- (1.4) ISO/IEC 10918-1, *Information technology Digital compression and coding of continuous-tone still images: Requirements and guidelines*
- (1.5) ISO 12639, *Graphic technology Prepress digital data exchange Tag image file format for image technology (TIFF/IT)*
- (1.6) ISO/IEC 15948 *Information technology Computer graphics and image processing Portable Network Graphics (PNG) Functional specification*
- (1.7) ISO/IEC TR 19769:2004, *Information technology Programming languages, their environments and system software interfaces — Extensions for the programming language C to support new character data types*
- (1.8) ISO 15076-1, *Image technology colour management Architecture, profile format and data structure — Part 1: Based on ICC.1:2004-10*
- (1.9) IEC 61966-2-1, *Colour Measurement and Management in Multimedia Systems and Equipment Part 2-1: Default RGB Colour Space - sRGB*
- (1.10) ISO 32000-1:2008, *Document management Portable document format Part 1: PDF 1.7*
- (1.11) ISO 80000-2:2009, *Quantities and units Part 2: Mathematical signs and symbols to be used in the natural sciences and technology*
- (1.12) Tantek Çelik et al., *CSS Color Module Level 3 W3C Recommendation 07 June 2011* , Copyright © 2011 W3C® (MIT, ERCIM, Keio)
	- <sup>2</sup> The compressed image data format described in ISO/IEC 10918-1 is hereinafter called the *JPEG format*.
	- <sup>3</sup> The tag image file format described in ISO 12639 is hereinafter called the *TIFF format*. The datastream and associated file format described in ISO/IEC 15948 is hereinafter called the *PNG format*.
	- <sup>5</sup> The library described in ISO/IEC TR 19769:2004 is hereinafter called the *C Unicode TR*.
	- <sup>6</sup> The document CSS Color Module Level 3 W3C Recommendation 07 June 2011 is hereinafter called the *CSS Colors Specification*.

# <span id="page-7-0"></span>**3 Terms and definitions [io2d.defns]**

For the purposes of this document, the following terms and definitions apply. ISO and IEC maintain terminological databases for use in standardization at the following addresses:

- IEC Electropedia: available at http://www.electropedia.org/
- ISO Online browsing platform: available at http://www.iso.org/obp
- <sup>1</sup> Terms that are used only in a small portion of this document are defined where they are used and italicized where they are defined.

## <span id="page-7-1"></span>**3.1** *Samuel Exception Contract Contract Contract Contract Contract Contract Contract Contract Contract Contract Contract Contract Contract Contract Contract Contract Contract Contract Contract Contract Contract Contract*

# **standard coordinate space**

Euclidean plane described by a Cartesian coordinate system where the first coordinate is measured along a horizontal axis, called the *x* axis, oriented from left to right, the second coordinate is measured along a vertical axis, called the *y* axis, oriented from top to bottom, and rotation of a point around the origin by a positive value expressed in radians is counterclockwise

# **3.2 [io2d.defns.point]**

# **point**

〈point〉 coordinate designated by a floating point *x* axis value and a floating point *y* axis value within the *standard coordinate space* [\(3.1\)](#page-7-1)

# <span id="page-7-3"></span>**3.3 [io2d.defns.point.integral]**

# **point**

〈integral point〉 coordinate designated by an integral *x* axis value and an integral *y* axis value within the *standard coordinate space* [\(3.1\)](#page-7-1)

# <span id="page-7-2"></span>**3.4** *io2d.defns.normalize*

# **normalize**

map a closed set of evenly spaced values in the range  $[0, x]$  to an evenly spaced sequence of floating point values in the range [0*,* 1] [ *Note:* The definition of normalize given is the definition for normalizing unsigned input. Signed normalization, i.e. the mapping of a closed set of evenly spaced values in the range  $[-x, x)$  to an evenly spaced sequence of floating point values in the range [−1*,* 1] is not used in this Technical Specification. *— end note* ]

# **3.5 [io2d.defns.aspectratio]**

## **aspect ratio**

ratio of the width to the height of a rectangular area

# <span id="page-7-4"></span>**3.6 [io2d.defns.colorspace]**

## **color space**

unambiguous mapping of values to colorimetric colors

## **3.7 b io2d.defns.gradientstop**

## **gradient stop**

point at which a color gradient changes from one color to the next

<span id="page-8-1"></span><span id="page-8-0"></span>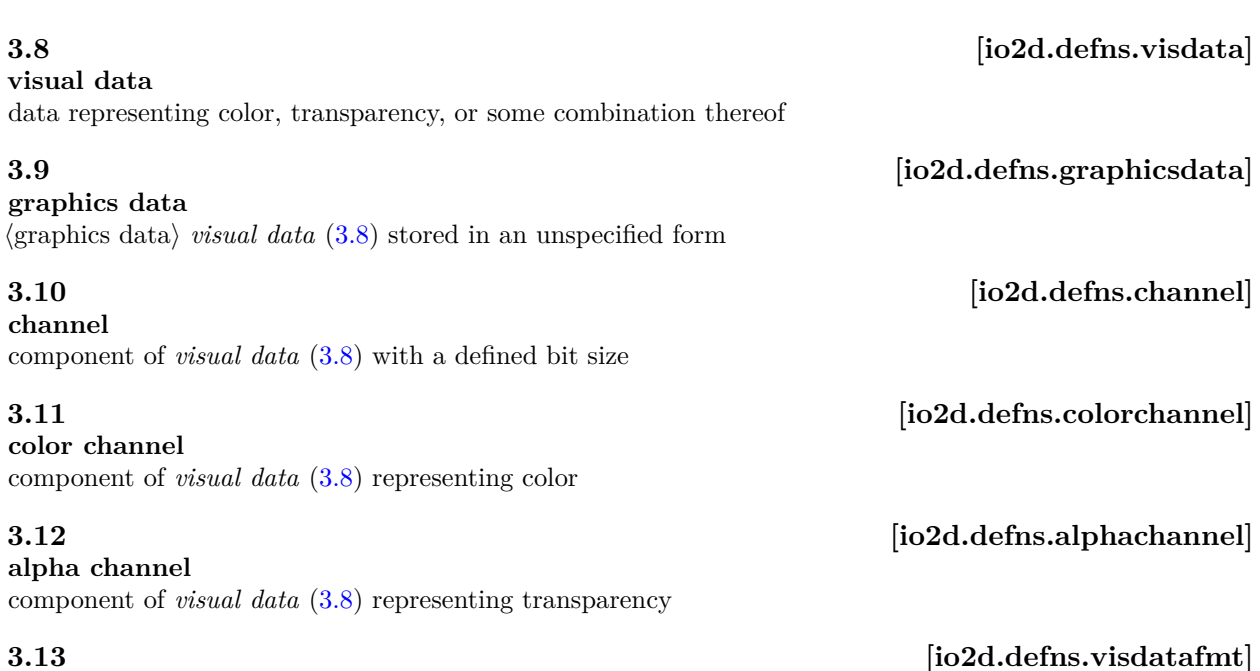

# <span id="page-8-4"></span><span id="page-8-3"></span><span id="page-8-2"></span>**visual data format**

specification that defines a total bit size, a set of one or more *channels* [\(3.10\)](#page-8-1), and each *channel*'s role, bit size, and location relative to the upper (high-order) bit

### **3.14 io2d.defns.premultipliedformat**]

### **premultiplied format**

format with *color channels* [\(3.11\)](#page-8-2) and an *alpha channel* [\(3.12\)](#page-8-3) where each *color channel* is *normalized* [\(3.4\)](#page-7-2) and then multiplied by the *normalized alpha channel* value [*Example:* Given the 32-bit non-premultiplied RGBA pixel with 8 bits per channel {255, 0, 0, 127} (half-transparent red), when normalized it would become  $\{1.0f, 0.0f, 0.0f, 0.5f\}$ . As such, in premultiplied, normalized format it would become  $\{0.5f, 0.0f, 0.0f, 0.5f\}$  as a result of multiplying each of the three color channels by the alpha channel value. *— end example* ]

### **visual data element**

item of *visual data* [\(3.8\)](#page-8-0) with a defined *visual data format* [\(3.13\)](#page-8-4)

# **pixel**

discrete, rectangular *visual data element* [\(3.15\)](#page-8-5)

### **graphics data**

〈raster graphics data〉 *visual data* [\(3.8\)](#page-8-0) stored as *pixels* [\(3.16\)](#page-8-6) that is accessible as-if it was an array of rows of pixels beginning with the pixel at the *integral point* (0*,* 0) [\(3.3\)](#page-7-3)

## **additive color**

color defined by the emissive intensity of its *color channels* [\(3.11\)](#page-8-2)

### <span id="page-8-8"></span>**3.19 b io2d.defns.colormodel**

### **color model**

ideal, mathematical representation of colors which often uses *color channels* [\(3.11\)](#page-8-2)

### $\S$  3.19 4

## <span id="page-8-5"></span>**3.15 [io2d.defns.visdataelem]**

<span id="page-8-6"></span>**3.16 [io2d.defns.pixel]**

## **3.17 io2d.defns.graphics.raster**]

# <span id="page-8-7"></span>**3.18 b io2d.defns.additivecolor**

# <span id="page-9-5"></span>**3.26** *io2d.defns.bezier.quadratic*

# <span id="page-9-6"></span>**3.27 [io2d.defns.bezier.cubic]**

# <span id="page-9-3"></span>**3.25 [io2d.defns.controlpt]**

# <span id="page-9-0"></span>**3.20 [io2d.defns.rgbcolormodel]**

# **RGB color model**

〈RGB〉 *additive* [\(3.18\)](#page-8-7) *color model* [\(3.19\)](#page-8-8) using red, green, and blue *color channels* [\(3.11\)](#page-8-2)

**3.21** *io2d.defns.rgbacolormodel* 

# **RGBA color model**

〈RGBA〉 *RGB color model* [\(3.20\)](#page-9-0) with an *alpha channel* [\(3.12\)](#page-8-3)

# **3.22** *io2d.defns.srgbcolorspace*

**sRGB color space** 〈sRGB〉 *additive* [\(3.18\)](#page-8-7) *color space* [\(3.6\)](#page-7-4) defined in IEC 61966-2-1 that is based on an *RGB color model* [\(3.20\)](#page-9-0)

# <span id="page-9-2"></span>**3.23 io2d.defns.startpt**

**start point** point that begins a *segment* [\(3.28\)](#page-9-1)

**end point** point that ends a *segment* [\(3.28\)](#page-9-1)

# **control point**

point, other than the start point and the end point, that is used in defining a curve

# **Bézier curve**

 $\langle \text{quadratic} \rangle$  curve defined by the equation  $f(t) = (1-t)^2 \times P_0 + 2 \times t \times (1-t) \times P_1 + t^2 \times t \times P_2$  where t is in the range  $[0, 1]$ ,  $P_0$  is the *start point*  $(3.23)$ ,  $P_1$  is the *control point*  $(3.25)$ , and  $P_2$  is end point  $(3.24)$ 

# **Bézier curve**

 $\langle \text{cubic} \rangle$  curve defined by the equation  $f(t) = (1-t)^3 \times P_0 + 3 \times t \times (1-t)^2 \times P_1 + 3 \times t^2 \times (1-t) \times P_2 + t^3 \times t \times P_3$ where t is in the range  $[0, 1]$ ,  $P_0$  is the *start point*  $(3.23)$ ,  $P_1$  is the first *control point*  $(3.25)$ ,  $P_2$  is the second *control point*, and  $P_3$  is the end point  $(3.24)$ 

# <span id="page-9-1"></span>**3.28 [io2d.defns.seg]**

**segment** line, *Bézier curve* [\(3.26,](#page-9-5) [3.27\)](#page-9-6), or arc

# <span id="page-9-7"></span>**3.29** *io2d.defns.initialseg*

# **initial segment**

*segment* [\(3.28\)](#page-9-1) in a *figure* [\(3.39\)](#page-10-0) whose *start point* [\(3.23\)](#page-9-2) is not defined as being the *end point* [\(3.24\)](#page-9-4) of another segment in the figure [ *Note:* It is possible for the initial segment and final segment to be the same segment. *— end note* ]

# <span id="page-9-8"></span>**3.30 io2d.defns.newfigpt**

# **new figure point**

point that is the *start point* [\(3.23\)](#page-9-2) of the *initial segment* [\(3.29\)](#page-9-7)

# <span id="page-9-9"></span>**3.31 io2d.defns.finalseg**

# **final segment**

*segment* [\(3.28\)](#page-9-1) in a *figure* [\(3.39\)](#page-10-0) whose *end point* [\(3.24\)](#page-9-4) does not define the *start point* [\(3.23\)](#page-9-2) of any other *segment* [ *Note:* It is possible for the initial segment and final segment to be the same segment. *— end note* ]

# <span id="page-9-4"></span>**3.24 io2d.defns.endpt**

# **current point**

point used as the *start point* [\(3.23\)](#page-9-2) of a *segment* [\(3.28\)](#page-9-1)

# **open figure**

figure [\(3.39\)](#page-10-0) with one or more *segments* [\(3.28\)](#page-9-1) where the *new figure point* [\(3.30\)](#page-9-8) is not used to define the *end point* [\(3.24\)](#page-9-4) of the figure's *final segment* [\(3.31\)](#page-9-9) [ *Note:* Even if the start point of the initial segment and the end point of the final segment are assigned the same coordinates, the figure is still an open figure. This is because the final segment's end point is not defined as being the new figure point but instead merely happens to have the same value as that point. *— end note* ]

# **3.34** *io2d.defns.closedfigure*

# **closed figure**

*figure* [\(3.39\)](#page-10-0) with one or more *segments* [\(3.28\)](#page-9-1) where the *new figure point* [\(3.30\)](#page-9-8) is used to define the *end point* [\(3.24\)](#page-9-4) of the figure's *final segment* [\(3.31\)](#page-9-9)

# **degenerate segment**

*segment* [\(3.28\)](#page-9-1) that has the same values for its *start point* [\(3.23\)](#page-9-2), *end point* [\(3.24\)](#page-9-4), and, if any, *control points* [\(3.25\)](#page-9-3)

# <span id="page-10-4"></span>**3.36 [io2d.defns.command.closefig]**

# **command**

〈close figure command〉 instruction that creates a line *segment* [\(3.28\)](#page-9-1) with a *start point* [\(3.23\)](#page-9-2) of *current point* [\(3.32\)](#page-10-1) and an *end point* [\(3.24\)](#page-9-4) of *new figure point* [\(3.30\)](#page-9-8)

# <span id="page-10-3"></span>**3.37 [io2d.defns.command.newfig]**

# **command**

〈new figure command〉 an instruction that creates a new *path* [\(3.40\)](#page-10-2)

**figure item**

*segment* [\(3.28\)](#page-9-1), *new figure command* [\(3.37\)](#page-10-3), *close figure command* [\(3.36\)](#page-10-4), or *path command* [\(3.42\)](#page-10-5)

# **figure**

collection of *figure items* [\(3.38\)](#page-10-6) where the *end point* [\(3.24\)](#page-9-4) of each *segment* [\(3.28\)](#page-9-1) in the collection, except the *final segment* [\(3.31\)](#page-9-9), defines the *start point* [\(3.23\)](#page-9-2) of exactly one other segment in the collection

# <span id="page-10-2"></span>**3.40 io2d.defns.path**

**path** collection of *figures* [\(3.39\)](#page-10-0)

# **path transformation matrix**

affine transformation matrix used to apply affine transformations to the points in a *path* [\(3.40\)](#page-10-2)

# <span id="page-10-5"></span>**3.42 io2d.defns.pathcommand**

# **path command**

instruction that modifies the *path transformation matrix* [\(3.41\)](#page-10-7)

# <span id="page-10-1"></span>**3.32 [io2d.defns.currentpt]**

# **3.33 io2d.defns.openfigure**]

# <span id="page-10-8"></span>**3.35 io2d.defns.degenerateseg**

# <span id="page-10-0"></span>**3.39 c i**o2d.defns.figure]

# <span id="page-10-7"></span>**3.41 io2d.defns.pathtransform**

# <span id="page-10-6"></span>**3.38 io2d.defns.figitem**

## **degenerate figure**

*figure* [\(3.39\)](#page-10-0) containing a *new figure command* [\(3.37\)](#page-10-3), zero or more *degenerate segments* [\(3.35\)](#page-10-8), zero or more *path commands* [\(3.42\)](#page-10-5), and, optionally, a *close figure command* [\(3.36\)](#page-10-4)

# **3.44** *io2d.defns.graphicssubsystem*

## **graphics subsystem**

collection of unspecified operating system and library functionality used to render and display 2D computer graphics

## **3.45 [io2d.defns.graphicsresource]**

# **graphics resource**

〈graphics resource〉 object of unspecified type used by an implementation [ *Note:* By its definition a graphics resource is an implementation detail. Often it will be a graphics subsystem object (e.g. a graphics device or a render target) or an aggregate composed of multiple graphics subsystem objects. However the only requirement placed upon a graphics resource is that the implementation is able to use it to provide the functionality required of the graphics resource. *— end note* ]

# **graphics resource**

〈graphics data graphics resource〉 object of unspecified type used by an implementation to provide access to, and allow manipulation of, *visual data* [\(3.8\)](#page-8-0)

**3.47** *io2d.defns.pixmap* 

# **pixmap**

raster *graphics data graphics resource* [\(3.46\)](#page-11-0)

# <span id="page-11-4"></span>**3.48 io2d.defns.filter**

## **filter**

mathematical function that determines the *visual data* [\(3.8\)](#page-8-0) value of a point for a *graphics data graphics resource* [\(3.46\)](#page-11-0)

# **composition algorithm**

algorithm that combines a source *visual data element* [\(3.15\)](#page-8-5) and a destination *visual data element* producing a *visual data element* that has the same *visual data format* [\(3.13\)](#page-8-4) as the destination *visual data element*

## **compose**

combine part or all of a source *graphics data graphics resource* [\(3.46\)](#page-11-0) with a destination *graphics data graphics resource* in the manner specified by a *composition algorithm* [\(3.49\)](#page-11-1)

# <span id="page-11-3"></span>**3.51 io2d.defns.composingoperation**

# **composing operation**

operation that performs *composing* [\(3.50\)](#page-11-2)

# <span id="page-11-5"></span>**3.52 io2d.defns.artifact**

# **artifact**

error in the results of the application of a *composing operation* [\(3.51\)](#page-11-3)

# **3.43 io2d.defns.degenfigure**]

# <span id="page-11-0"></span>**3.46** *io2d.defns.graphicsresource.graphicsdata*

# <span id="page-11-1"></span>**3.49** *io2d.defns.compositionalgorithm*

# <span id="page-11-2"></span>**3.50** *io2d.defns.compose*

### **sample**

### use a *filter* [\(3.48\)](#page-11-4) to obtain the *visual data* [\(3.8\)](#page-8-0) for a given point from a *graphics data graphics resource* [\(3.46\)](#page-11-0)

# <span id="page-12-1"></span>**3.54 io2d.defns.alias**]

# **aliasing**

presence of visual *artifacts* [\(3.52\)](#page-11-5) in the results of rendering due to *sampling* [\(3.53\)](#page-12-0) imperfections

# **3.55 [io2d.defns.antialias]**

# **anti-aliasing**

application of a function or algorithm while *composing* [\(3.50\)](#page-11-2) to reduce *aliasing* [\(3.54\)](#page-12-1) [ *Note:* Certain algorithms can produce "better" results, i.e. results with fewer artifacts or with less pronounced artifacts, when rendering text with anti-aliasing due to the nature of text rendering. As such, it often makes sense to provide the ability to choose one type of anti-aliasing for text rendering and another for all other rendering and to provide different sets of anti-aliasing types to choose from for each of the two operations. *— end note* ]

# <span id="page-12-2"></span>**3.56 io2d.defns.graphicsstatedata**

# **graphics state data**

data which specify how some part of the process of rendering, or of a *composing operation* [\(3.51\)](#page-11-3), shall be performed in part or in whole

# <span id="page-12-3"></span>**3.57 io2d.defns.render**

**render**

transform a *path* [\(3.40\)](#page-10-2) into graphics data in the manner specified by a set of *graphics state data* [\(3.56\)](#page-12-2)

# **rendering operation**

operation that performs *rendering* [\(3.57\)](#page-12-3)

# **3.59** *io2d.defns.renderingandcomposingop*

# **rendering and composing operation**

operation that is either a *composing operation* [\(3.51\)](#page-11-3), or a *rendering operation* [\(3.58\)](#page-12-4) followed by a *composing operation*

# <span id="page-12-0"></span>**3.53 [io2d.defns.sample]**

# <span id="page-12-4"></span>**3.58 [io2d.defns.renderingoperation]**

# <span id="page-13-0"></span>**4 Error reporting [io2d.err.report]**

- <sup>1</sup> 2D graphics library functions that can produce errors occasionally provide two overloads: one that throws an exception to report errors and another that reports errors using an error\_code object. This provides for situations where errors are not truly exceptional.
- <sup>2</sup> report errors as follows, unless otherwise specified:
- <sup>3</sup> When an error prevents the function from meeting its specifications:
- $(3.1)$  Functions that do not take argument of type error\_code& throw an exception of type system\_error or of a system\_error-derived type. The exception object shall include the enumerator specified by the function as part of its observable state.
- (3.2) Functions that take an argument of type error\_code& assigns the specified enumerator to the provided error\_code object and then returns.
	- <sup>4</sup> Failure to allocate storage is reported by throwing an exception as described in [res.on.exception.handling] in N4618.
	- <sup>5</sup> Destructor operations defined in this Technical Specification shall not throw exceptions. Every destructor in this Technical Specification shall behave as if it had a non-throwing exception specification.
	- <sup>6</sup> If no error occurs in a function that takes an argument of type error\_code&, error\_code::clear shall be called on the error\_code object immediately before the function returns.

# <span id="page-14-0"></span>**5 Header <experimental/io2d> synopsis [io2d.syn]**

```
namespace std { namespace experimental {
  namespace io2d { inline namespace v1 {
  using dashes = tuple<vector<float>, float>;
  enum class wrap_mode;
  enum class filter;
  enum class brush_type;
  enum class antialias;
  enum class fill_rule;
  enum class line_cap;
  enum class line_join;
  enum class compositing_op;
 enum class format;
 enum class scaling;
  enum class refresh_rate;
 enum class image_file_format;
  class bounding_box;
  constexpr bool operator==(const bounding_box& lhs, const bounding_box& rhs)
   noexcept;
  constexpr bool operator!=(const bounding_box& lhs, const bounding_box& rhs)
   noexcept;
  class circle;
  constexpr bool operator==(const circle& lhs, const circle& rhs) noexcept;
  constexpr bool operator!=(const circle& lhs, const circle& rhs) noexcept;
  class rgba_color;
  constexpr bool operator==(const rgba_color& lhs, const rgba_color& rhs)
   noexcept;
  constexpr bool operator!=(const rgba_color& lhs, const rgba_color& rhs)
   noexcept;
 template <class T>
  constexpr rgba_color operator*(const rgba_color& lhs, T rhs) noexcept;
 template <class U>
  constexpr rgba_color operator*(const rgba_color& lhs, U rhs) noexcept;
  template <class T>
  constexpr rgba_color operator*(T lhs, const rgba_color& rhs) noexcept;
 template <class U>
  constexpr rgba_color operator*(U lhs, const rgba_color& rhs) noexcept;
  class point_2d;
  constexpr bool operator==(const point_2d& lhs, const point_2d& rhs)
   noexcept;
  constexpr bool operator!=(const point_2d& lhs, const point_2d& rhs)
   noexcept;
```
Header <experimental/io2d> synopsis 10

```
constexpr point 2d operator+(const point 2d& lhs) noexcept;
constexpr point_2d operator+(const point_2d& lhs, const point_2d& rhs)
 noexcept;
constexpr point_2d operator-(const point_2d& lhs) noexcept;
constexpr point_2d operator-(const point_2d& lhs, const point_2d& rhs)
 noexcept;
constexpr point_2d operator*(const point_2d& lhs, float rhs) noexcept;
constexpr point_2d operator*(float lhs, const point_2d& rhs) noexcept;
class matrix_2d;
constexpr matrix_2d operator*(const matrix_2d& lhs, const matrix_2d& rhs)
 noexcept;
constexpr bool operator==(const matrix_2d& lhs, const matrix_2d& rhs)
 noexcept;
constexpr bool operator!=(const matrix_2d& lhs, const matrix_2d& rhs)
 noexcept;
namespace figure_items {
 class abs_new_figure;
  constexpr bool operator==(const abs_new_figure&, const abs_new_figure&)
   noexcept;
  constexpr bool operator!=(const abs_new_figure&, const abs_new_figure&)
   noexcept;
  class rel_new_figure;
  constexpr bool operator==(const rel_new_figure&, const rel_new_figure&)
    noexcept;
  constexpr bool operator!=(const rel_new_figure&, const rel_new_figure&)
   noexcept;
  class close_figure;
  constexpr bool operator==(const close_figure&, const close_figure&) noexcept;
  constexpr bool operator!=(const close_figure&, const close_figure&) noexcept;
  class abs_matrix;
  constexpr bool operator==(const abs_matrix&, const abs_matrix&) noexcept;
  constexpr bool operator!=(const abs_matrix&, const abs_matrix&) noexcept;
  class rel_matrix;
  constexpr bool operator==(const rel_matrix&, const rel_matrix&) noexcept;
  constexpr bool operator!=(const rel_matrix&, const rel_matrix&) noexcept;
  class revert_matrix;
  constexpr bool operator==(const revert_matrix&, const revert_matrix&)
   noexcept;
  constexpr bool operator!=(const revert_matrix&, const revert_matrix&)
   noexcept;
  class abs_cubic_curve;
  constexpr bool operator==(const abs_cubic_curve&, const abs_cubic_curve&)
   noexcept;
  constexpr bool operator!=(const abs_cubic_curve&, const abs_cubic_curve&)
   noexcept;
  class abs_line;
  constexpr bool operator==(const abs_line&, const abs_line&) noexcept;
  constexpr bool operator!=(const abs_line&, const abs_line&) noexcept;
  class abs_quadratic_curve;
  constexpr bool operator==(const abs_quadratic_curve&,
    const abs_quadratic_curve&) noexcept;
  constexpr bool operator!=(const abs_quadratic_curve&,
    const abs_quadratic_curve&) noexcept;
```
Header <experimental/io2d> synopsis 11

```
class arc;
  constexpr bool operator==(const arc&, const arc&) noexcept;
  constexpr bool operator!=(const arc&, const arc&) noexcept;
  class rel_cubic_curve;
  constexpr bool operator==(const rel_cubic_curve&, const rel_cubic_curve&)
   noexcept;
  constexpr bool operator!=(const rel_cubic_curve&, const rel_cubic_curve&)
   noexcept;
  class rel_line;
  constexpr bool operator==(const rel_line&, const rel_line&) noexcept;
  constexpr bool operator!=(const rel_line&, const rel_line&) noexcept;
  class rel_quadratic_curve;
  constexpr bool operator==(const rel_quadratic_curve&,
    const rel_quadratic_curve&) noexcept;
  constexpr bool operator!=(const rel_quadratic_curve&,
    const rel_quadratic_curve&) noexcept;
  using figure_item = variant<abs_cubic_curve, abs_line, abs_matrix,
   abs_new_figure, abs_quadratic_curve, arc, close_figure,
   rel_cubic_curve, rel_line, rel_matrix, rel_new_figure, rel_quadratic_curve,
    revert_matrix>;
}
class interpreted_path;
template <class Allocator = allocator<figure_items::figure_items_types>>
class path_builder;
template <class Allocator>
bool operator==(const path_builder<Allocator>& lhs,
  const path_builder<Allocator>& rhs) noexcept;
template <class Allocator>
bool operator!=(const path_builder<Allocator>& lhs,
  const path_builder<Allocator>& rhs) noexcept;
template <class Allocator>
void swap(path_builder<Allocator>& lhs, path_builder<Allocator>& rhs)
 noexcept(noexcept(lhs.swap(rhs)));
class gradient_stop;
constexpr bool operator==(const gradient_stop& lhs, const gradient_stop& rhs)
 noexcept;
constexpr bool operator!=(const gradient_stop& lhs, const gradient_stop& rhs)
 noexcept;
class brush;
class render_props;
class brush_props;
class clip_props;
class stroke_props;
class mask_props;
class surface;
class image_surface;
class display_surface;
class mapped_surface;
```
Header <experimental/io2d> synopsis 12

```
©ISO/IEC P0267R6
```

```
template <class T>
  constexpr T pi = T(3.14159265358979323846264338327950288L);
 template <class T>
 constexpr T two_pi = T(6.28318530717958647692528676655900577L);
  template <class T>
  constexpr T half_pi = T(1.57079632679489661923132169163975144L);
  template <class T>
  constexpr T three_pi_over_two = T(4.71238898038468985769396507491925432L);
 template <class T>
  constexpr T tau = T(6.28318530717958647692528676655900577L);
  template <class T>
  constexpr T three_quarters_tau = T(4.71238898038468985769396507491925432L);
  template <class T>
  constexpr T half_tau = T(3.14159265358979323846264338327950288L);
  template <class T>
 constexpr T quarter_tau = T(1.57079632679489661923132169163975144L);
  int format_stride_for_width(format format, int width) noexcept;
  display_surface make_display_surface(int preferredWidth,
    int preferredHeight, format preferredFormat,
    scaling scl = scaling::letterbox);
  display_surface make_display_surface(int preferredWidth,
    int preferredHeight, format preferredFormat, error_code& ec,
    scaling scl = scaling::letterbox) noexcept;
  display_surface make_display_surface(int preferredWidth,
    int preferredHeight, format preferredFormat, int preferredDisplayWidth,
    int preferredDisplayHeight, scaling scl = scaling::letterbox);
  display_surface make_display_surface(int preferredWidth,
    int preferredHeight, format preferredFormat, int preferredDisplayWidth,
    int preferredDisplayHeight, error_code& ec,
    scaling scl = scaling::letterbox) noexcept;
  image_surface make_image_surface(format format, int width, int height);
  image_surface make_image_surface(format format, int width, int height,
    error_code& ec) noexcept;
  image_surface copy_image_surface(image_surface& sfc) noexcept;
 float angle_for_point(point_2d ctr, point_2d pt,
    point_2d scl = point_2d{ 1.0f, 1.0f }) noexcept;
  point_2d point_for_angle(float ang, float rad = 1.0f) noexcept;
  point_2d point_for_angle(float ang, point_2d rad) noexcept;
  point_2d arc_start(point_2d ctr, float sang, point_2d rad,
    const matrix_2d& m = matrix_2d{}) noexcept;
  point_2d arc_center(point_2d cpt, float sang, point_2d rad,
    const matrix_2d& m = matrix_2d{}) noexcept;
  point_2d arc_end(point_2d cpt, float eang, point_2d rad,
    const matrix_2d& m = matrix_2d{}) noexcept;
} } } }
```
# <span id="page-18-0"></span>**6 Colors [io2d.colors]**

### <span id="page-18-1"></span>**6.1** Introduction to color **io2d.colors.intro]**

- <sup>1</sup> Color involves many disciplines and has been the subject of many papers, treatises, experiments, studies, and research work in general.
- <sup>2</sup> While color is an important part of computer graphics, it is only necessary to understand a few concepts from the study of color for computer graphics.
- <sup>3</sup> A color model defines color mathematically without regard to how humans actually perceive color. These color models are composed of some combination of channels which each channel representing alpha or an ideal color. Color models are useful for working with color computationally, such as in composing operations, because their channel values are homogeneously spaced.
- <sup>4</sup> A color space, for purposes of computer graphics, is the result of mapping the ideal color channels from a color model, after making any necessary adjustment for alpha, to color channels that are calibrated to align with human perception of colors. Since the perception of color varies from person to person, color spaces use the science of colorimetry to define those perceived colors in order to obtain uniformity to the extent possible. As such, the uniform display of the colors in a color space on different output devices is possible. The values of color channels in a color space are not necessarily homogeneously spaced because of human perception of color.
- <sup>5</sup> Color models are often termed *linear* while color spaces are often termed *gamma corrected*. The mapping of a color model, such as the RGB color model, to a color space, such as the sRGB color space, is often the application of gamma correction.
- <sup>6</sup> Gamma correction is the process of transforming homogeneously spaced visual data to visual data that, when displayed, matches the intent of the untransformed visual data.
- <sup>7</sup> For example a color that is 50% of the maximum intensity of red when encoded as homogeneously spaced visual data, will likely have a different intensity value when it has been gamma corrected so that a human looking at on a computer display will see it as being 50% of the maximum intensity of red that the computer display is capable of producing. Without gamma correction, it would likely have appeared as though it was closer to the maximum intensity than the untransformed data intended it to be.
- <sup>8</sup> In addition to color channels, colors in computer graphics often have an alpha channel. The value of the alpha channel represents transparency of the color channels when they are combined with other visual data using certain composing algorithms. When using alpha, it should be used in a premultiplied format in order to obtain the desired results when applying multiple composing algorithms that utilize alpha.

### <span id="page-18-2"></span>**6.2 Color usage requirements [io2d.colors.reqs]**

<sup>1</sup> During rendering and composing operations, color data is linear and, when it has an alpha channel associated with it, in premultiplied format. Implementations shall make any necessary conversions to ensure this.

## <span id="page-18-3"></span>**6.3 Class rgba\_color [io2d.rgbacolor]**

### **6.3.1 rgba\_color overview [io2d.rgbacolor.intro]**

- <sup>1</sup> The class **rgba\_color** describes a four channel color in premultiplied format.
- <sup>2</sup> There are three color channels, red, green, and blue, each of which is a float.
- <sup>3</sup> There is also an alpha channel, which is a float.
- <sup>4</sup> Legal values for each channel are in the range [0.0f, 1.0f].

```
6.3.2 rgba_color synopsis [io2d.rgbacolor.synopsis]
 namespace std::experimental::io2d::v1 {
   class rgba_color {
   public:
     // 6.3.3, construct/copy/move/destroy:
     constexpr rgba_color() noexcept;
     template <class T>
     constexpr rgba_color(T r, T g, T b, T a = static_cast<T>(0xFF)) noexcept;
     template <class U>
      constexpr rgba_color(U r, U g, U b, U a = static_cast<U>(1.0f)) noexcept;
     // 6.3.4, modifiers:
     template <class T>
     constexpr void r(T val) noexcept;
     template <class U>
     constexpr void r(U val) noexcept;
     template <class T>
     constexpr void g(T val) noexcept;
     template <class U>
     constexpr void g(U val) noexcept;
     template <class T>
     constexpr void b(T val) noexcept;
     template <class U>
     constexpr void b(U val) noexcept;
     template <class T>
     constexpr void a(T val) noexcept;
     template <class U>
     constexpr void a(U val) noexcept;
     // 6.3.5, observers:
      constexpr float r() const noexcept;
     constexpr float g() const noexcept;
      constexpr float b() const noexcept;
     constexpr float a() const noexcept;
     // 6.3.6, static members:
     constexpr static rgba_color alice_blue;
     constexpr static rgba_color antique_white;
     constexpr static rgba_color aqua;
     constexpr static rgba_color aquamarine;
     constexpr static rgba_color azure;
     constexpr static rgba_color beige;
      constexpr static rgba_color bisque;
     constexpr static rgba_color black;
     constexpr static rgba_color blanched_almond;
     constexpr static rgba_color blue;
     constexpr static rgba_color blue_violet;
     constexpr static rgba_color brown;
     constexpr static rgba_color burly_wood;
     constexpr static rgba_color cadet_blue;
```
constexpr static rgba\_color chartreuse; constexpr static rgba\_color chocolate; constexpr static rgba\_color coral;

constexpr static rgba\_color cornflower\_blue; constexpr static rgba\_color cornsilk;

constexpr static rgba\_color crimson; constexpr static rgba\_color cyan; constexpr static rgba\_color dark\_blue; constexpr static rgba\_color dark\_cyan; constexpr static rgba\_color dark\_goldenrod; constexpr static rgba\_color dark\_gray; constexpr static rgba\_color dark\_green; constexpr static rgba\_color dark\_grey; constexpr static rgba\_color dark\_khaki; constexpr static rgba\_color dark\_magenta; constexpr static rgba\_color dark\_olive\_green; constexpr static rgba\_color dark\_orange; constexpr static rgba\_color dark\_orchid; constexpr static rgba\_color dark\_red; constexpr static rgba\_color dark\_salmon; constexpr static rgba\_color dark\_sea\_green; constexpr static rgba\_color dark\_slate\_blue; constexpr static rgba\_color dark\_slate\_gray; constexpr static rgba\_color dark\_slate\_grey; constexpr static rgba\_color dark\_turquoise; constexpr static rgba\_color dark\_violet; constexpr static rgba\_color deep\_pink; constexpr static rgba\_color deep\_sky\_blue; constexpr static rgba\_color dim\_gray; constexpr static rgba\_color dim\_grey; constexpr static rgba\_color dodger\_blue; constexpr static rgba\_color firebrick; constexpr static rgba\_color floral\_white; constexpr static rgba\_color forest\_green; constexpr static rgba\_color fuchsia; constexpr static rgba\_color gainsboro; constexpr static rgba\_color ghost\_white; constexpr static rgba\_color gold; constexpr static rgba\_color goldenrod; constexpr static rgba\_color gray; constexpr static rgba\_color green; constexpr static rgba\_color green\_yellow; constexpr static rgba\_color grey; constexpr static rgba\_color honeydew; constexpr static rgba\_color hot\_pink; constexpr static rgba\_color indian\_red; constexpr static rgba\_color indigo; constexpr static rgba\_color ivory; constexpr static rgba\_color khaki; constexpr static rgba\_color lavender; constexpr static rgba\_color lavender\_blush; constexpr static rgba\_color lawn\_green; constexpr static rgba\_color lemon\_chiffon; constexpr static rgba\_color light\_blue; constexpr static rgba\_color light\_coral; constexpr static rgba\_color light\_cyan; constexpr static rgba\_color light\_goldenrod\_yellow; constexpr static rgba\_color light\_gray; constexpr static rgba\_color light\_green; constexpr static rgba\_color light\_grey;

constexpr static rgba color light pink; constexpr static rgba\_color light\_salmon; constexpr static rgba\_color light\_sea\_green; constexpr static rgba\_color light\_sky\_blue; constexpr static rgba\_color light\_slate\_gray; constexpr static rgba\_color light\_slate\_grey; constexpr static rgba\_color light\_steel\_blue; constexpr static rgba\_color light\_yellow; constexpr static rgba\_color lime; constexpr static rgba\_color lime\_green; constexpr static rgba\_color linen; constexpr static rgba\_color magenta; constexpr static rgba\_color maroon; constexpr static rgba\_color medium\_aquamarine; constexpr static rgba\_color medium\_blue; constexpr static rgba\_color medium\_orchid; constexpr static rgba\_color medium\_purple; constexpr static rgba\_color medium\_sea\_green; constexpr static rgba\_color medium\_slate\_blue; constexpr static rgba\_color medium\_spring\_green; constexpr static rgba\_color medium\_turquoise; constexpr static rgba\_color medium\_violet\_red; constexpr static rgba\_color midnight\_blue; constexpr static rgba\_color mint\_cream; constexpr static rgba\_color misty\_rose; constexpr static rgba\_color moccasin; constexpr static rgba\_color navajo\_white; constexpr static rgba\_color navy; constexpr static rgba\_color old\_lace; constexpr static rgba\_color olive; constexpr static rgba\_color olive\_drab; constexpr static rgba\_color orange; constexpr static rgba\_color orange\_red; constexpr static rgba\_color orchid; constexpr static rgba\_color pale\_goldenrod; constexpr static rgba\_color pale\_green; constexpr static rgba\_color pale\_turquoise; constexpr static rgba\_color pale\_violet\_red; constexpr static rgba\_color papaya\_whip; constexpr static rgba\_color peach\_puff; constexpr static rgba\_color peru; constexpr static rgba\_color pink; constexpr static rgba\_color plum; constexpr static rgba\_color powder\_blue; constexpr static rgba\_color purple; constexpr static rgba\_color red; constexpr static rgba\_color rosy\_brown; constexpr static rgba\_color royal\_blue; constexpr static rgba\_color saddle\_brown; constexpr static rgba\_color salmon; constexpr static rgba\_color sandy\_brown; constexpr static rgba\_color sea\_green; constexpr static rgba\_color sea\_shell; constexpr static rgba\_color sienna; constexpr static rgba\_color silver;

```
constexpr static rgba_color sky_blue;
     constexpr static rgba_color slate_blue;
     constexpr static rgba_color slate_gray;
     constexpr static rgba_color slate_grey;
     constexpr static rgba_color snow;
      constexpr static rgba_color spring_green;
     constexpr static rgba_color steel_blue;
     constexpr static rgba_color tan;
     constexpr static rgba_color teal;
      constexpr static rgba_color thistle;
      constexpr static rgba_color tomato;
      constexpr static rgba_color transparent_black;
      constexpr static rgba_color turquoise;
      constexpr static rgba_color violet;
     constexpr static rgba_color wheat;
     constexpr static rgba_color white;
     constexpr static rgba_color white_smoke;
     constexpr static rgba_color yellow;
     constexpr static rgba_color yellow_green;
     // 6.3.7, operators
     template <class T>
     constexpr rgba_color& operator*=(T rhs) noexcept;
     template <class U>
      constexpr rgba_color& operator*=(U rhs) noexcept;
    };
    // 6.3.7, operators:
    constexpr bool operator==(const rgba_color& lhs, const rgba_color& rhs)
     noexcept;
    constexpr bool operator!=(const rgba_color& lhs, const rgba_color& rhs)
     noexcept;
    template <class T>
    constexpr rgba_color operator*(const rgba_color& lhs, T rhs) noexcept;
   template <class U>
    constexpr rgba_color operator*(const rgba_color& lhs, U rhs) noexcept;
   template <class T>
    constexpr rgba_color operator*(T lhs, const rgba_color& rhs) noexcept;
    template <class U>
    constexpr rgba_color operator*(U lhs, const rgba_color& rhs) noexcept;
  }
6.3.3 rgba_color constructors and assignment operators [io2d.rgbacolor.cons]
```

```
constexpr rgba_color() noexcept;
```
<sup>1</sup> *Effects:* Equivalent to: rgba\_color{ 0.0f, 0.0f, 0.0f. 0.0f }.

```
template <class T>
```

```
constexpr rgba_color(T r, T g, T b, T a = static_cast<T>(255)) noexcept;
```
- 2 *Requires:*  $r > 0$  and  $r < 255$  and  $g > 0$  and  $g < 255$  and  $b > 0$  and  $b < 255$  and  $a > 0$  and  $a \le 255$ .
- <sup>3</sup> *Effects:* Constructs an object of type rgba\_color. The alpha channel is a / 255.0F. The red channel is  $r$  / 255.0F  $* a$  / 255.0F. The green channel is  $g$  / 255.0F  $* a$  / 255.0F. The blue channel is b / 255.0F \* a / 255.0F .

<sup>4</sup> *Remarks:* This constructor shall not participate in overload resolution unless is\_integral\_v<T> is true.

template <class U>

constexpr rgba\_color(U r, U g, U b, U a = static\_cast<U>(1.0f)) noexcept;

- <sup>5</sup> *Requires:*  $r > = 0.0f$  and  $r < = 1.0f$  and  $g > = 0.0f$  and  $g < = 1.0f$  and  $b > = 0.0f$  and  $b < = 1.0f$ and  $a \ge 0.0f$  and  $a \le 1.0f$ .
- <sup>6</sup> *Effects:* Constructs an object of type rgba\_color. The alpha channel is a. The red channel is  $\mathbf{r} * \mathbf{a}$ . The green channel is  $g * a$ . The blue channel is  $b * a$ .
- <sup>7</sup> *Remarks:* This constructor shall not participate in overload resolution unless is\_floating\_point\_v<U> is true.

### <span id="page-23-0"></span>**6.3.4 rgba\_color modifiers [io2d.rgbacolor.modifiers]**

template <class T> constexpr void r(T val) noexcept;

1 *Requires:*  $\text{val} > = 0$  and  $\text{val} < = 255$ .

- <sup>2</sup> *Effects:* The red channel is val / 255.0F \* a().
- <sup>3</sup> *Remarks:* This function shall not participate in overload resolution unless is\_integral\_v<T> is true.

template <class U>

constexpr void r(U val) noexcept;

- $4$  *Requires:* val >= 0.0f and val <= 1.0f.
- <sup>5</sup> *Effects:* The red channel is val \* a().
- <sup>6</sup> *Remarks:* This function shall not participate in overload resolution unless is\_floating\_point\_v<U> is true.

template <class T> constexpr void g(T val) noexcept;

- $7$  *Requires:* val  $\geq 0$  and val  $\leq 255$ .
- <sup>8</sup> *Effects:* The green channel is val / 255.0F \* a().
- <sup>9</sup> *Remarks:* This function shall not participate in overload resolution unless is\_integral\_v<T> is true.

template <class U> constexpr void g(U val) noexcept;

- 10  $$
- <sup>11</sup> *Effects:* The green channel is val \* a().
- 12 *Remarks:* This function shall not participate in overload resolution unless is floating point v<U> is true.

```
template <class T>
```
constexpr void b(T val) noexcept;

- <sup>13</sup> *Requires:* val >= 0 and val <= 255.
- <sup>14</sup> *Effects:* The blue channel is val  $\ell$  255.0F  $*$  a().
- 15 *Remarks:* This function shall not participate in overload resolution unless is\_integral\_v<T> is true.

template <class U>

 $\S~6.3.4$  19

constexpr void b(U val) noexcept;

- 16 *Requires:* val >=  $0.0f$  and val <= 1.0f.
- <sup>17</sup> *Effects:* The blue channel is val  $*$  a().
- 18 *Remarks:* This function shall not participate in overload resolution unless is floating point v<U> is true.

template <class T>

```
constexpr void a(T val) noexcept;
```
19 *Requires:*  $\text{val} > = 0$  and  $\text{val} < = 255$ .

<sup>20</sup> *Effects:* If a() == 0.0f the alpha channel is val / 255.0F, otherwise:

1. The red channel is set to  $(r() / a()$  \* val / 255.0F;

- 2. The green channel is set to  $(g() / a()) * val / 255.0F;$
- 3. The blue channel is set to  $(b() / a()) * val / 255.0F;$
- 4. The alpha channel is set to val / 255.0F.

```
21 Remarks: This function shall not participate in overload resolution unless is_integral_v<T> is true.
```
## template <class U>

constexpr void a(U val) noexcept;

```
22 Requires: val \geq 0.0f and val \leq 1.0f.
```
<sup>23</sup> *Effects:* If  $a() == 0.0f$  the alpha channel is val, otherwise:

1. The red channel is set to  $(r() / a()) * val;$ 

- 2. The green channel is set to  $(g() / a()) * val;$
- 3. The blue channel is set to  $(b() / a()) * val;$
- 4. The alpha channel is val.
- <sup>24</sup> *Remarks:* This function shall not participate in overload resolution unless is\_floating\_point\_v<U> is true.

## <span id="page-24-0"></span>**6.3.5 rgba\_color observers [io2d.rgbacolor.observers]**

constexpr float r() const noexcept;

```
1 Returns: The red channel.
```
constexpr float g() const noexcept;

```
2 Returns: The green channel.
```
constexpr float b() const noexcept;

<sup>3</sup> *Returns:* The blue channel.

constexpr float a() const noexcept;

<sup>4</sup> *Returns:* The alpha channel.

### <span id="page-24-1"></span>**6.3.6 rgba\_color static members [io2d.rgbacolor.statics]**

<sup>1</sup> The alpha value of all of the predefined rgba\_color static member object in Table [1](#page-25-0) is 1.0F except for transparent\_black, which has an alpha value of 0.0F.

<span id="page-25-0"></span>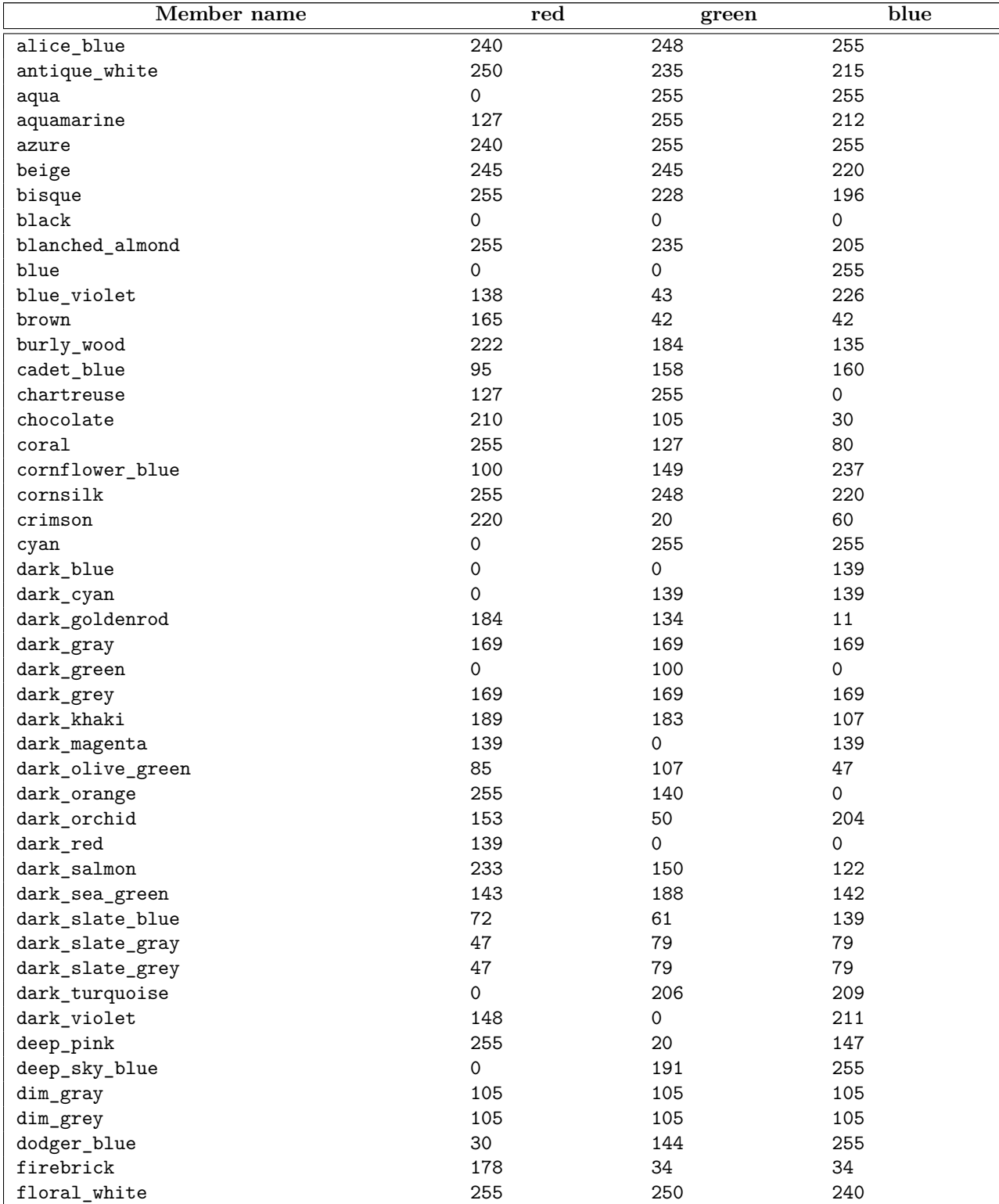

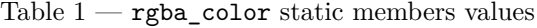

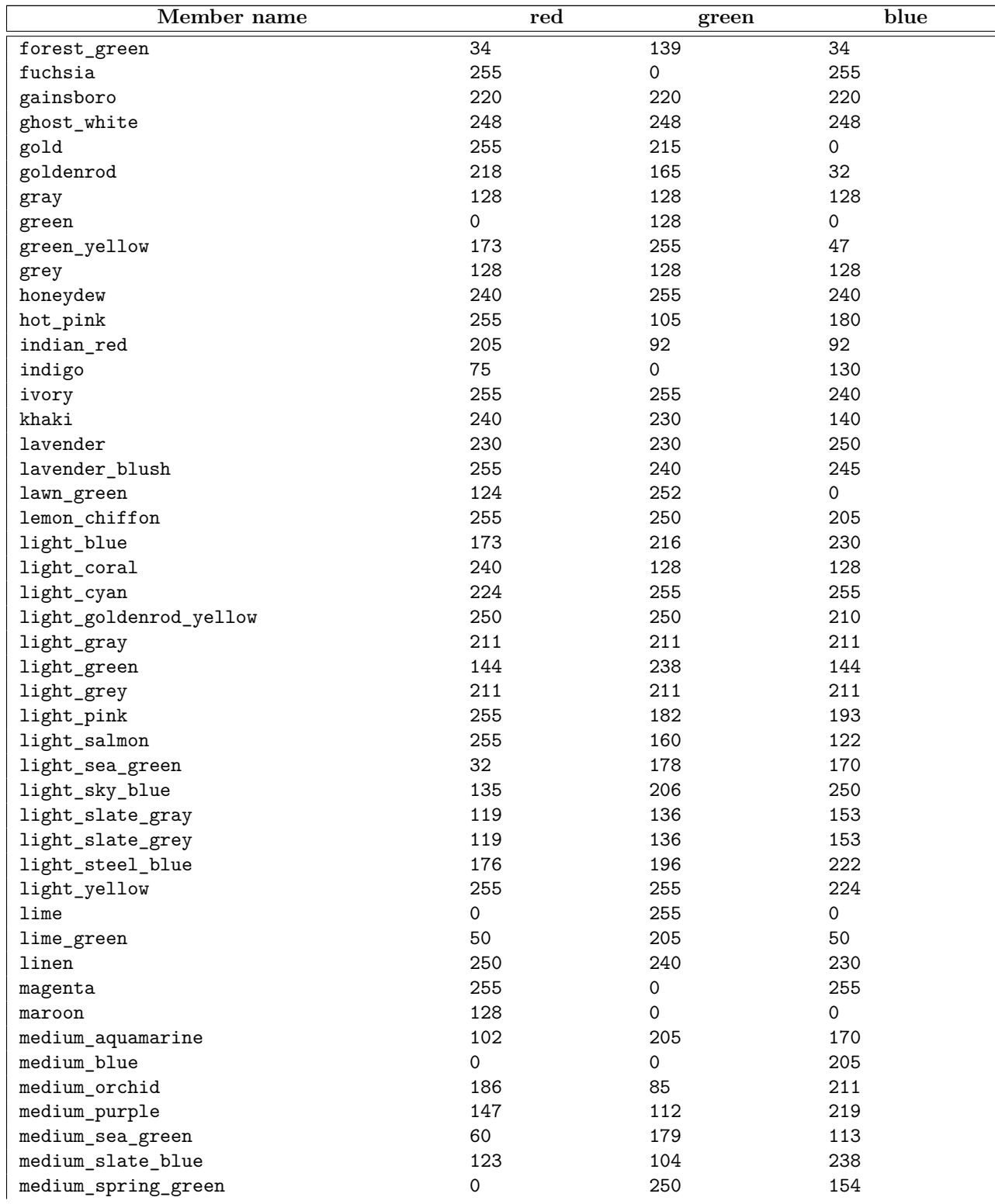

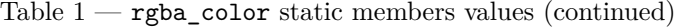

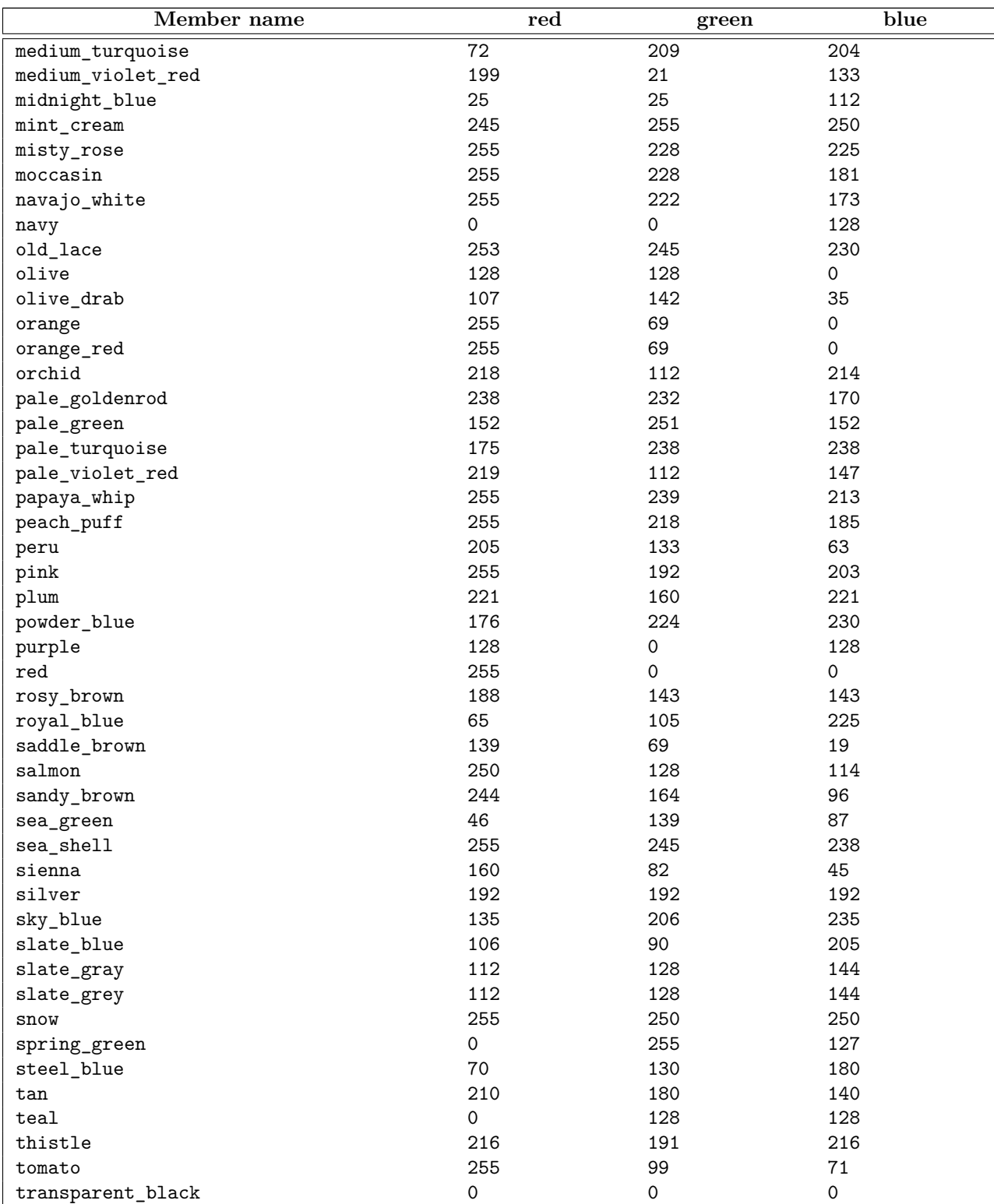

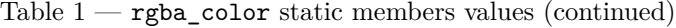

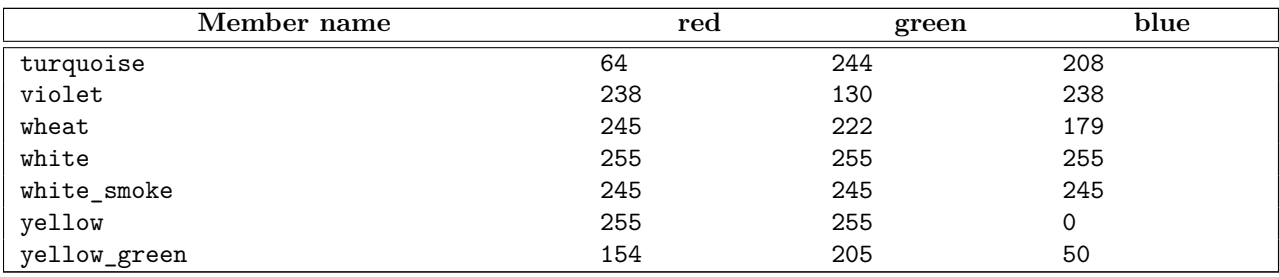

Table  $1 -$  rgba\_color static members values (continued)

## <span id="page-28-0"></span>**6.3.7 rgba\_color operators [io2d.rgbacolor.ops]**

```
template <class T>
constexpr rgba_color& operator*=(T rhs) noexcept;
```

```
1 Requires: rhs >= 0 and rhs <= 255.
```
- <sup>2</sup> *Effects:* r(min(r() \* rhs / 255.0F, 1.0F)).
- $3 \text{ g}(\min(g() * \text{rhs} / 255.0F, 1.0F)).$
- $^4$  b(min(b() \* rhs / 255.0F, 1.0F)).
- $5 \text{ a}(\min(a() * \text{rhs} / 255.0F, 1.0F)).$

*Returns:* \*this.

<sup>6</sup> *Remarks:* This function shall not participate in overload resolution unless is\_integral\_v<T> is true.

```
template <class U>
```
constexpr rgba\_color& operator\*=(U rhs) noexcept;

- $7$  *Requires:* rhs >= 0.0F and rhs <= 1.0F.
- 8 *Effects:*  $\mathbf{r}(\min(\mathbf{r}() * \mathbf{rhs}, 1.0F)).$
- $9 \text{ g}(\min(g() * \text{rhs}, 1.0F)).$
- 10 b(min(b()  $*$  rhs, 1.0F)).
- 11  $a(min(a() * rhs, 1.0F)).$

*Returns:* \*this.

12 *Remarks:* This function shall not participate in overload resolution unless is\_floating\_point\_v<T> is true.

constexpr bool operator==(const rgba\_color& lhs, const rgba\_color& rhs) noexcept;

13 *Returns:* lhs.r() == rhs.r() && lhs.g() == rhs.g() && lhs.b() == rhs.b() && lhs.a() == rhs.a().

```
template <class T>
```
constexpr rgba\_color operator\*(const rgba\_color& lhs, T rhs) noexcept;

<sup>14</sup> *Requires:* rhs >= 0 and rhs <= 255.

<sup>15</sup> *Returns:*

rgba\_color(min(lhs.r() \* rhs / 255.0F, 1.0F), min(lhs.g() \* rhs / 255.0F, 1.0F),  $min(lhs.b() * rhs / 255.0F, 1.0F), min(lhs.a() * rhs / 255.0F, 1.0F))$ 

16 *Remarks:* This function shall not participate in overload resolution unless is\_integral\_v<T> is true.

 $\S~6.3.7$  24

```
template <class U>
   constexpr rgba_color& operator*(const rgba_color& lhs, U rhs) noexcept;
17 Requires: rhs >= 0.0F and rhs <= 1.0F.
18 Returns:
          rgba_color(min(lhs.r() * rhs, 1.0F), min(lhs.g() * rhs, 1.0F),
            min(\texttt{lns.b() * rhs}, 1.0F), min(\texttt{lns.a() * rhs}, 1.0F))19 Remarks: This function shall not participate in overload resolution unless is_floating_point_v<U> is
        true.
   template <class T>
   constexpr rgba_color operator*(T lhs, const rgba_color& rhs) noexcept;
20 Requires: lhs >= 0 and lhs <= 255.
21 Returns:
          rgba_color(min(lhs * rhs.r() / 255.0F, 1.0F), min(lhs * rhs.g() / 255.0F, 1.0F),
            min(lhs * rhs.b() / 255.0F, 1.0F), min(lhs * rhs.a() / 255.0F, 1.0F))
22 Remarks: This function shall not participate in overload resolution unless is integral_v<T> is true.
   template <class U>
   constexpr rgba_color& operator*(U lhs, const rgba_color& rhs) noexcept;
23 Requires: lhs >= 0.0F and lhs <= 1.0F.
```

```
24 Returns:
```

```
rgba_color(min(lhs * rhs.r(), 1.0F), min(lhs * rhs.g(), 1.0F),
 min(lhs * rhs.b(), 1.0F), min(lhs * rhs.a(), 1.0F))
```
<sup>25</sup> *Remarks:* This function shall not participate in overload resolution unless is\_floating\_point\_v<U> is true.

# <span id="page-30-0"></span>**7 Linear algebra [io2d.linearalgebra]**

### <span id="page-30-1"></span>**7.1 Class point\_2d [io2d.point2d]**

## **7.1.1 point\_2d description [io2d.point2d.intro]**

- <sup>1</sup> The class point\_2d is used as both a point and as a two-dimensional Euclidian vector.
- <sup>2</sup> It has an *x coordinate* of type float and a *y coordinate* of type float.

```
7.1.2 point_2d synopsis [io2d.point2d.synopsis]
 namespace std::experimental::io2d::v1 {
   class point_2d {
   public:
     // 7.1.3, constructors:
     constexpr point_2d() noexcept;
     constexpr point_2d(float x, float y) noexcept;
     // member data:
     float x;
     float y;
     // 7.1.4, observers:
     constexpr float dot(const point_2d& other) const noexcept;
     float magnitude() const noexcept;
     constexpr float magnitude_squared() const noexcept;
     float angular_direction(const point_2d& to) const noexcept;
     point_2d to_unit() const noexcept;
     constexpr static point_2d zero() const noexcept;
     // 7.1.5, member operators:
     constexpr point_2d& operator+=(const point_2d& rhs) noexcept;
     constexpr point_2d& operator-=(const point_2d& rhs) noexcept;
     constexpr point_2d& operator*=(float rhs) noexcept;
     constexpr point_2d& operator*=(const point_2d& rhs) noexcept;
     constexpr point_2d& operator/=(float rhs) noexcept;
     constexpr point_2d& operator/=(const point_2d& rhs) noexcept;
   };
   // 7.1.6, non-member operators:
   constexpr bool operator==(const point_2d& lhs, const point_2d& rhs)
     noexcept;
   constexpr bool operator!=(const point_2d& lhs, const point_2d& rhs)
     noexcept;
   constexpr point_2d operator+(const point_2d& val) noexcept;
   constexpr point_2d operator+(const point_2d& lhs, const point_2d& rhs)
     noexcept;
   constexpr point_2d operator-(const point_2d& val) noexcept;
   constexpr point_2d operator-(const point_2d& lhs, const point_2d& rhs)
     noexcept;
   constexpr point_2d operator*(const point_2d& lhs, float rhs) noexcept;
   constexpr point_2d operator*(float lhs, const point_2d& rhs) noexcept;
```
}

```
constexpr point 2d operator*(const point 2d& lhs, const point 2d& rhs)
 noexcept;
constexpr point_2d operator/(const point_2d& lhs, float rhs) noexcept;
constexpr point_2d operator/(float lhs, const point_2d& rhs) noexcept;
constexpr point_2d operator/(const point_2d& lhs, const point_2d& rhs)
 noexcept;
```
### <span id="page-31-0"></span>**7.1.3 point\_2d constructors [io2d.point2d.cons]**

constexpr point\_2d() noexcept;

<sup>1</sup> *Effects:* Equivalent to point\_2d{ 0.0f, 0.0f }.

constexpr point\_2d(float x, float y) noexcept;

<sup>2</sup> *Effects:* Constructs an object of type point\_2d.

<sup>3</sup> The x coordinate is x.

<sup>4</sup> The y coordinate is y.

constexpr float dot(const point\_2d& other) const noexcept;

```
1 Returns: x * other.x + y * other.y.
```
float magnitude() const noexcept;

<sup>2</sup> *Returns:* Equivalent to: sqrt(dot(\*this));

constexpr float magnitude\_squared() const noexcept;

<sup>3</sup> *Returns:* Equivalent to:  $dot(*this)$ ;

float angular\_direction() const noexcept

- <sup>4</sup> *Returns:* atan2(y, x) if it is greater than or equal to 0.0f.
- 5 Otherwise,  $atan2(y, x) + two_p$ i<float>.
- <sup>6</sup> [*Note:* The purpose of adding two\_pi<float> if the result is negative is to produce values in the range  $[0.0f, two_p$ i<float>). *— end note*

point\_2d to\_unit() const noexcept;

```
7 Returns: point_2d{ x / magnitude(), y / magnitude()}.
```
constexpr static point\_2d zero() const noexcept;

<sup>8</sup> *Returns:* point\_2d{ 0.0f, 0.0f }.

## <span id="page-31-2"></span>**7.1.5 point\_2d member operators [io2d.point2d.member.ops]**

constexpr point\_2d& operator+=(const point\_2d& rhs) noexcept;

```
1 Effects: *this = *this + rhs.
```

```
2 Returns: *this.
```
constexpr point\_2d& operator-=(const point\_2d& rhs) noexcept;

<sup>3</sup> *Effects:* Equivalent to: \*this = \*this - rhs;.

```
4 Returns: *this.
```
 $\S$  7.1.5 27

# <span id="page-31-1"></span>**7.1.4 point\_2d observers [io2d.point2d.observers]**

```
constexpr point 2d& operator*=(float rhs) noexcept;
constexpr point_2d& operator*=(const point_2d& rhs) noexcept;
```

```
5 Effects: Equivalent to: *this = *this * rhs;.
```

```
6 Returns: *this.
```
constexpr point\_2d& operator/=(float rhs) noexcept; constexpr point\_2d& operator/=(const point\_2d& rhs) noexcept;

<sup>7</sup> *Effects:* Equivalent to: \*this = \*this / rhs;.

```
8 Returns: *this.
```
### <span id="page-32-0"></span>**7.1.6 point\_2d non-member operators [io2d.point2d.ops]**

```
constexpr bool operator==(const point_2d& lhs, const point_2d& rhs) noexcept;
```
<sup>1</sup> *Returns:* lhs.x == rhs.x && lhs.y == rhs.y.

```
constexpr bool operator!=(const point_2d& lhs, const point_2d& rhs) noexcept;
```
2  $Returns$ :  $!(\text{lhs} == \text{rhs}).$ 

constexpr point\_2d operator+(const point\_2d& val) noexcept;

```
3 Returns: val.
```
constexpr point\_2d operator+(const point\_2d& lhs, const point\_2d& rhs) noexcept;

```
4 Returns: point_2d{ lhs.x + rhs.x, lhs.y + rhs.y }.
```

```
constexpr point_2d operator-(const point_2d& val) noexcept;
```

```
5 Returns: point_2d{ -val.x, -val.y }.
```
constexpr point\_2d operator-(const point\_2d& lhs, const point\_2d& rhs) noexcept;

```
6 Returns: point_2d{ lhs.x - rhs.x, lhs.y - rhs.y }.
```

```
constexpr point_2d operator*(const point_2d& lhs, const point_2d& rhs)
 noexcept;
```
<sup>7</sup> *Returns:* point\_2d{ lhs.x \* rhs.x, lhs.y \* rhs.y }.

constexpr point\_2d operator\*(const point\_2d& lhs, float rhs) noexcept;

```
8 Returns: point_2d{ lhs.x * rhs, lhs.y * rhs }.
```
constexpr point\_2d operator\*(float lhs, const point\_2d& rhs) noexcept;

```
9 Returns: point_2d{ lhs * rhs.x, lhs * rhs.y }.
```
constexpr point\_2d operator/(const point\_2d& lhs, const point\_2d& rhs) noexcept;

```
10 Requires: rhs.x is not 0.0f and rhs.y is not 0.0f.
```

```
11 Returns: point_2d{ lhs.x / rhs.x, lhs.y / rhs.y }.
```
constexpr point\_2d operator/(const point\_2d& lhs, float rhs) noexcept;

<sup>12</sup> *Requires:* rhs is not 0.0f.

```
13 Returns: point_2d{ lhs.x / rhs, lhs.y / rhs }.
```
constexpr point\_2d operator/(float lhs, const point\_2d& rhs) noexcept;

<sup>14</sup> *Requires:* rhs.x is not 0.0f and rhs.y is not 0.0f.

<sup>15</sup> *Returns:* point\_2d{ lhs / rhs.x, lhs / rhs.y }.

### <span id="page-33-0"></span>**7.2 Class matrix\_2d [io2d.matrix2d]**

### <span id="page-33-1"></span>**7.2.1 matrix\_2d description [io2d.matrix2d.intro]**

- <sup>1</sup> The matrix\_2d class represents a three row by three column matrix. Its purpose is to perform affine transformations.
- <sup>2</sup> The matrix is composed of nine float values: m00, m01, m02, m10, m11, m12, m20, m21, and m22. The ordering of these float values in the matrix\_2d class is unspecified.
- <sup>3</sup> The specification of the matrix\_2d class, as described in this subclause, uses the following ordering:

```
[ [ m00 m01 m02 ] ]
[ [ m10 m11 m12 ] ]
[ [ m20 m21 m22 ] ]
```
- <sup>4</sup> [ *Note:* The naming convention and the layout shown above are consistent with a row-major layout. Though the naming convention is fixed, the unspecified layout allows for a column-major layout (or any other layout, though row-major and column-major are the only layouts typically used). *— end note* ]
- <sup>5</sup> The performance of any mathematical operation upon a matrix\_2d shall be carried out as-if the omitted third column data members were present with the values prescribed in the previous paragraph.

### **7.2.2 matrix\_2d synopsis [io2d.matrix2d.synopsis]**

```
namespace std::experimental::io2d::v1 {
  class matrix_2d {
  public:
    // 7.2.3, construct:
    constexpr matrix_2d() noexcept;
    constexpr matrix_2d(float v00, float v01, float v10, float v11,
      float v20, float v21) noexcept;
    // member data (order is exposition only 7.2.1):
    float m00;
    float m01;
    float m02;
    float m10;
    float m11;
    float m12;
    float m20;
    float m21;
    float m22;
    // 7.2.4, static factory functions:
    constexpr static matrix_2d init_translate(point_2d value) noexcept;
    constexpr static matrix_2d init_scale(point_2d value) noexcept;
    static matrix_2d init_rotate(float radians) noexcept;
    static matric_2d init_rotate(float radians, point_2d origin) noexcept;
    static matrix_2d init_reflect(float radians) noexcept;
    constexpr static matrix_2d init_shear_x(float factor) noexcept;
    constexpr static matrix_2d init_shear_y(float factor) noexcept;
```
*// [7.2.5,](#page-35-0) modifiers:*

```
constexpr matrix 2d& translate(point 2d v) noexcept;
     constexpr matrix_2d& scale(point_2d v) noexcept;
     matrix_2d& rotate(float radians) noexcept;
     matrix_2d& rotate(float radians, point_2d origin) noexcept;
     matrix_2d& reflect(float radians) noexcept;
     constexpr matrix_2d& shear_x(float factor) noexcept;
     constexpr matrix_2d& shear_y(float factor) noexcept;
     // 7.2.6, observers:
     constexpr bool is_finite() const noexcept;
     constexpr bool is_invertible() const noexcept;
     constexpr float determinant() const noexcept;
     constexpr matrix_2d inverse() const noexcept;
     constexpr point_2d transform_pt(point_2d pt) const noexcept;
     // 7.2.7, matrix_2d member operators:
     constexpr matrix_2d& operator*=(const matrix_2d& rhs) noexcept;
   };
   // 7.2.8, matrix_2d non-member operators:
   constexpr matrix_2d operator*(const matrix_2d& lhs, const matrix_2d& rhs)
     noexcept;
   constexpr bool operator==(const matrix_2d& lhs, const matrix_2d& rhs)
     noexcept;
   constexpr bool operator!=(const matrix_2d& lhs, const matrix_2d& rhs)
     noexcept;
   constexpr point_2d operator*(point_2d v, const matrix_2d& m)
     noexcept;
7.2.3 matrix_2d constructors [io2d.matrix2d.cons]
constexpr matrix_2d() noexcept;
```

```
1 Effects: Equivalent to: matrix_2d{ 1.0f, 0.0f, 0.0f, 1.0f, 0.0f, 0.0f }.
```

```
2 [ Note: The resulting matrix is the identity matrix. — end note ]
```

```
constexpr matrix_2d(float v00, float v01, float v10, float v11,
 float v20, float v21) noexcept;
```

```
3 Effects: Constructs an object of type matrix_2d.
```

```
\mu m00 == v00, m01 == v01, m02 == 0.0f, m10 == v10, m11 == v11, m12 == 0.0f, m20 == v20, m21
       == v21, m22 == 1.0f.
```

```
7.2.4 matrix_2d static factory functions [io2d.matrix2d.staticfactories]
```
constexpr static matrix\_2d init\_translate(point\_2d value) noexcept;

```
1 Returns: matrix_2d(1.0f, 0.0f, 0.0f, 1.0f, value.x, value.y).
```
constexpr static matrix\_2d init\_scale(point\_2d value) noexcept;

<sup>2</sup> *Returns:* matrix\_2d(value.x, 0.0f, 0.0f, value.y, 0.0f, 0.0f).

static matrix\_2d init\_rotate(float radians) noexcept;

<sup>3</sup> *Returns:* matrix\_2d(cos(radians), -sin(radians), sin(radians), cos(radians), 0.0f, 0.0f).

static matrix\_2d init\_rotate(float radians, point\_2d origin) noexcept;

 $\S$  7.2.4 30

<span id="page-34-0"></span>}

```
4 Effects: Equivalent to:
          return matrix_2d(
           matrix_2d::init_translate(origin).rotate(radians).translate(-origin));
   static matrix_2d init_reflect(float radians) noexcept;
5 Returns:
        matrix 2d(\cos(\text{radians} * 2.0f), \sin(\text{radians} * 2.0f), \sin(\text{radians} * 2.0f), -\cos(\text{radians} * 2.0f), 0.0f, 0.0f)constexpr static matrix_2d init_shear_x(float factor) noexcept;
6 Returns: matrix_2d(1.0f, 0.0f, factor, 1.0f, 0.0f, 0.0f).
   constexpr static matrix_2d init_shear_y(float factor) noexcept;
7 Returns: matrix_2d(1.0f, factor, 0.0f, 1.0f, 0.0f, 0.0f)
   7.2.5 matrix_2d modifiers [io2d.matrix2d.modifiers]
   constexpr matrix_2d& translate(point_2d val) noexcept;
1 Effects: Equivalent to: *this = *this * init_translate(val);
2 Returns: *this.
   constexpr matrix_2d& scale(point_2d val) noexcept;
3 Effects: Equivalent to: *this = *this * init_scale(val);
4 Returns: *this.
   matrix_2d& rotate(float radians) noexcept;
<sup>5</sup> Effects: Equivalent to: *this = *this * init_rotate(radians);
6 Returns: *this.
   matrix_2d& rotate(float radians, point_2d origin) noexcept;
7 Effects: Equivalent to: *this = *this * init_rotate(radians, origin);
8 Returns: *this.
   matrix_2d& reflect(float radians) noexcept;
<sup>9</sup> Effects: Equivalent to: *this = *this * init_reflect(radians);
10 Returns: *this.
   constexpr matrix_2d& shear_x(float factor) noexcept;
11 Effects: Equivalent to: *this = *this * init_shear_x(factor);
12 Returns: *this.
   constexpr matrix_2d& shear_y(float factor) noexcept;
13 Effects: Equivalent to: *this = *this * init_shear_y(factor);
14 Returns: *this.
   7.2.6 matrix_2d observers [io2d.matrix2d.observers]
   constexpr bool is_finite() const noexcept;
```
<span id="page-35-1"></span><sup>1</sup> *Returns:* true if the observable behavior of all of the following expressions evaluates to true:
- $(1.1)$   $-$  isfinite(m00);
- $(1.2)$   $-$  isfinite(m01);
- $(1.3)$   $-$  isfinite(m10);
- $(1.4)$   $-$  isfinite(m11);
- $(1.5)$   $-$  isfinite(m20);
- $(1.6)$   $-$  isfinite(m21);
	- <sup>2</sup> Otherwise returns false.
	- <sup>3</sup> [*Note:* The specification of isfinite in N4618 does not include the constexpr specifier. Regardless, the requirements stated in [library.c] and [c.math.fpclass] in N4618 make it possible to implement a constexpr function that produces the observable behavior of isfinite. As a result, this function can be implemented as a constexpr function. *— end note* ]

constexpr bool is\_invertible() const noexcept;

- <sup>4</sup> *Requires:* is\_finite() is true.
- <sup>5</sup> *Returns:* determinant() != 0.0f.

constexpr matrix\_2d inverse() const noexcept;

```
6 Requires: is_invertible() is true.
```

```
7 Returns: Let inverseDeterminant be 1.0f / determinant().
```

```
return matrix_2d{
   (m11 * 1.0f - 0.0f * m21) * inverseDeterminant,-(m01 * 1.0f - 0.0f * m21) * inverseDeterminant,-(m10 * 1.0f - 0.0f * m20) * inverseDeterminant,(m00 * 1.0f - 0.0f * m20) * inverseDeterminant,(m10 * m21 - m11 * m20) * inverseDeterminant,-(m00 * m21 - m01 * m20) * inverseDeterminant};
```
constexpr float determinant() const noexcept;

- <sup>8</sup> *Requires:* is\_finite() is true.
- <sup>9</sup> *Returns:* m00 \* m11 m01 \* m10.

constexpr point\_2d transform\_pt(point\_2d pt) const noexcept;

```
10 Returns: point_2d((m00 * pt.x + m10 * pt.y) + m20, (m01 * pt.x + m11 * pt.y) + m21).
```
### **7.2.7 matrix\_2d member operators [io2d.matrix2d.member.ops]**

constexpr matrix\_2d& operator\*=(const matrix\_2d& rhs) noexcept;

```
1 Effects: Equivalent to: *this = *this * rhs;
```

```
2 Returns: *this.
```
### **7.2.8 matrix\_2d non-member operators [io2d.matrix2d.ops]**

constexpr matrix\_2d operator\*(const matrix\_2d& lhs, const matrix\_2d& rhs) noexcept;

<sup>1</sup> *Returns:*

matrix\_2d{

```
lhs.m00 * rhs.m00 + lhs.m01 * rhs.m10,
           lhs.m00 * rhs.m01 + lhs.m01 * rhs.m11,
           lhs.m10 * rhs.m00 + lhs.m11 * rhs.m10,
           lhs.m10 * rhs.m01 + lhs.m11 * rhs.m11,
           lhs.m20 * rhs.m00 + lhs.m21 * rhs.m10 + lhs.m20,
           lhs.m20 * rhs.m01 + lhs.m21 * rhs.m11 + lhs.m21
          }
  constexpr bool operator==(const matrix_2d& lhs, const matrix_2d& rhs) noexcept;
2 Returns:
          lhs.m00 == rhs.m00 && lhs.m01 == rhs.m01 &&
         lhs.m10 == rhs.m10 && lhs.m11 == rhs.m11 &&
         lhs.m20 == rhs.m20 && lhs.m21 == rhs.m21
  constexpr point_2d operator*(point_2d v, const matrix_2d& m) noexcept;
```
<sup>3</sup> *Returns:* Equivalent to: m.transform\_pt(v).

- **8.1.1 bounding\_box description [io2d.bounding\_box.intro]**
- <sup>1</sup> The class bounding\_box describes a bounding\_box.
- <sup>2</sup> It has an *x coordinate* of type float, a *y coordinate* of type float, a *width* of type float, and a *height* of type float.

### **8.1.2 bounding\_box synopsis [io2d.bounding\_box.synopsis]**

# **8 Geometry [io2d.geometry]**

**8.1 Class bounding\_box [io2d.bounding\_box]**

namespace std::experimental::io2d::v1 { class bounding\_box { public: *// [8.1.3,](#page-38-0) construct:* constexpr bounding\_box() noexcept; constexpr bounding\_box(float x, float y, float width, float height) noexcept; constexpr bounding\_box(point\_2d tl, point\_2d br) noexcept; *// [8.1.4,](#page-39-0) modifiers:* constexpr void x(float val) noexcept; constexpr void y(float val) noexcept; constexpr void width(float val) noexcept; constexpr void height(float val) noexcept; constexpr void top\_left(point\_2d val) noexcept; constexpr void bottom\_right(point\_2d val) noexcept; *// [8.1.5,](#page-39-1) observers:* constexpr float x() const noexcept; constexpr float y() const noexcept; constexpr float width() const noexcept; constexpr float height() const noexcept; constexpr point\_2d top\_left() const noexcept; constexpr point\_2d bottom\_right() const noexcept; }; *// [8.1.6,](#page-40-0) operators:* constexpr bool operator==(const bounding\_box& lhs, const bounding\_box& rhs) noexcept; constexpr bool operator!=(const bounding\_box& lhs, const bounding\_box& rhs) noexcept; }

### <span id="page-38-0"></span>**8.1.3 bounding\_box constructors [io2d.bounding\_box.cons]**

constexpr bounding\_box() noexcept;

<sup>1</sup> *Effects:* Equivalent to bounding\_box{ 0.0f, 0.0f, 0.0f, 0.0f }.

```
constexpr bounding_box(float x, float y, float w, float h) noexcept;
```

```
2 Requires: w is not less than 0.0f and h is not less than 0.0f.
```
 $\S 8.1.3$  34

- <sup>3</sup> *Effects:* Constructs an object of type bounding\_box.
- <sup>4</sup> The x coordinate is x. The y coordinate is y. The width is w. The height is h.

```
constexpr bounding_box(point_2d tl, point_2d br) noexcept;
```

```
5 Effects: Constructs an object of type bounding_box.
```
<sup>6</sup> The x coordinate is **tl.x.** The y coordinate is **tl.y.** The width is max(0.0f, br.x - **tl.x**). The height is  $max(0.0f, br.y - t1.y)$ .

<span id="page-39-0"></span>**8.1.4 bounding\_box modifiers [io2d.bounding\_box.modifiers]**

constexpr void x(float val) noexcept;

<sup>1</sup> *Effects:* The x coordinate is val.

constexpr void y(float val) noexcept;

```
2 Effects: The y coordinate is val.
```
constexpr void width(float val) noexcept;

<sup>3</sup> *Effects:* The width is val.

constexpr void height(float val) noexcept;

```
4 Effects: The height is val.
```
constexpr void top\_left(point\_2d val) noexcept;

```
5 Effects: The x coordinate is val.x.
```
*Effects:* The y coordinate is val.y.

```
constexpr void bottom_right(point_2d val) noexcept;
```
- <sup>6</sup> *Effects:* The width is  $max(0.0f, val.x x())$ .
- 7 The height is  $max(0.0f, value.y y())$ .

constexpr float x() const noexcept;

```
1 Returns: The x coordinate.
```
constexpr float y() const noexcept;

<sup>2</sup> *Returns:* The y coordinate.

constexpr float width() const noexcept;

```
3 Returns: The width.
```
constexpr float height() const noexcept;

```
4 Returns: The height.
```
constexpr point\_2d top\_left() const noexcept;

<sup>5</sup> *Returns:* A point\_2d object constructed with the x coordinate as its first argument and the y coordinate as its second argument.

constexpr point\_2d bottom\_right() const noexcept;

# <span id="page-39-1"></span>**8.1.5 bounding\_box observers [io2d.bounding\_box.observers]**

<sup>6</sup> *Returns:* A point 2d object constructed with the width added to the x coordinate as its first argument and the height added to the y coordinate as its second argument.

### <span id="page-40-0"></span>**8.1.6 bounding\_box operators [io2d.bounding\_box.ops]**

constexpr bool operator==(const bounding\_box& lhs, const bounding\_box& rhs) noexcept;

<sup>1</sup> *Returns:*

lhs.x() == rhs.x() && lhs.y() == rhs.y() && lhs.width() == rhs.width() && lhs.height() == rhs.height()

### **8.2 Class circle [io2d.circle]**

# **8.2.1 circle description [io2d.circle.intro]**

- <sup>1</sup> The class circle describes a circle.
- <sup>2</sup> It has a *center* of type point\_2d and a *radius* of type float.

### **8.2.2 circle synopsis [io2d.circle.synopsis]**

```
namespace std::experimental::io2d::v1 {
  class circle {
  public:
    // 8.2.3, constructors:
    constexpr circle() noexcept;
    constexpr circle(point_2d ctr, float rad) noexcept;
```

```
// 8.2.4, modifiers:
constexpr void center(point_2d ctr) noexcept;
constexpr void radius(float r) noexcept;
```

```
// 8.2.5, observers:
  constexpr point_2d center() const noexcept;
  constexpr float radius() const noexcept;
};
```
### *// [8.2.6](#page-41-1)*

}

```
constexpr bool operator==(const circle& lhs, const circle& rhs) noexcept;
constexpr bool operator!=(const circle& lhs, const circle& rhs) noexcept;
```
### <span id="page-40-1"></span>**8.2.3 circle constructors [io2d.circle.cons]**

constexpr circle() noexcept;

<sup>1</sup> *Effects:* Equivalent to: circle({ 0.0f, 0.0f }, 0.0f).

constexpr circle(point\_2d ctr, float r) noexcept;

*Requires:* r >= 0.0f.

- <sup>2</sup> *Effects:* Constructs an object of type circle.
- <sup>3</sup> The center is ctr. The radius is r.

# <span id="page-40-2"></span>**8.2.4 circle modifiers [io2d.circle.modifiers]**

```
constexpr void center(point_2d ctr) noexcept;
```
<sup>1</sup> *Effects:* The center is ctr.

<span id="page-41-0"></span>constexpr void radius(float r) noexcept; *Requires:* r >= 0.0f. <sup>2</sup> *Effects:* The radius is r. **8.2.5 circle observers [io2d.circle.observers]** constexpr float center() const noexcept; <sup>1</sup> *Returns:* The center. constexpr float radius() const noexcept; <sup>2</sup> *Returns:* The radius.

# <span id="page-41-1"></span>**8.2.6 circle operators [io2d.circle.ops]**

constexpr bool operator==(const circle& lhs, const circle& rhs) noexcept;

1  $Returns$ : lhs.center() == rhs.center() && lhs.radius() == rhs.radius();

# **9 Text rendering and display [io2d.text]**

<sup>1</sup> [*Note:* Text rendering and matters related to it, such as font support, will be added at a later date. This section is a placeholder. The integration of text rendering is expected to result in the addition of member functions to the surface class and changes to other parts of the text. *— end note* ]

# **10 Paths [io2d.paths]**

# **10.1 Overview of paths [io2d.paths.overview]**

- <sup>1</sup> Paths define geometric objects which can be stroked (Table [18\)](#page-106-0), filled, masked, and used to define a clip area (See: [12.12.1.](#page-101-0)
- <sup>2</sup> A path contains zero or more figures.
- <sup>3</sup> A figure is composed of at least one segment.
- <sup>4</sup> A figure may contain degenerate segments. When a path is interpreted [\(10.3.15\)](#page-62-0), degenerate segments are removed from figures. [ *Note:* If a path command exists or is inserted between segments, it's possible that points which might have compared equal will no longer compare equal as a result of interpretation [\(10.3.15\)](#page-62-0). *— end note* ]
- <sup>5</sup> Paths provide vector graphics functionality. As such they are particularly useful in situations where an application is intended to run on a variety of platforms whose output devices [\(12.17.1\)](#page-115-0) span a large gamut of sizes, both in terms of measurement units and in terms of a horizontal and vertical pixel count, in that order.
- $6$  An interpreted\_path object is an immutable resource wrapper containing a path  $(10.4)$ . An interpreted\_ $$ path object is created by interpreting the path contained in a path\_builder object. It can also be default constructed, in which case the interpreted\_path object contains no figures. [ *Note:* interpreted\_path objects provide significant optimization opportunities for implementations. Because they are immutable and opaque, they are intended to be used to store a path in the most efficient representation available. *— end note* ]

# **10.2 Path examples (Informative) [io2d.paths.example]**

# **10.2.1 Overview [io2d.paths.example.intro]**

- <sup>1</sup> Paths are composed of zero or more figures. The following examples show the basics of how paths work in practice.
- <sup>2</sup> Every example is placed within the following code at the indicated spot. This code is shown here once to avoid repetition:

```
#include <experimental/io2d>
using namespace std;
using namespace std::experimental::io2d;
int main() {
  auto imgSfc = make_image_surface(format::argb32, 300, 200);
  brush backBrush{ rgba_color::black };
  brush foreBrush{ rgba_color::white };
  render_props aliased{ antialias::none };
  path_builder<> pb{};
  imgSfc.paint(backBrush);
  // Example code goes here.
```
*// Example code ends.*

imgSfc.save(filesystem::path("example.png"), image\_file\_format::png);

return 0; }

### **10.2.2** Example 1 *io2d.paths.examples.one*

<sup>1</sup> Example 1 consists of a single figure, forming a trapezoid:

pb.new\_figure({ 80.0f, 20.0f }); *// Begins the figure.* pb.line({ 220.0f, 20.0f }); *// Creates a line from the [80, 20] to [220, 20].* pb.rel\_line({ 60.0f, 160.0f }); *// Line from [220, 20] to // [220 + 60, 160 + 20]. The "to" point is relative to the starting point.* pb.rel\_line({ -260.0f, 0.0f }); *// Line from [280, 180] to // [280 - 260, 180 + 0].*

pb.close\_figure(); *// Creates a line from [20, 180] to [80, 20] // (the new figure point), which makes this a closed figure.*

imgSfc.stroke(foreBrush, pb, nullopt, nullopt, nullopt, aliased);

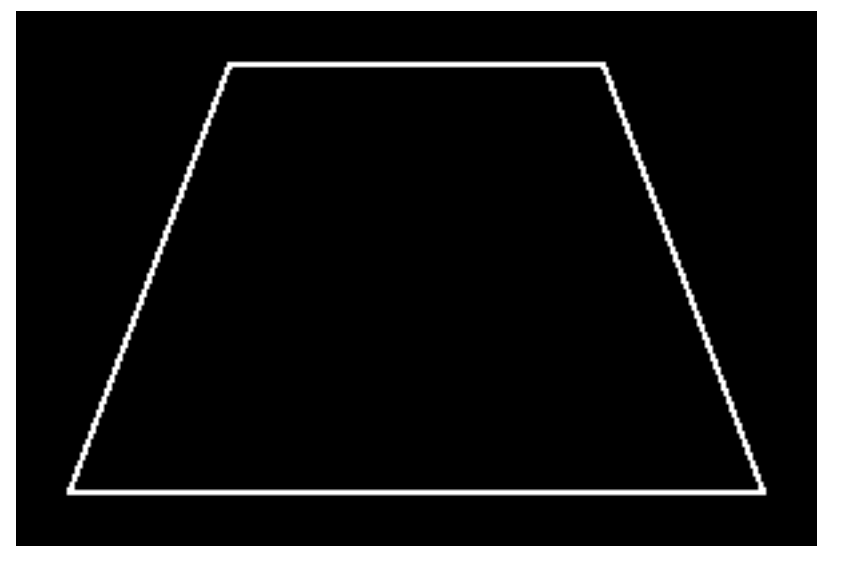

Figure  $1$  — Example 1 result

# **10.2.3 Example 2 [io2d.paths.examples.two]**

<sup>1</sup> Example 2 consists of two figures. The first is a rectangular open figure (on the left) and the second is a rectangular closed figure (on the right):

```
pb.new_figure({ 20.0f, 20.0f }); // Begin the first figure.
pb.rel_line({ 100.0f, 0.0f });
pb.rel_line({ 0.0f, 160.0f });
pb.rel_line({ -100.0f, 0.0f });
pb.rel_line({ 0.0f, -160.0f });
pb.new_figure({ 180.0f, 20.0f }); // End the first figure and begin the
                                    // second figure.
pb.rel_line({ 100.0f, 0.0f });
pb.rel_line({ 0.0f, 160.0f });
pb.rel_line({ -100.0f, 0.0f });
pb.close_figure(); // End the second figure.
imgSfc.stroke(foreBrush, pb, nullopt, stroke_props{ 10.0f }, nullopt, alised);
```
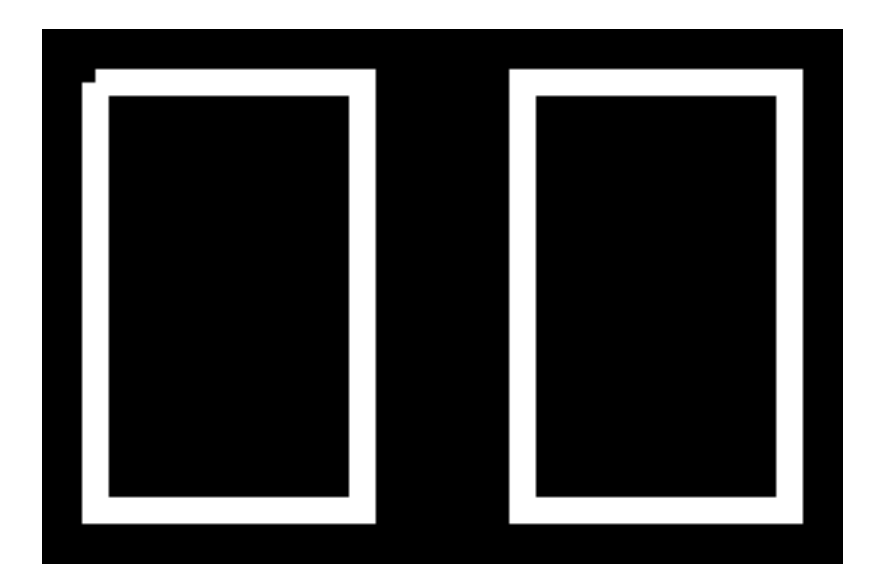

Figure 2 — Example 2 result

- <sup>2</sup> The resulting image from example 2 shows the difference between an open figure and a closed figure. Each figure begins and ends at the same point. The difference is that with the closed figure, that the rendering of the point where the initial segment and final segment meet is controlled by the line\_join value in the stroke\_props class, which in this case is the default value of line\_join::miter. In the open figure, the rendering of that point receives no special treatment such that each segment at that point is rendered using the line\_cap value in the stroke\_props class, which in this case is the default value of line\_cap::none.
- <sup>3</sup> That difference between rendering as a line\_join versus rendering as two line\_caps is what causes the notch to appear in the open segment. Segments are rendered such that half of the stroke width is rendered on each side of the point being evaluated. With no line cap, each segment begins and ends exactly at the point specified.
- <sup>4</sup> So for the open figure, the first line begins at point\_2d{ 20.0f, 20.0f } and the last line ends there. Given the stroke width of 10.0f, the visible result for the first line is a rectangle with an upper left corner of point\_2d{ 20.0f, 15.0f } and a lower right corner of point\_2d{ 120.0f, 25.0f }. The last line appears as a rectangle with an upper left corner of point\_2d{ 15.0f, 20.0f } and a lower right corner of point\_2d{ 25.0f, 180.0f }. This produces the appearance of a square gap between point\_2d{ 15.0f, 15.0f } and point\_2d{20.0f, 20.0f }.
- <sup>5</sup> For the closed figure, adjusting for the coordinate differences, the rendering facts are the same as for the open figure except for one key difference: the point where the first line and last line meet is rendered as a line join rather than two line caps, which, given the default value of line\_join::miter, produces a miter, adding that square area to the rendering result.

# **10.2.4 Example 3 [io2d.paths.examples.three]**

<sup>1</sup> Example 3 demonstrates open and closed figures each containing either a quadratic curve or a cubic curve.

pb.new figure( $\{ 20.0f, 20.0f \}$ ); pb.rel\_quadratic\_curve({ 60.0f, 120.0f }, { 60.0f, -120.0f }); pb.rel\_new\_figure({ 20.0f, 0.0f }); pb.rel\_quadratic\_curve({ 60.0f, 120.0f }, { 60.0f, -120.0f }); pb.close\_figure(); pb.new\_figure({ 20.0f, 150.0f });

 $\S 10.2.4$  41

pb.rel cubic curve({  $40.0f, -120.0f$  }, {  $40.0f, 120.0f * 2.0f$  }, { 40.0f, -120.0f }); pb.rel\_new\_figure({ 20.0f, 0.0f }); pb.rel\_cubic\_curve({ 40.0f, -120.0f }, { 40.0f, 120.0f \* 2.0f }, { 40.0f, -120.0f }); pb.close\_figure(); imgSfc.stroke(foreBrush, pb, nullopt, nullopt, nullopt, aliased);

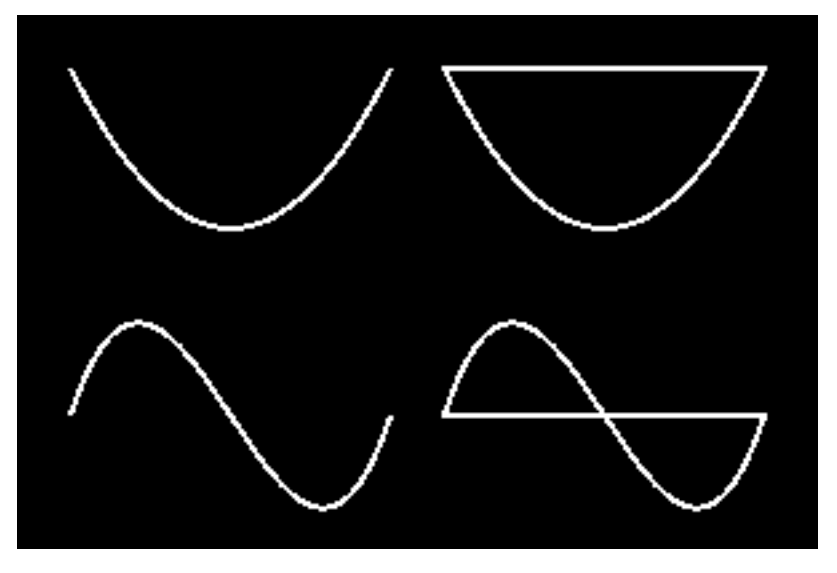

Figure 3 — Path example 3  $\,$ 

<sup>2</sup> [ *Note:* pb.quadratic\_curve({ 80.0f, 140.0f }, { 140.0f, 20.0f }); would be the absolute equivalent of the first curve in example 3. *— end note* ]

# **10.2.5** Example 4 *io2d.paths.examples.four*

- <sup>1</sup> Example 4 shows how to draw  $\mathrm{C++}^*$  using figures.
- <sup>2</sup> For the "C", it is created using an arc. A scaling matrix is used to make it slightly elliptical. It is also desirable that the arc has a fixed center point, point\_2d{ 85.0f, 100.0f }. The inverse of the scaling matrix is used in combination with the point\_for\_angle function to determine the point at which the arc should begin in order to get achieve this fixed center point. The "C" is then stroked.
- <sup>3</sup> Unlike the "C", which is created using an open figure that is stroked, each "+" is created using a closed figure that is filled. To avoid filling the  $\mathbb{C}^r$ , pb.clear(); is called to empty the container. The first  $\mathbb{I}^r$  is created using a series of lines and is then filled.
- <sup>4</sup> Taking advantage of the fact that path\_builder is a container, rather than create a brand new figure for the second "+", a translation matrix is applied by inserting a figure\_items::change\_matrix figure item before the figure\_items::new\_figure object in the existing plus, reverting back to the old matrix immediately after the and then filling it again.

```
// Create the "C".
const matrix_2d scl = matrix_2d::init_scale({ 0.9f, 1.1f });
auto pt = scl.inverse() .transform_pt({ 85.0f, 100.0f )} +
  point_for_angle(half_pi<float> / 2.0f, 50.0f);
pb.matrix(scl);
pb.new_figure(pt);
```

```
pb.arc({ 50.0f, 50.0f }, three_pi_over_two<float>, half_pi<float> / 2.0f);
imgSfc.stroke(foreBrush, pb, nullopt, stroke_props{ 10.0f });
// Create the first "+".
pb.clear();
pb.new_figure({ 130.0f, 105.0f });
pb.rel_line({ 0.0f, -10.0f });
pb.rel_line({ 25.0f, 0.0f });
pb.rel_line({ 0.0f, -25.0f });
pb.rel_line({ 10.0f, 0.0f });
pb.rel_line({ 0.0f, 25.0f });
pb.rel_line({ 25.0f, 0.0f });
pb.rel_line({ 0.0f, 10.0f });
pb.rel_line({ -25.0f, 0.0f });
pb.rel_line({ 0.0f, 25.0f });
pb.rel_line({ -10.0f, 0.0f });
pb.rel_line({ 0.0f, -25.0f });
pb.close_figure();
imgSfc.fill(foreBrush, pb);
// Create the second "+".
pb.insert(pb.begin(), figure_items::change_matrix(
  matrix_2d::init_translate({ 80.0f, 0.0f })));
imgSfc.fill(foreBrush, pb);
```
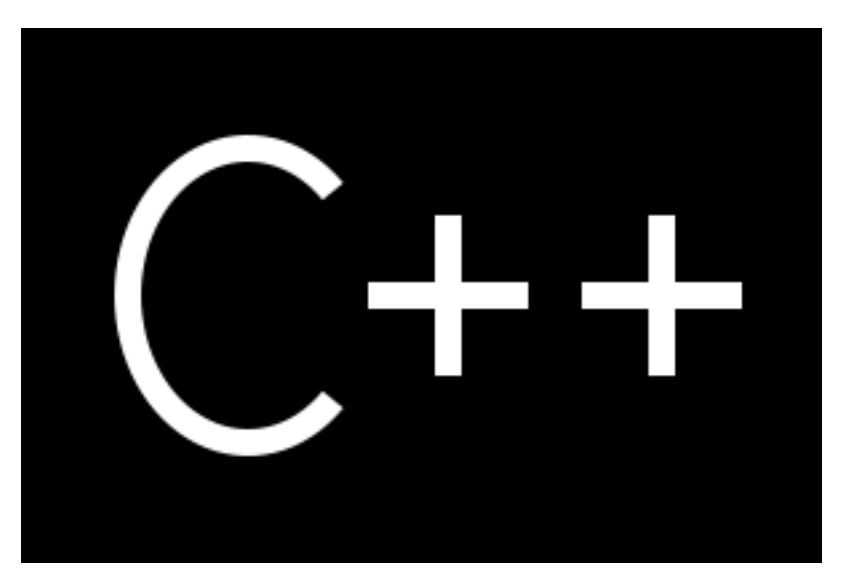

Figure  $4$  — Path example  $4$ 

<sup>1</sup> The classes in the figure\_items namespace describe figure items.

- <sup>2</sup> A figure begins with an abs\_new\_figure or rel\_new\_figure object. A figure ends when:
- $(2.1)$  a close\_figure object is encountered;
- (2.2) a abs\_new\_figure or rel\_new\_figure object is encountered; or
- (2.3) there are no more figure items in the path.

 $\S$  10.3.1 43

# **10.3** Figure items **in the set of the set of the set of the set of the set of io2d.paths.items 10.3.1 Introduction [io2d.paths.items.intro]**

<sup>3</sup> The path builder class is a sequential container that contains a path. It provides a simple interface for building a path but a path can be created using any container that stores figure\_items::figure\_item objects.

### **10.3.2 Class abs\_new\_figure [io2d.absnewfigure]**

- <sup>1</sup> The class abs new figure describes a figure item that is a new figure command.
- <sup>2</sup> It has an *at point* of type point\_2d.

```
10.3.2.1 abs_new_figure synopsis [io2d.absnewfigure.synopsis]
```

```
namespace std::experimental::io2d::v1 {
     namespace figure_items {
       class abs_new_figure {
       public:
         // 10.3.2.2, construct:
         constexpr abs_new_figure() noexcept;
         constexpr explicit abs_new_figure(point_2d pt) noexcept;
         // 10.3.2.3, modifiers:
         constexpr void at(point_2d pt) noexcept;
         // 10.3.2.4, observers:
         constexpr point_2d at() const noexcept;
       };
       // 10.3.2.5, operators:
       constexpr bool operator==(const abs_new_figure& lhs, const abs_new_figure& rhs)
         noexcept;
       constexpr bool operator!=(const abs_new_figure& lhs, const abs_new_figure& rhs)
         noexcept;
     }
   }
  10.3.2.2 abs_new_figure constructors [io2d.absnewfigure.cons]
  constexpr abs_new_figure() noexcept;
1 Effects: Equivalent to: abs_new_figure{ point_2d() };
  constexpr explicit abs_new_figure(point_2d pt) noexcept;
2 Effects: Constructs an object of type abs_new_figure.
3 The at point is pt.
  10.3.2.3 abs_new_figure modifiers [io2d.absnewfigure.modifiers]
  constexpr void at(point_2d pt) noexcept;
1 Effects: The at point is pt.
  10.3.2.4 abs_new_figure observers [io2d.absnewfigure.observers]
  constexpr point_2d at() const noexcept;
1 Returns: The at point.
  10.3.2.5 abs_new_figure operators [io2d.absnewfigure.ops]
```
<span id="page-48-3"></span><span id="page-48-2"></span><span id="page-48-1"></span>constexpr bool operator==(const abs\_new\_figure& lhs, const abs\_new\_figure& rhs)

 $\S$  10.3.2.5 44

noexcept;

 $1$  *Returns:* lhs.at() == rhs.at().

# **10.3.3 Class rel\_new\_figure [io2d.relnewfigure]**

- <sup>1</sup> The class rel\_new\_figure describes a figure item that is a new figure command.
- <sup>2</sup> It has an *at point* of type point\_2d.

```
10.3.3.1 rel_new_figure synopsis [io2d.relnewfigure.synopsis]
```

```
namespace std::experimental::io2d::v1 {
     namespace figure_items {
       class rel_new_figure {
       public:
         // 10.3.3.2, construct:
         constexpr rel_new_figure() noexcept;
         constexpr explicit rel_new_figure(point_2d pt) noexcept;
         // 10.3.3.3, modifiers:
         constexpr void at(point_2d pt) noexcept;
         // 10.3.3.4, observers:
         constexpr point_2d at() const noexcept;
       };
     // 10.3.3.5, operators:
     constexpr bool operator==(const rel_new_figure& lhs, const rel_new_figure& rhs)
       noexcept;
     constexpr bool operator!=(const rel_new_figure& lhs, const rel_new_figure& rhs)
       noexcept;
     }
    }
  10.3.3.2 rel_new_figure constructors [io2d.relnewfigure.cons]
  constexpr rel_new_figure() noexcept;
<sup>1</sup> Effects: Equivalent to: rel_new_figure{ point_2d() };
  constexpr explicit rel_new_figure(point_2d pt) noexcept;
2 Effects: Constructs an object of type rel_new_figure.
3 The at point is pt.
  10.3.3.3 rel_new_figure modifiers [io2d.relnewfigure.modifiers]
  constexpr void at(point_2d pt) noexcept;
1 Effects: The at point is pt.
  10.3.3.4 rel_new_figure observers [io2d.relnewfigure.observers]
  constexpr point_2d at() const noexcept;
1 Returns: The at point.
  10.3.3.5 rel_new_figure operators [io2d.relnewfigure.ops]
  constexpr bool operator==(const rel_new_figure& lhs, const rel_new_figure& rhs)
   noexcept;
```
<span id="page-49-3"></span><span id="page-49-2"></span><span id="page-49-1"></span> $\S$  10.3.3.5 45

<span id="page-50-0"></span> $1$  *Returns:* lhs.at() == rhs.at(). **10.3.4 Class close\_figure [io2d.closefigure]** <sup>1</sup> The class close\_figure describes a figure item that is a close figure command. **10.3.4.1 close\_figure synopsis [io2d.closefigure.synopsis]** namespace std::experimental::io2d::v1 { namespace figure\_items { class close\_figure { public: constexpr close\_figure() noexcept; }; *// [10.3.4.2,](#page-50-0) operators:* constexpr bool operator==(const close\_figure&, const close\_figure&) noexcept; constexpr bool operator!=(const close\_figure&, const close\_figure&) noexcept; } } **10.3.4.2 close\_figure operators [io2d.closefigure.ops]** constexpr bool operator==(const close\_figure&, const close\_figure&) noexcept; <sup>1</sup> *Returns:* true. **10.3.5 Class abs\_matrix [io2d.absmatrix] 10.3.5.1 abs\_matrix synopsis [io2d.absmatrix.synopsis]** <sup>1</sup> The class abs\_matrix describes a figure item that is a path command. <sup>2</sup> It has a transform matrix of type matrix\_2d. namespace std::experimental::io2d::v1 { namespace figure\_items { class abs\_matrix { public: *// [10.3.5.2,](#page-50-1) construct:* constexpr abs\_matrix() noexcept; constexpr explicit abs\_matrix(const matrix\_2d& m) noexcept; *// [10.3.5.3,](#page-51-0) modifiers:* constexpr void matrix(const matrix\_2d& m) noexcept; *// [10.3.5.4,](#page-51-1) observers:* constexpr matrix\_2d matrix() const noexcept; }; *// [10.3.5.5,](#page-51-2) operators:* constexpr bool operator==(const abs\_matrix& lhs, const abs\_matrix& rhs) noexcept; constexpr bool operator!=(const abs\_matrix& lhs, const abs\_matrix& rhs) noexcept; } }

<span id="page-50-1"></span>**10.3.5.2 abs\_matrix constructors [io2d.absmatrix.cons]**

constexpr abs\_matrix() noexcept;

 $\S$  10.3.5.2 46

```
<sup>1</sup> Effects: Equivalent to: abs matrix{ matrix 2d() };
  constexpr explicit abs_matrix(const matrix_2d& m) noexcept;
2 Requires: m.is_invertible() is true.
3 Effects: Constructs an object of type abs_matrix.
4 The transform matrix is m.
  10.3.5.3 abs_matrix modifiers [io2d.absmatrix.modifiers]
  constexpr void matrix(const matrix_2d& m) noexcept;
1 Requires: m.is_invertible() is true.
2 Effects: The transform matrix is m.
  10.3.5.4 abs_matrix observers [io2d.absmatrix.observers]
  constexpr matrix_2d matrix() const noexcept;
1 Returns: The transform matrix.
  10.3.5.5 abs_matrix operators [io2d.absmatrix.ops]
  constexpr bool operator==(const abs_matrix& lhs, const abs_matrix& rhs)
   noexcept;
1 Returns: lhs.matrix() == rhs.matrix().
  10.3.6 Class rel_matrix [io2d.relmatrix]
  10.3.6.1 rel_matrix synopsis [io2d.relmatrix.synopsis]
<sup>1</sup> The class rel_matrix describes a figure item that is a path command.
2 It has a transform matrix of type matrix_2d.
   namespace std::experimental::io2d::v1 {
     namespace figure_items {
       class rel_matrix {
       public:
         // 10.3.6.2, construct:
         constexpr rel_matrix() noexcept;
         constexpr explicit rel_matrix(const matrix_2d& m) noexcept;
         // 10.3.6.3, modifiers:
         constexpr void matrix(const matrix_2d& m) noexcept;
         // 10.3.6.4, observers:
         constexpr matrix_2d matrix() const noexcept;
       };
       // 10.3.6.5, operators:
       constexpr bool operator==(const rel_matrix& lhs, const rel_matrix& rhs)
         noexcept;
       constexpr bool operator!=(const rel_matrix& lhs, const rel_matrix& rhs)
         noexcept;
```
} }

<span id="page-52-3"></span><span id="page-52-2"></span><span id="page-52-1"></span><span id="page-52-0"></span>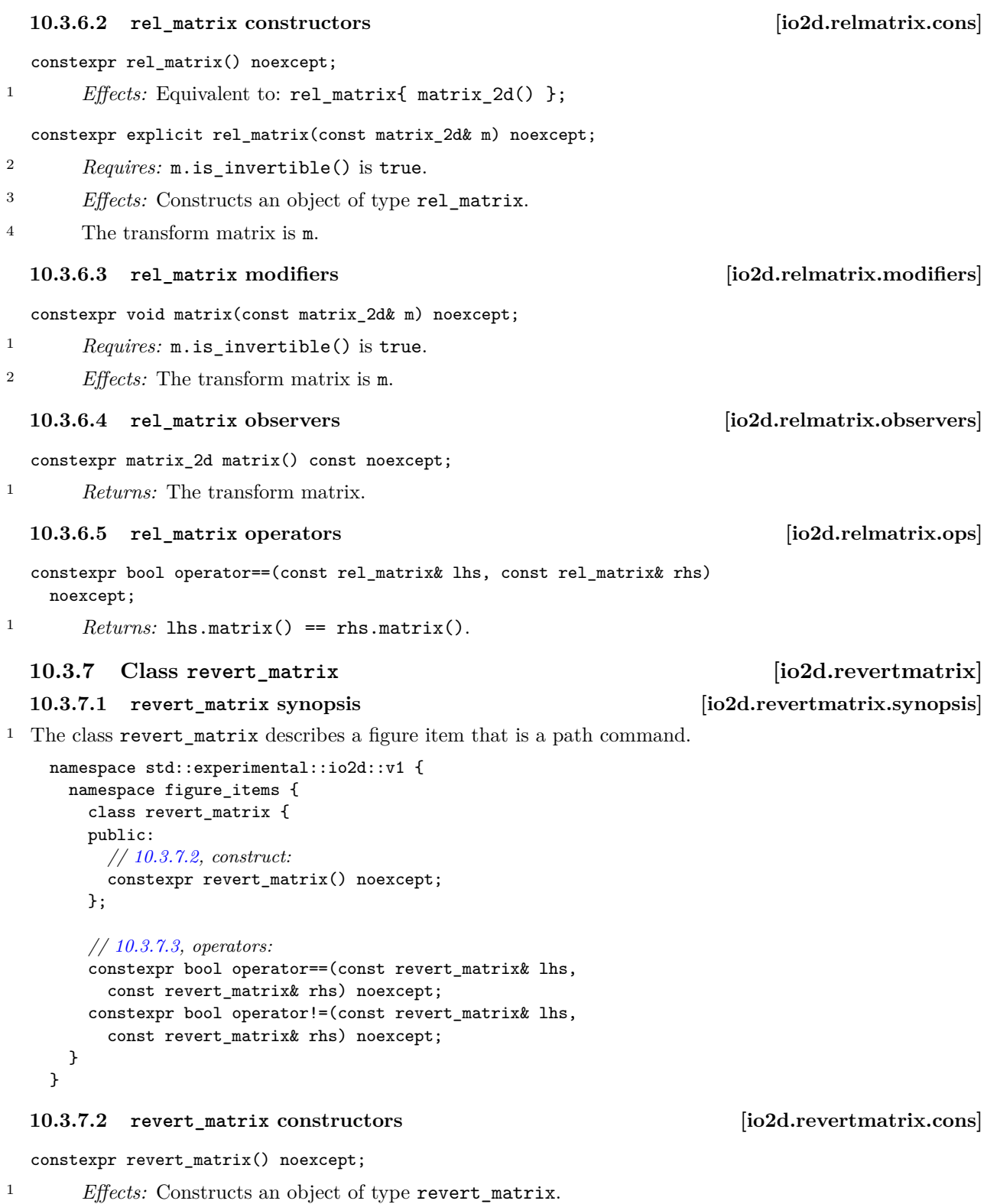

<span id="page-52-4"></span> $\S$  10.3.7.2 48

<span id="page-53-0"></span>**10.3.7.3 revert\_matrix operators [io2d.revertmatrix.ops]** constexpr bool operator==(const revert\_matrix& lhs, const revert\_matrix& rhs) noexcept; <sup>1</sup> *Returns:* true. **10.3.8 Class abs\_line [io2d.absline]** <sup>1</sup> The class abs\_line describes a figure item that is a segment. <sup>2</sup> It has an *end point* of type point\_2d. **10.3.8.1 abs\_line synopsis [io2d.absline.synopsis]** namespace std::experimental::io2d::v1 { namespace figure\_items { class abs\_line { public: *// [10.3.8.2,](#page-53-1) construct:* constexpr abs\_line() noexcept; constexpr explicit abs\_line(point\_2d pt) noexcept; *// [10.3.8.3,](#page-53-2) modifiers:* constexpr void to(point\_2d pt) noexcept; *// [10.3.8.4,](#page-53-3) observers:* constexpr point\_2d to() const noexcept; }; *// [10.3.8.5,](#page-54-0) operators:* constexpr bool operator==(const abs\_line& lhs, const abs\_line& rhs) noexcept; constexpr bool operator!=(const abs\_line& lhs, const abs\_line& rhs) noexcept; } } **10.3.8.2 abs\_line constructors [io2d.absline.cons]** constexpr abs\_line() noexcept; <sup>1</sup> *Effects:* Equivalent to: abs\_line{ point\_2d() }; constexpr explicit abs\_line(point\_2d pt) noexcept; <sup>2</sup> *Effects:* Constructs an object of type abs\_line. <sup>3</sup> The end point is pt. **10.3.8.3 abs\_line modifiers [io2d.absline.modifiers]** constexpr void to(point\_2d pt) noexcept; <sup>1</sup> *Effects:* The end point is pt. **10.3.8.4 abs\_line observers [io2d.absline.observers]** constexpr point\_2d to() const noexcept;

<span id="page-53-3"></span><span id="page-53-2"></span><span id="page-53-1"></span><sup>1</sup> *Returns:* The end point.

<span id="page-54-4"></span><span id="page-54-3"></span><span id="page-54-2"></span><span id="page-54-1"></span><span id="page-54-0"></span>**10.3.8.5 abs\_line operators [io2d.absline.ops]** constexpr bool operator==(const abs\_line& lhs, const abs\_line& rhs) noexcept;  $1$  *Returns:* lhs.to() == rhs.to(). **10.3.9 Class rel\_line [io2d.relline]** <sup>1</sup> The class rel\_line describes a figure item that is a segment. <sup>2</sup> It has an *end point* of type point\_2d. **10.3.9.1 rel\_line synopsis [io2d.relline.synopsis]** namespace std::experimental::io2d::v1 { namespace figure\_items { class rel\_line { public: *// [10.3.9.2,](#page-54-1) construct:* constexpr rel\_line() noexcept; constexpr explicit rel\_line(point\_2d pt) noexcept; *// [10.3.9.3,](#page-54-2) modifiers:* constexpr void to(point\_2d pt) noexcept; *// [10.3.9.4,](#page-54-3) observers:* constexpr point\_2d to() const noexcept; }; *// [10.3.9.5,](#page-54-4) operators:* constexpr bool operator==(const rel\_line& lhs, const rel\_line& rhs) noexcept; constexpr bool operator!=(const rel\_line& lhs, const rel\_line& rhs) noexcept; } } **10.3.9.2 rel\_line constructors [io2d.relline.cons]** constexpr rel\_line() noexcept; <sup>1</sup> *Effects:* Equivalent to: rel\_line{ point\_2d() }; constexpr explicit rel\_line(point\_2d pt) noexcept; <sup>2</sup> *Effects:* Constructs an object of type rel\_line. <sup>3</sup> The end point is pt. **10.3.9.3 rel\_line modifiers [io2d.relline.modifiers]** constexpr void to(point\_2d pt) noexcept; <sup>1</sup> *Effects:* The end point is pt. **10.3.9.4 rel\_line observers [io2d.relline.observers]** constexpr point\_2d to() const noexcept; <sup>1</sup> *Returns:* The end point. **10.3.9.5 rel\_line operators [io2d.relline.ops]** constexpr bool operator==(const rel\_line& lhs, const rel\_line& rhs) noexcept;

 $1$  *Returns:* lhs.to() == rhs.to().

### **10.3.10 Class abs\_quadratic\_curve [io2d.absquadraticcurve]**

```
<sup>1</sup> The class abs_quadratic_curve describes a figure item that is a segment.
```
<sup>2</sup> It has a *control point* of type point\_2d and an *end point* of type point\_2d.

```
10.3.10.1 abs_quadratic_curve synopsis [io2d.absquadraticcurve.synopsis]
```

```
namespace std::experimental::io2d::v1 {
      namespace figure_items {
        class abs_quadratic_curve {
        public:
          // 10.3.10.2, construct:
          constexpr abs_quadratic_curve() noexcept;
          constexpr abs_quadratic_curve(point_2d cpt, point_2d ept)
            noexcept;
          // 10.3.10.3, modifiers:
          constexpr void control_pt(point_2d cpt) noexcept;
          constexpr void end_pt(point_2d ept) noexcept;
          // 10.3.10.4, observers:
          constexpr point_2d control_pt() const noexcept;
          constexpr point_2d end_pt() const noexcept;
        };
        // 10.3.10.5, operators:
        constexpr bool operator==(const abs_quadratic_curve& lhs,
          const abs_quadratic_curve& rhs) noexcept;
        constexpr bool operator!=(const abs_quadratic_curve& lhs,
          const abs_quadratic_curve& rhs) noexcept;
      }
    }
  10.3.10.2 abs_quadratic_curve constructors [io2d.absquadraticcurve.cons]
  constexpr abs_quadratic_curve() noexcept;
1 Effects: Equivalent to: abs_quadratic_curve{ point_2d(), point_2d() };
  constexpr abs_quadratic_curve(point_2d cpt, point_2d ept)
    noexcept;
2 Effects: Constructs an object of type abs_quadratic_curve.
3 The control point is cpt.
4 The end point is ept.
```
# <span id="page-55-1"></span><span id="page-55-0"></span>**10.3.10.3 abs\_quadratic\_curve modifiers [io2d.absquadraticcurve.modifiers]**

constexpr void control\_pt(point\_2d cpt) noexcept;

```
1 Effects: The control point is cpt.
```

```
constexpr void end_pt(point_2d ept) noexcept;
```
<sup>2</sup> *Effects:* The end point is ept.

 $\S$  10.3.10.3 51

<span id="page-56-1"></span><span id="page-56-0"></span>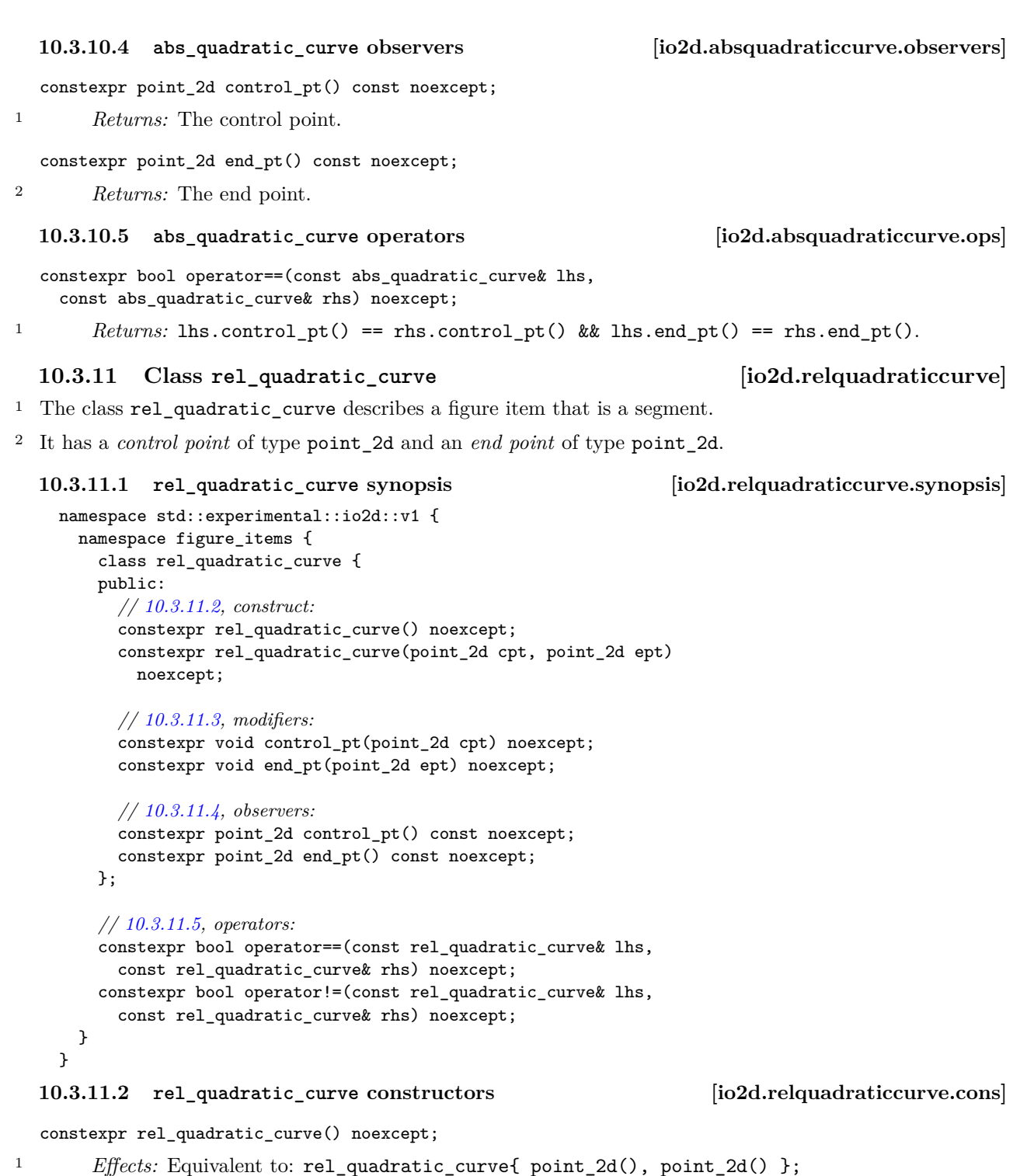

constexpr rel\_quadratic\_curve(point\_2d cpt, point\_2d ept) noexcept;

<sup>2</sup> *Effects:* Constructs an object of type rel\_quadratic\_curve.

 $§ 10.3.11.2$  52

<span id="page-57-2"></span><span id="page-57-1"></span><span id="page-57-0"></span><sup>3</sup> The control point is cpt. <sup>4</sup> The end point is ept. **10.3.11.3 rel\_quadratic\_curve modifiers [io2d.relquadraticcurve.modifiers]** constexpr void control\_pt(point\_2d cpt) noexcept; <sup>1</sup> *Effects:* The control point is cp. constexpr void end\_pt(point\_2d ept) noexcept; <sup>2</sup> *Effects:* The end point is ept. **10.3.11.4 rel\_quadratic\_curve observers [io2d.relquadraticcurve.observers]** constexpr point\_2d control\_pt() const noexcept; <sup>1</sup> *Returns:* The control point. constexpr point\_2d end\_pt() const noexcept; <sup>2</sup> *Returns:* The end point. **10.3.11.5 rel\_quadratic\_curve operators [io2d.relquadraticcurve.ops]** constexpr bool operator==(const rel\_quadratic\_curve& lhs, const rel\_quadratic\_curve& rhs) noexcept; 1 *Returns:* lhs.control\_pt() == rhs.control\_pt() && lhs.end\_pt() == rhs.end\_pt(). **10.3.12 Class abs\_cubic\_curve [io2d.abscubiccurve]** <sup>1</sup> The class abs\_cubic\_curve describes a figure item that is a segment. <sup>2</sup> It has a *first control point* of type point\_2d, a *second control point* of type point\_2d, and an end point of type point\_2d. **10.3.12.1 abs\_cubic\_curve synopsis [io2d.abscubiccurve.synopsis]** namespace std::experimental::io2d::v1 { namespace figure\_items { class abs\_cubic\_curve { public: *// [10.3.12.2,](#page-58-0) construct:* constexpr abs\_cubic\_curve() noexcept; constexpr abs\_cubic\_curve(point\_2d cpt1, point\_2d cpt2, point\_2d ept) noexcept; *// [10.3.12.3,](#page-58-1) modifiers:* constexpr void control\_pt1(point\_2d cpt) noexcept; constexpr void control\_pt2(point\_2d cpt) noexcept; constexpr void end\_pt(point\_2d ept) noexcept; *// [10.3.12.4,](#page-58-2) observers:* constexpr point\_2d control\_pt1() const noexcept; constexpr point\_2d control\_pt2() const noexcept; constexpr point\_2d end\_pt() const noexcept; };

*// [10.3.12.5,](#page-58-3) operators:* constexpr bool operator==(const abs\_cubic\_curve& lhs,

<span id="page-58-1"></span><span id="page-58-0"></span>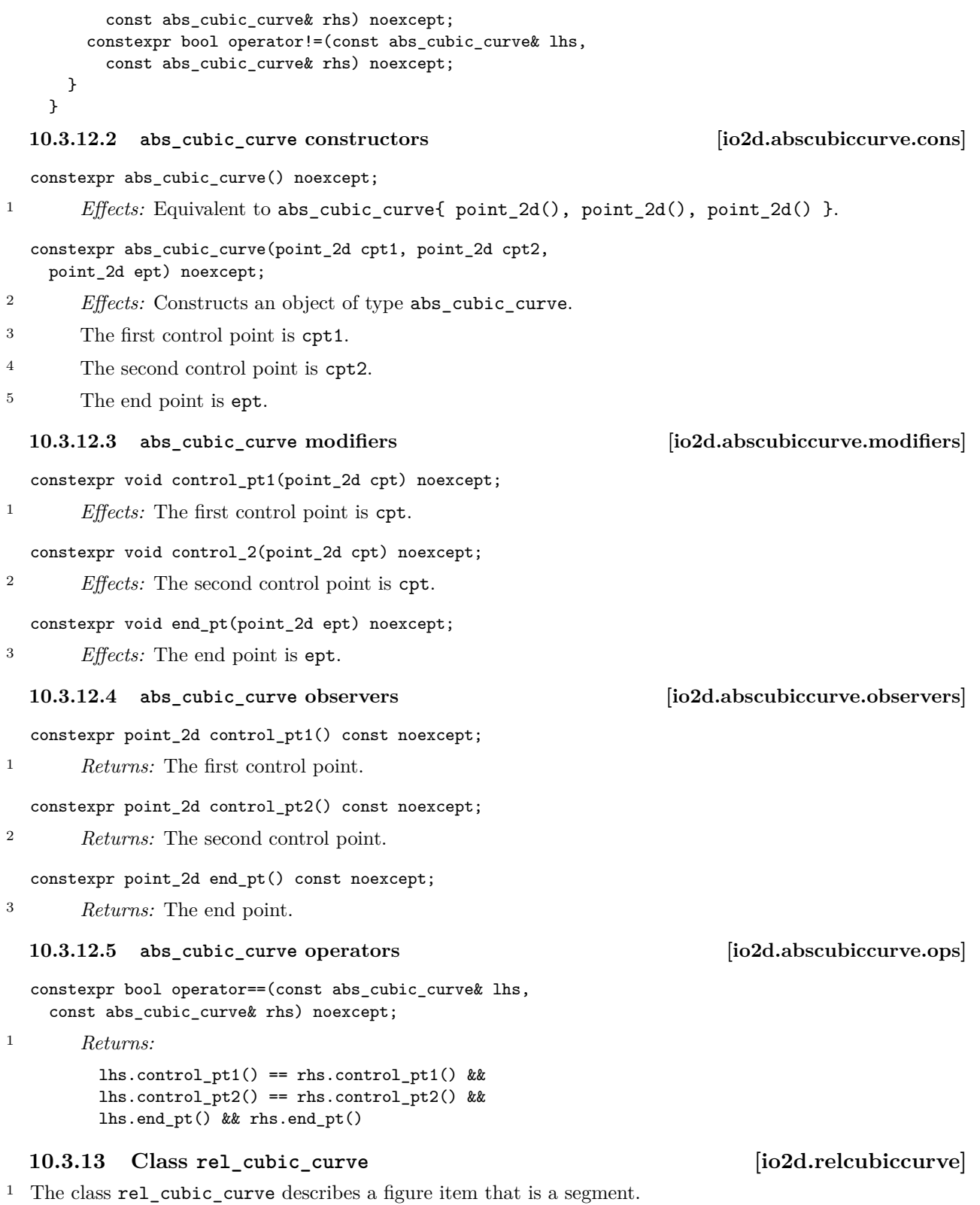

<span id="page-58-3"></span><span id="page-58-2"></span>

 $\S 10.3.13$  54

<sup>2</sup> It has a *first control point* of type point\_2d, a *second control point* of type point\_2d, and an end point of type point\_2d.

```
10.3.13.1 rel_cubic_curve synopsis [io2d.relcubiccurve.synopsis]
    namespace std::experimental::io2d::v1 {
     namespace figure_items {
       class rel_cubic_curve {
       public:
         // 10.3.13.2, construct
         constexpr rel_cubic_curve() noexcept;
         constexpr rel_cubic_curve(point_2d cpt1, point_2d cpt2,
           point_2d ept) noexcept;
         // 10.3.13.3, modifiers:
         constexpr void control_pt1(point_2d cpt) noexcept;
         constexpr void control_pt2(point_2d cpt) noexcept;
         constexpr void end_pt(point_2d ept) noexcept;
         // 10.3.13.4, observers:
         constexpr point_2d control_pt1() const noexcept;
         constexpr point_2d control_pt2() const noexcept;
         constexpr point_2d end_pt() const noexcept;
       };
       // 10.3.13.5, operators:
       constexpr bool operator==(const rel_cubic_curve& lhs,
         const rel_cubic_curve& rhs) noexcept;
       constexpr bool operator!=(const rel_cubic_curve& lhs,
         const rel_cubic_curve& rhs) noexcept;
     }
    }
  10.3.13.2 rel_cubic_curve constructors [io2d.relcubiccurve.cons]
  constexpr rel_cubic_curve() noexcept;
1 Effects: Equivalent to rel_cubic_curve{ point_2d(), point_2d(), point_2d() }
  constexpr rel_cubic_curve(point_2d cpt1, point_2d cpt2,
    point_2d ept) noexcept;
2 Effects: Constructs an object of type rel_cubic_curve.
<sup>3</sup> The first control point is cpt1. The second control point is cpt2. The end point is ept.
  10.3.13.3 rel_cubic_curve modifiers [io2d.relcubiccurve.modifiers]
  constexpr void control_pt1(point_2d cpt) noexcept;
1 Effects: The first control point is cpt.
  constexpr void control_pt2(point_2d cpt) noexcept;
2 Effects: The second control point is cpt.
  constexpr void end_pt(point_2d ept) noexcept;
3 Effects: The end point is ept.
  10.3.13.4 rel_cubic_curve observers [io2d.relcubiccurve.observers]
  \S~10.3.13.4 55
```
constexpr point\_2d control\_pt1() const noexcept;

<sup>1</sup> *Returns:* The first control point.

constexpr point\_2d control\_pt2() const noexcept;

<sup>2</sup> *Returns:* The second control point.

constexpr point\_2d end\_pt() const noexcept;

<sup>3</sup> *Returns:* The end point.

### <span id="page-60-0"></span>**10.3.13.5 rel\_cubic\_curve operators [io2d.relcubiccurve.ops]**

constexpr bool operator==(const rel\_cubic\_curve& lhs, const rel\_cubic\_curve& rhs) noexcept;

<sup>1</sup> *Returns:*

```
lhs.control_pt1() == rhs.control_pt1() &&
lhs.control_pt2() == rhs.control_2pt() &&
lhs.end_pt() && rhs.end_pt()
```
# **10.3.14 Class arc [io2d.arc]**

### **10.3.14.1 In general [io2d.arc.general]**

- <sup>1</sup> The class arc describes a figure item that is a segment.
- <sup>2</sup> It has a *radius* of type point\_2d, a *rotation* of type float, and a *start angle* of type float.
- <sup>3</sup> It forms a portion of the circumference of a circle. The centre of the circle is implied by the start point, the radius and the start angle of the arc.

### **10.3.14.2 arc synopsis [io2d.arc.synopsis]**

```
namespace std::experimental::io2d::v1 {
 namespace figure_items {
    class arc {
    public:
      // 10.3.14.3, construct/copy/move/destroy:
      constexpr arc() noexcept;
      constexpr arc(point_2d rad,
        float rot, float sang) noexcept;
      // 10.3.14.4, modifiers:
      constexpr void radius(point_2d rad) noexcept;
      constexpr void rotation(float rot) noexcept;
      constexpr void start_angle(float radians) noexcept;
      // 10.3.14.5, observers:
      constexpr point_2d radius() const noexcept;
      constexpr float rotation() const noexcept;
      constexpr float start_angle() const noexcept;
      point_2d center(point_2d cpt, const matrix_2d& m = matrix_2d{})
        const noexcept;
      point_2d end_pt(point_2d cpt, const matrix_2d& m = matrix_2d{})
        const noexcept;
```
};

*// [10.3.14.6,](#page-62-1) operators:* constexpr bool operator==(const arc& lhs, const arc& rhs) noexcept;

```
constexpr bool operator!=(const arc& lhs, const arc& rhs) noexcept;
     }
   }
  10.3.14.3 arc constructors [io2d.arc.cons]
  constexpr arc() noexcept;
1 Effects: Equivalent to: arc{ point_2d(10.0f, 10.0f), pi<float>, pi<float> };.
  constexpr arc(point_2d rad, float rot,
    float start_angle = pi<float>) noexcept;
2 Effects: Constructs an object of type arc.
3 The radius is rad.
4 The rotation is rot.
5 The start angle is sang.
  10.3.14.4 arc modifiers [io2d.arc.modifiers]
  constexpr void radius(point_2d rad) noexcept;
1 Effects: The radius is rad.
  constexpr void rotation(float rot) noexcept;
2 Effects: The rotation is rot.
  constexpr void start_angle(float sang) noexcept;
3 Effects: The start angle is sang.
  10.3.14.5 arc observers [io2d.arc.observers]
  constexpr point_2d radius() const noexcept;
1 Returns: The radius.
  constexpr float rotation() const noexcept;
2 Returns: The rotation.
  constexpr float start_angle() const noexcept;
3 Returns: The start angle.
  point_2d center(point_2d cpt, const matrix_2d& m = matrix_2d{})
    const noexcept;
4 Returns: As-if:
        auto lmtx = m;
        lmtx.m20 = 0.0f;lmtx.m21 = 0.0f;auto centerOffset = point_for_angle(two_pi<float> - _Start_angle, _Radius);
        centerOffset.y = -centerOffset.y;
        return cpt - centerOffset * lmtx;
  point_2d end_pt(point_2d cpt, const matrix_2d& m = matrix_2d{})
    const noexcept;
5 Returns: As-if:
```
<span id="page-61-2"></span> $\S 10.3.14.5$  57

```
auto lmtx = m;
auto tfrm = matrix_2d::init_rotate(_Start_angle + _Rotation);
lmtx.m20 = 0.0f;lmtx.m21 = 0.0f;auto pt = (Radius * tfrm);
pt.y = -pt.y;
return cpt + pt * lmtx;
```
### <span id="page-62-1"></span>**10.3.14.6 arc operators [io2d.arc.ops]**

constexpr bool operator==(const arc& lhs, const arc& rhs) noexcept;

<sup>1</sup> *Returns:*

```
lhs.radius() == rhs.radius() && lhs.rotation() == rhs.rotation() &&
lhs.start_angle() && rhs.start_angle()
```
# <span id="page-62-0"></span>**10.3.15 Path interpretation [io2d.paths.interpretation]**

- <sup>1</sup> This subclause describes how to interpret a path for use in a rendering and composing operation.
- <sup>2</sup> Interpreting a path consists of sequentially evaluating the figure items contained in the figures in the path and transforming them into zero or more figures as-if in the manner specified in this subclause.
- <sup>3</sup> The interpretation of a path requires the state data specified in Table [2.](#page-62-2)

<span id="page-62-2"></span>Table 2 — Path interpretation state data

| Name   | Description                | Type                          | Initial value                      |
|--------|----------------------------|-------------------------------|------------------------------------|
| mtx    | Path transformation matrix | matrix_2d                     | $matrix_2d$ { }                    |
| currPt | Current point              | point_2d                      | unspecified                        |
| InfPt  | Last new figure point      | point 2d                      | unspecified                        |
| mtxStk | Matrix stack               | stack <matrix 2d=""></matrix> | stack <matrix 2d="">{ }  </matrix> |

- <sup>4</sup> When interpreting a path, until a figure\_items::abs\_new\_figure figure item is reached, a path shall only contain path command figure items; no diagnostic is required. If a figure is a degenerate figure, none of its figure items have any effects, with two exceptions:
- $(4.1)$  the path's figure\_items::abs\_new\_figure or figure\_items::rel\_new\_figure figure item sets the value of currPt as-if the figure item was interpreted; and,
- (4.2) any path command figure items are evaluated with full effect.
	- <sup>5</sup> The effects of a figure item contained in a **figure\_items::figure\_item** object when that object is being evaluated during path interpretation are described in Table [3.](#page-62-3)
	- <sup>6</sup> If evaluation of a figure item contained in a figure\_items::figure\_item during path interpretation results in the figure item becoming a degenerate segment, it effects are ignored and interpretation continues as-if that figure item did not exist.

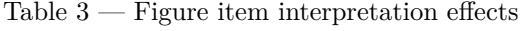

<span id="page-62-3"></span>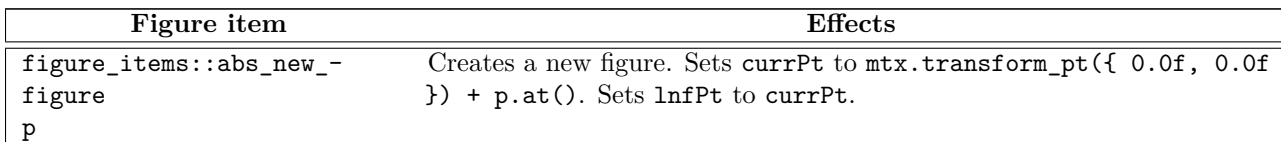

.

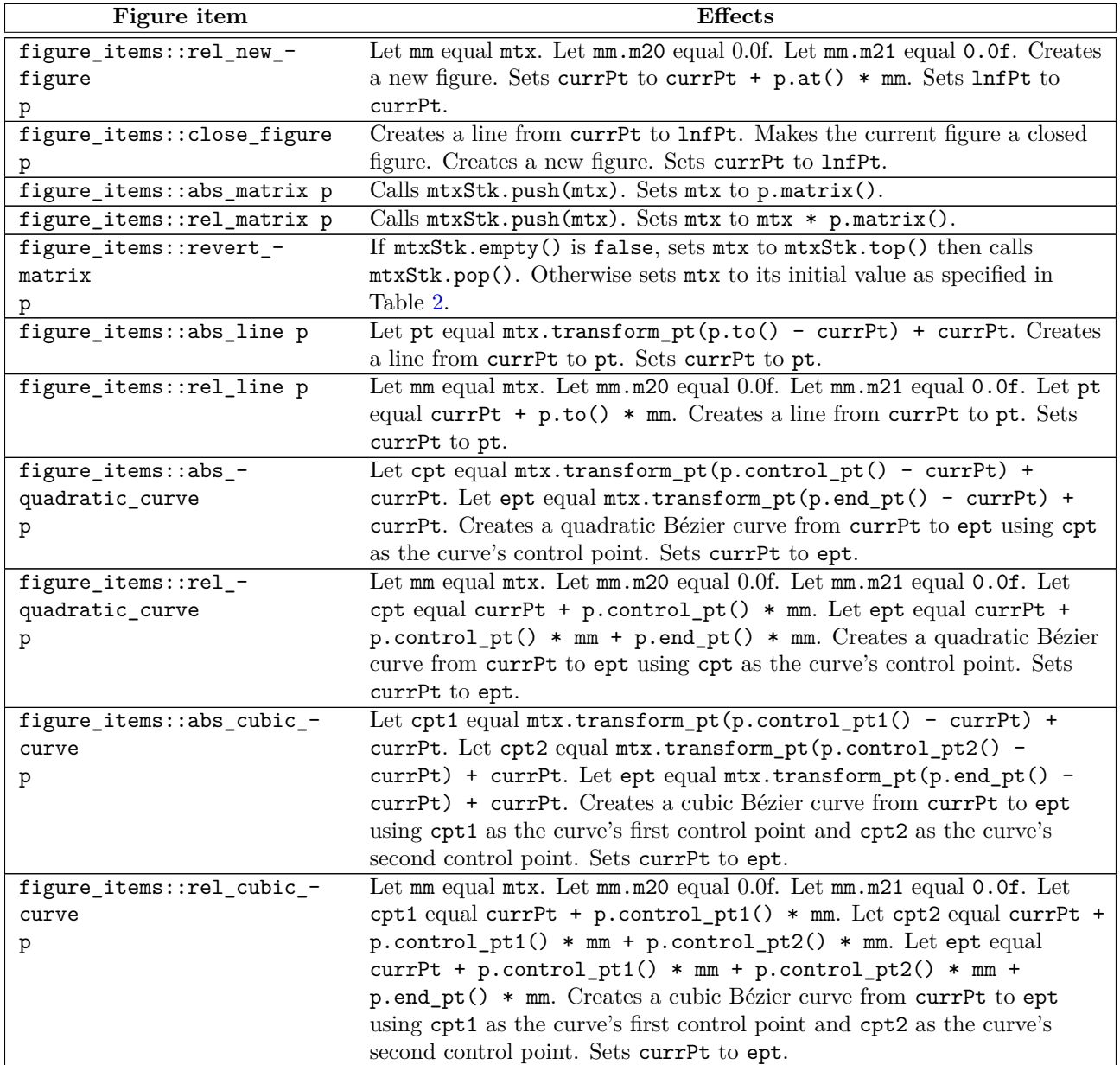

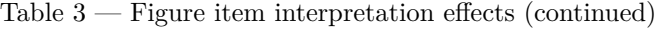

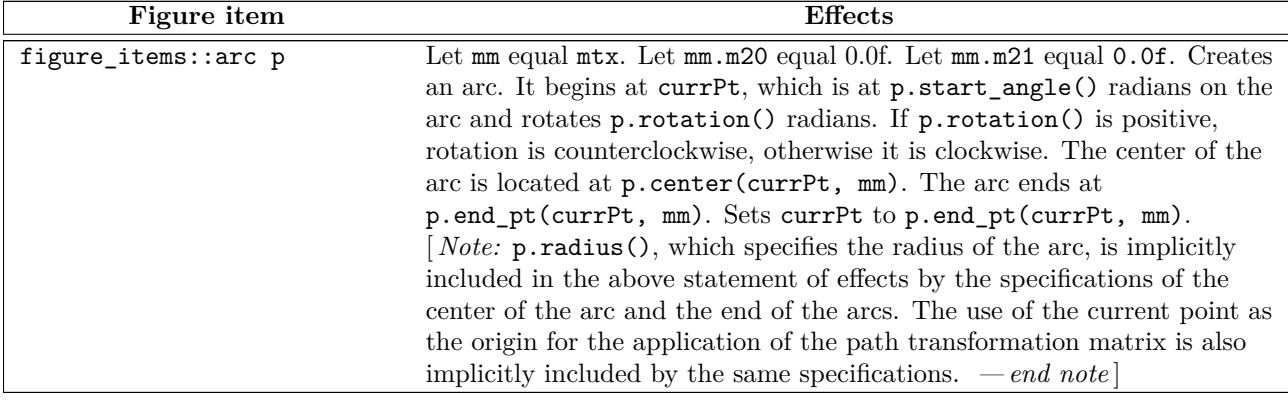

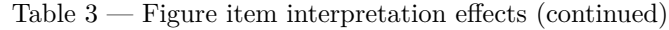

# <span id="page-64-0"></span>**10.4 Class interpreted\_path [io2d.pathgroup]**

<sup>1</sup> The class interpreted\_path contains the data that result from interpreting [\(10.3.15\)](#page-62-0) a sequence of figure\_ items::figure\_item objects.

<sup>2</sup> A interpreted\_path object is used by most rendering and composing operations.

## **10.4.1 interpreted\_path synopsis [io2d.pathgroup.synopsis]**

```
namespace std::experimental::io2d::v1 {
  class interpreted_path {
   public:
    // 10.4.2, construct/copy/destroy:
    explicit interpreted_path(const path_builder& pb);
    template <class ForwardIterator>
    interpreted_path(ForwardIterator first, ForwardIterator last);
  };
}
```
# <span id="page-64-1"></span>**10.4.2 interpreted\_path constructors [io2d.pathgroup.cons]**

explicit interpreted\_path(const path\_builder& pb);

<sup>1</sup> *Effects:* Equivalent to: interpreted\_path{ begin(pb), end(pb) };.

template <class ForwardIterator> interpreted\_path(ForwardIterator first, ForwardIterator last);

<sup>2</sup> *Effects:* Constructs an object of type interpreted\_path.

# **10.5 Class path\_builder [io2d.pathbuilder]**

- <sup>1</sup> The class path\_builder is a container that stores and manipulates objects of type figure\_items::figure\_ item from which interpreted\_path objects are created.
- <sup>2</sup> A path\_builder is a contiguous container. (See [container.requirements.general] in N4618.)
- <sup>3</sup> The collection of figure\_items::figure\_item objects in a path builder is referred to as its path.

# **10.5.1 path\_builder synopsis [io2d.pathbuilder.synopsis]**

```
namespace std::experimental::io2d::v1 {
  template <class Allocator = allocator<figure_items::figure_item>>
  class path_builder {
```
 $\S$  10.5.1 60

```
public:
 using value_type = figure_items::figure_item;
 using allocator_type = Allocator;
 using reference = value_type&;
 using const_reference = const value_type&;
 using size_type = implementation-defined . // See [container.requirements] in N4618.
 using difference_type = implementation-defined . // See [container.requirements] in N4618.
 using iterator = implementation-defined . // See [container.requirements] in N4618.
 using const_iterator = implementation-defined . // See [container.requirements] in N4618.
 using reverse_iterator = std::reverse_iterator<iterator>;
 using const_reverse_iterator = std::reverse_iterator<const_iterator>;
  // 10.5.3, construct, copy, move, destroy:
 path_builder() noexcept(noexcept(Allocator())) :
   path_builder(Allocator()) { }
  explicit path_builder(const Allocator&) noexcept;
  explicit path_builder(size_type n, const Allocator& = Allocator());
 path_builder(size_type n, const value_type& value,
   const Allocator& = Allocator());
 template <class InputIterator>
 path_builder(InputIterator first, InputIterator last,
    const Allocator& = Allocator());
 path_builder(const path_builder& x);
 path_builder(path_builder&&) noexcept;
 path_builder(const path_builder&, const Allocator&);
 path_builder(path_builder&&, const Allocator&);
 path_builder(initializer_list<value_type>, const Allocator& = Allocator());
  ~path_builder();
 path_builder& operator=(const path_builder& x);
 path_builder& operator=(path_builder&& x)
   noexcept(
    allocator_traits<Allocator>::propagate_on_container_move_assignment::value
   ||
   allocator_traits<Allocator>::is_always_equal::value);
 path_builder& operator=(initializer_list<value_type>);
 template <class InputIterator>
 void assign(InputIterator first, InputIterator last);
  void assign(size_type n, const value_type& u);
  void assign(initializer_list<value_type>);
  allocator_type get_allocator() const noexcept;
 // 10.5.6, iterators:
 iterator begin() noexcept;
  const_iterator begin() const noexcept;
  const_iterator cbegin() const noexcept;
 iterator end() noexcept;
 const_iterator end() const noexcept;
 const_iterator cend() const noexcept;
 reverse_iterator rbegin() noexcept;
 const_reverse_iterator rbegin() const noexcept;
  const_reverse_iterator crbegin() const noexcept;
 reverse_iterator rend() noexcept;
```

```
const reverse iterator rend() const noexcept;
const_reverse_iterator crend() const noexcept;
// 10.5.4, capacity
bool empty() const noexcept;
size_type size() const noexcept;
size_type max_size() const noexcept;
size_type capacity() const noexcept;
void resize(size_type sz);
void resize(size_type sz, const value_type& c);
void reserve(size_type n);
void shrink_to_fit();
// element access:
reference operator[](size_type n);
const_reference operator[](size_type n) const;
const_reference at(size_type n) const;
reference at(size_type n);
reference front();
const_reference front() const;
reference back();
const_reference back() const;
// 10.5.5, modifiers:
void new_figure(point_2d pt) noexcept;
void rel_new_figure(point_2d pt) noexcept;
void close_figure() noexcept;
void matrix(const matrix_2d& m) noexcept;
void rel_matrix(const matrix_2d& m) noexcept;
void revert_matrix() noexcept;
void line(point_2d pt) noexcept;
void rel_line(point_2d dpt) noexcept;
void quadratic_curve(point_2d pt0, point_2d pt2)
 noexcept;
void rel_quadratic_curve(point_2d pt0, point_2d pt2)
 noexcept;
void cubic_curve(point_2d pt0, point_2d pt1,
  point_2d pt2) noexcept;
void rel_cubic_curve(point_2d dpt0, point_2d dpt1,
  point_2d dpt2) noexcept;
void arc(point_2d rad, float rot, float sang = pi<float>)
 noexcept;
template <class... Args>
reference emplace_back(Args&&... args);
void push_back(const value_type& x);
void push_back(value_type&& x);
void pop_back();
template <class... Args>
iterator emplace(const_iterator position, Args&&... args);
iterator insert(const_iterator position, const value_type& x);
iterator insert(const_iterator position, value_type&& x);
iterator insert(const_iterator position, size_type n, const value_type& x);
template <class InputIterator>
iterator insert(const_iterator position, InputIterator first,
```

```
InputIterator last);
  iterator insert(const_iterator position,
    initializer_list<value_type> il);
  iterator erase(const_iterator position);
  iterator erase(const_iterator first, const_iterator last);
  void swap(path_builder&)
    noexcept(allocator_traits<Allocator>::propagate_on_container_swap::value
      || allocator_traits<Allocator>::is_always_equal::value);
  void clear() noexcept;
};
template <class Allocator>
bool operator==(const path_builder<Allocator>& lhs,
  const path_builder<Allocator>& rhs);
template <class Allocator>
bool operator!=(const path_builder<Allocator>& lhs,
  const path_builder<Allocator>& rhs);
// 10.5.7, specialized algorithms:
template <class Allocator>
void swap(path_builder<Allocator>& lhs, path_builder<Allocator>& rhs)
  noexcept(noexcept(lhs.swap(rhs)));
```
### **10.5.2 path\_builder container requirements [io2d.pathbuilder.containerrequirements]**

<sup>1</sup> This class is a sequence container, as defined in [containers] in N4618, and all sequence container requirements that apply specifically to vector shall also apply to this class.

### <span id="page-67-0"></span>**10.5.3 path\_builder constructors, copy, and assignment [io2d.pathbuilder.cons]**

explicit path\_builder(const Allocator&);

- <sup>1</sup> *Effects:* Constructs an empty path\_builder, using the specified allocator.
- <sup>2</sup> *Complexity:* Constant.

}

explicit path\_builder(size\_type n, const Allocator& = Allocator());

- <sup>3</sup> *Effects:* Constructs a path\_builder with n default-inserted elements using the specified allocator.
- <sup>4</sup> *Complexity:* Linear in n.

path\_builder(size\_type n, const value\_type& value, const Allocator& = Allocator());

- <sup>5</sup> *Requires:* value\_type shall be CopyInsertable into \*this.
- <sup>6</sup> *Effects:* Constructs a path\_builder with n copies of value, using the specified allocator.
- <sup>7</sup> *Complexity:* Linear in n.

```
template <class InputIterator>
path_builder(InputIterator first, InputIterator last,
  const Allocator& = Allocator());
```
- <sup>8</sup> *Effects:* Constructs a path\_builder equal to the range [first, last), using the specified allocator.
- <sup>9</sup> *Complexity:* Makes only *N* calls to the copy constructor of value\_type (where *N* is the distance between first and last) and no reallocations if iterators first and last are of forward, bidirectional, or random access categories. It makes order N calls to the copy constructor of value\_type and order

 $log(N)$  reallocations if they are just input iterators.

# <span id="page-68-0"></span>**10.5.4 path\_builder capacity [io2d.pathbuilder.capacity]**

size\_type capacity() const noexcept;

<sup>1</sup> *Returns:* The total number of elements that the path builder can hold without requiring reallocation.

### void reserve(size type n);

- <sup>2</sup> *Requires:* value type shall be MoveInsertable into \*this.
- <sup>3</sup> *Effects:* A directive that informs a path builder of a planned change in size, so that it can manage the storage allocation accordingly. After reserve(), capacity() is greater or equal to the argument of reserve if reallocation happens; and equal to the previous value of capacity() otherwise. Reallocation happens at this point if and only if the current capacity is less than the argument of **reserve**(). If an exception is thrown other than by the move constructor of a non-CopyInsertable type, there are no effects.
- <sup>4</sup> *Complexity:* It does not change the size of the sequence and takes at most linear time in the size of the sequence.
- $5$  *Throws:* length\_error if  $n > max\_size()$ .<sup>[1](#page-68-1)</sup>
- <sup>6</sup> *Remarks:* Reallocation invalidates all the references, pointers, and iterators referring to the elements in the sequence. No reallocation shall take place during insertions that happen after a call to reserve() until the time when an insertion would make the size of the vector greater than the value of  $\texttt{capacity}().$

void shrink\_to\_fit();

- <sup>7</sup> *Requires:* value\_type shall be MoveInsertable into \*this.
- <sup>8</sup> *Effects:* shrink\_to\_fit is a non-binding request to reduce capacity() to size(). [ *Note:* The request is non-binding to allow latitude for implementation-specific optimizations. *— end note* ] It does not increase capacity(), but may reduce capacity() by causing reallocation. If an exception is thrown other than by the move constructor of a non-CopyInsertable value\_type there are no effects.
- <sup>9</sup> *Complexity:* Linear in the size of the sequence.
- <sup>10</sup> *Remarks:* Reallocation invalidates all the references, pointers, and iterators referring to the elements in the sequence. If no reallocation happens, they remain valid.

### void swap(path\_builder&) noexcept(allocator\_traits<Allocator>::propagate\_on\_container\_swap::value || allocator\_traits<Allocator>::is\_always\_equal::value);

- <sup>11</sup> *Effects:* Exchanges the contents and capacity() of \*this with that of x.
- <sup>12</sup> *Complexity:* Constant time.

resize

### void resize(size\_type sz);

- <sup>13</sup> *Effects:* If sz < size(), erases the last size() sz elements from the sequence. Otherwise, appends sz - size() default-inserted elements to the sequence.
- <sup>14</sup> *Requires:* value\_type shall be MoveInsertable and DefaultInsertable into \*this.
- <sup>15</sup> *Remarks:* If an exception is thrown other than by the move constructor of a non-CopyInsertable value\_type there are no effects.

<span id="page-68-1"></span><sup>1)</sup> reserve() uses Allocator::allocate() which may throw an appropriate exception.

resize

- void resize(size\_type sz, const value\_type& c);
- <sup>16</sup> *Effects:* If sz < size(), erases the last size() sz elements from the sequence. Otherwise, appends sz - size() copies of c to the sequence.
- <sup>17</sup> *Requires:* value\_type shall be CopyInsertable into \*this.
- <sup>18</sup> *Remarks:* If an exception is thrown there are no effects.

## <span id="page-69-0"></span>**10.5.5 path\_builder modifiers [io2d.pathbuilder.modifiers]**

### void new\_figure(point\_2d pt) noexcept;

1 *Effects:* Adds a figure items::figure item object constructed from figure items::abs new figure(pt) to the end of the path.

### void rel\_new\_figure(point\_2d pt) noexcept;

<sup>2</sup> *Effects:* Adds a figure\_items::figure\_item object constructed from figure\_items::rel\_new\_ figure(pt) to the end of the path.

### void close\_figure() noexcept;

- <sup>3</sup> *Requires:* The current point contains a value.
- <sup>4</sup> *Effects:* Adds a figure\_items::figure\_item object constructed from figure\_items::close\_figure() to the end of the path.

void matrix(const matrix\_2d& m) noexcept;

- <sup>5</sup> *Requires:* The matrix m shall be invertible.
- <sup>6</sup> *Effects:* Adds a figure\_items::figure\_item object constructed from (figure\_items::abs\_matrix(m) to the end of the path.

### void rel\_matrix(const matrix\_2d& m) noexcept;

- <sup>7</sup> *Requires:* The matrix m shall be invertible.
- 8 *Effects:* Adds a figure\_items::figure\_item object constructed from (figure\_items::rel\_matrix(m) to the end of the path.

### void revert\_matrix() noexcept;

<sup>9</sup> *Effects:* Adds a figure\_items::figure\_item object constructed from (figure\_items::revert\_ matrix() to the end of the path.

### void line(point\_2d pt) noexcept;

10 Adds a figure items::figure item object constructed from figure items::abs line(pt) to the end of the path.

### void rel\_line(point\_2d dpt) noexcept;

<sup>11</sup> *Effects:* Adds a figure\_items::figure\_item object constructed from figure\_items::rel\_line(pt) to the end of the path.

### void quadratic\_curve(point\_2d pt0, point\_2d pt1) noexcept;

<sup>12</sup> *Effects:* Adds a figure\_items::figure\_item object constructed from figure\_items::abs\_quadratic\_curve(pt0, pt1) to the end of the path.

 $\S$  10.5.5 65

```
void rel quadratic curve(point 2d dpt0, point 2d dpt1)
     noexcept;
13 Effects: Adds a figure_items::figure_item object constructed from
        figure_items::rel_quadratic_curve(dpt0, dpt1) to the end of the path.
   void cubic_curve(point_2d pt0, point_2d pt1,
     point_2d pt2) noexcept;
14 IEffects: Adds a figure_items::figure_item object constructed from figure_items::abs_cubic_-
        curve(pt0, pt1, pt2) to the end of the path.
   void rel_cubic_curve(point_2d dpt0, point_2d dpt1,
     point_2d dpt2) noexcept;
16 Effects: Adds a figure_items::figure_item object constructed from figure_items::rel_cubic_-
        curve(dpt0, dpt1, dpt2) to the end of the path.
   void arc(point_2d rad, float rot, float sang) noexcept;
17 Effects: Adds a figure_items::figure_item object constructed from
        figure_items::arc(rad, rot, sang) to the end of the path.
   iterator insert(const_iterator position, const value_type& x);
   iterator insert(const_iterator position, value_type&& x);
   iterator insert(const_iterator position, size_type n, const value_type& x);
   template <class InputIterator>
   iterator insert(const_iterator position, InputIterator first,
     InputIterator last);
   iterator insert(const_iterator position, initializer_list<value_type>);
   template <class... Args>
   reference emplace_back(Args&&... args);
   template <class... Args>
   iterator emplace(const_iterator position, Args&&... args);
   void push_back(const value_type& x);
   void push_back(value_type&& x);
```
- <sup>18</sup> *Remarks:* Causes reallocation if the new size is greater than the old capacity. Reallocation invalidates all the references, pointers, and iterators referring to the elements in the sequence. If no reallocation happens, all the iterators and references before the insertion point remain valid. If an exception is thrown other than by the copy constructor, move constructor, assignment operator, or move assignment operator of value\_type or by any InputIterator operation there are no effects. If an exception is thrown while inserting a single element at the end and value\_type is CopyInsertable or is\_nothrow\_move\_constructible\_v<value\_type> is true, there are no effects. Otherwise, if an exception is thrown by the move constructor of a non-CopyInsertable value\_type, the effects are unspecified.
- <sup>19</sup> *Complexity:* The complexity is linear in the number of elements inserted plus the distance to the end of the path builder.

```
iterator erase(const_iterator position);
iterator erase(const_iterator first, const_iterator last);
void pop_back();
```
- <sup>20</sup> *Effects:* Invalidates iterators and references at or after the point of the erase.
- <sup>21</sup> *Complexity:* The destructor of value\_type is called the number of times equal to the number of the elements erased, but the assignment operator of value\_type is called the number of times equal to the number of elements in the path builder after the erased elements.
- <sup>22</sup> *Throws:* Nothing unless an exception is thrown by the copy constructor, move constructor, assignment

operator, or move assignment operator of value\_type.

### <span id="page-71-0"></span>**10.5.6 path\_builder iterators [io2d.pathbuilder.iterators]**

```
iterator begin() noexcept;
const_iterator begin() const noexcept;
const_iterator cbegin() const noexcept;
```
- <sup>1</sup> *Returns:* An iterator referring to the first figure\_items::figure\_item item in the path.
- <sup>2</sup> *Remarks:* Changing a figure\_items::figure\_item object or otherwise modifying the path in a way that violates the preconditions of that figure\_items::figure\_item object or of any subsequent figure\_items::figure\_item object in the path produces undefined behavior when the path is interpreted as described in [10.3.15](#page-62-0) unless all of the violations are fixed prior to such interpretation.

```
iterator end() noexcept;
const_iterator end() const noexcept;
const_iterator cend() const noexcept;
```
- <sup>3</sup> *Returns:* An iterator which is the past-the-end value.
- <sup>4</sup> *Remarks:* Changing a figure\_items::figure\_item object or otherwise modifying the path in a way that violates the preconditions of that figure\_items::figure\_item object or of any subsequent figure\_items::figure\_item object in the path produces undefined behavior when the path is interpreted as described in [10.3.15](#page-62-0) unless all of the violations are fixed prior to such interpretation.

```
reverse_iterator rbegin() noexcept;
const_reverse_iterator rbegin() const noexcept;
const_reverse_iterator crbegin() const noexcept;
```
- <sup>5</sup> *Returns:* An iterator which is semantically equivalent to reverse iterator(end).
- <sup>6</sup> *Remarks:* Changing a figure\_items::figure\_item object or otherwise modifying the path in a way that violates the preconditions of that figure\_items::figure\_item object or of any subsequent figure\_items::figure\_item object in the path produces undefined behavior when the path is interpreted as described in [10.3.15](#page-62-0) all of the violations are fixed prior to such interpretation.

```
reverse_iterator rend() noexcept;
const_reverse_iterator rend() const noexcept;
const_reverse_iterator crend() const noexcept;
```
- <sup>7</sup> *Returns:* An iterator which is semantically equivalent to reverse\_iterator(begin).
- <sup>8</sup> *Remarks:* Changing a figure\_items::figure\_item object or otherwise modifying the path in a way that violates the preconditions of that figure\_items::figure\_item object or of any subsequent figure\_items::figure\_item object in the path produces undefined behavior when the path is interpreted as described in [10.3.15](#page-62-0) unless all of the violations are fixed prior to such interpretation.

# <span id="page-71-1"></span>**10.5.7 path\_builder specialized algorithms [io2d.pathbuilder.special]**

```
template <class Allocator>
void swap(path_builder<Allocator>& lhs, path_builder<Allocator>& rhs)
 noexcept(noexcept(lhs.swap(rhs)));
```
<sup>1</sup> *Effects:* As if by lhs.swap(rhs).
# **11 Brushes [io2d.brushes]**

# <span id="page-72-1"></span>**11.1 Overview of brushes [io2d.brushes.intro]**

- <sup>1</sup> Brushes contain visual data and serve as sources of visual data for rendering and composing operations.
- <sup>2</sup> There are four types of brushes:
- $(2.1)$  solid color;
- $(2.2)$  linear gradient;
- (2.3) radial gradient; and,
- $(2.4)$  surface.
	- <sup>3</sup> Once a brush is created, its visual data is immutable.
	- <sup>4</sup> [ *Note:* While copy and move operations along with a swap operation can change the visual data that a brush contains, the visual data itself is not modified.  $\,-\,end$  note)
	- <sup>5</sup> A brush is used either as a *source brush* or a *mask brush* [\(12.15.3.2\)](#page-106-0).
	- <sup>6</sup> When a brush is used in a rendering and composing operation, if it is used as a source brush, it has a brush\_props object that describes how the brush is interpreted for purposes of sampling. If it is used as a mask brush, it has a mask\_props object that describes how the brush is interpreted for purposes of sampling.
	- <sup>7</sup> The brush props  $(12.11.1)$  and mask props  $(12.14.1)$  classes each have a *wrap mode* and a *filter*. The brush\_props class also has a *brush matrix* and a *fill rule*. The mask\_props class also has a mask matrix. Where possible, the terms that are common between the two classes are referenced without regard to whether the brush is being used as a source brush or a mask brush.
	- <sup>8</sup> Solid color brushes are unbounded and as such always produce the same visual data when sampled from, regardless of the requested point.
	- <sup>9</sup> Linear gradient and radial gradient brushes share similarities with each other that are not shared by the other types of brushes. This is discussed in more detail elsewhere [\(11.2\)](#page-72-0).
	- <sup>10</sup> Surface brushes are constructed from an image\_surface object. Their visual data is a pixmap, which has implications on sampling from the brush that are not present in the other brush types.

# <span id="page-72-0"></span>**11.2** Gradient brushes *io2d.gradients*

# **11.2.1 Common properties of gradients [io2d.gradients.common]**

- <sup>1</sup> Gradients are formed, in part, from a collection of gradient\_stop objects.
- <sup>2</sup> The collection of gradient\_stop objects contribute to defining a brush which, when sampled from, returns a value that is interpolated based on those gradient stops.

# <span id="page-72-2"></span>**11.2.2 Linear gradients [io2d.gradients.linear]**

- <sup>1</sup> A linear gradient is a type of gradient.
- <sup>2</sup> A linear gradient has a *begin point* and an *end point*, each of which are objects of type point\_2d.
- <sup>3</sup> A linear gradient for which the distance between its begin point and its end point is point\_2d::zero() is a *degenerate linear gradient*.
- <sup>4</sup> All attempts to sample from a a degenerate linear gradient return the color rgba\_color::transparent\_ black. The remainder of [11.2](#page-72-0) is inapplicable to degenerate linear gradients. [ *Note:* Because a point has no

width and this case is only met when the distance is between the begin point and the end point is zero (such that it collapses to a single point), the existence of one or more gradient stops is irrelevant. A linear gradient requires a line segment to define its color(s). Without a line segment, it is not a linear gradient. *— end note* 

- <sup>5</sup> The begin point and end point of a linear gradient define a line segment, with a gradient stop offset value of 0.0f corresponding to the begin point and a gradient stop offset value of 1.0f corresponding to the end point.
- <sup>6</sup> Gradient stop offset values in the range [0.0f, 1.0f] linearly correspond to points on the line segment.
- <sup>7</sup> [*Example:* Given a linear gradient with a begin point of point\_2d(0.0f, 0.0f) and an end point of point\_2d(10.0f, 5.0f), a gradient stop offset value of 0.6f would correspond to the point point\_2d(6.0f, 3.0f). *— end example* ]
- <sup>8</sup> To determine the offset value of a point *p* for a linear gradient, perform the following steps:
	- a) Create a line at the begin point of the linear gradient, the *begin line*, and another line at the end point of the linear gradient, the *end line*, with each line being perpendicular to the *gradient line segment*, which is the line segment delineated by the begin point and the end point.
	- b) Using the begin line, *p*, and the end line, create a line, the *p line*, which is parallel to the gradient line segment.
	- c) Defining *dp* as the distance between *p* and the point where the *p* line intersects the begin line and *dt* as the distance between the point where the *p* line intersects the begin line and the point where the *p* line intersects the end line, the offset value of  $p$  is  $dp \div dt$ .
	- d) The offset value shall be negative if
- $(8.1)$  *p* is not on the line segment delineated by the point where the *p* line intersects the begin line and the point where the *p* line intersects the end line; and,
- $(8.2)$  the distance between p and the point where the p line intersects the begin line is less than the distance between *p* and the point where the *p* line intersects the end line.

# <span id="page-73-0"></span>**11.2.3 Radial gradients [io2d.gradients.radial]**

- <sup>1</sup> A radial gradient is a type of gradient.
- <sup>2</sup> Aa radial gradient has a *start circle* and an *end circle*, each of which is defined by a circle object.
- <sup>3</sup> A radial gradient is a *degenerate radial gradient* if:
- $(3.1)$  its start circle has a negative radius; or,
- $(3.2)$  its end circle has a negative radius; or,
- (3.3) the distance between the center point of its start circle and the center point of its end circle is point\_2d::zero(); or,
- (3.4) its start circle has a radius of 0.0f and its end circle has a radius of 0.0f.
	- <sup>4</sup> All attempts to sample from a brush object created using a degenerate radial gradient return the color rgba\_color::transparent\_black. The remainder of [11.2](#page-72-0) is inapplicable to degenerate radial gradients.
	- <sup>5</sup> A gradient stop offset of 0.0f corresponds to all points along the diameter of the start circle or to its center point if it has a radius value of 0.0f.
	- <sup>6</sup> A gradient stop offset of 1.0f corresponds to all points along the diameter of the end circle or to its center point if it has a radius value of 0.0f.
	- <sup>7</sup> A radial gradient shall be rendered as a continuous series of interpolated circles defined by the following equations:

a) 
$$
x(o) = x_{start} + o \times (x_{end} - x_{start})
$$

b) 
$$
y(o) = y_{start} + o \times (y_{end} - y_{start})
$$

 $\S 11.2.3$  69

 $c)$  *radius*(*o*) = *radius*<sub>*start*</sub> + *o* × (*radius*<sub>*end*</sub> – *radius*<sub>*start*</sub>)

where *o* is a gradient stop offset value.

- <sup>8</sup> The range of potential values for *o* shall be determined by the *wrap mode* [\(11.1\)](#page-72-1):
- $(8.1)$  For wrap\_mode::none, the range of potential values for *o* is  $[0, 1]$ .
- $(8.2)$  For all other **wrap\_mode** values, the range of potential values for *o* is [ numeric\_limits<float>::lowest(),numeric\_limits<float>::max() ].
	- <sup>9</sup> The interpolated circles shall be rendered starting from the smallest potential value of *o*.
	- <sup>10</sup> An interpolated circle shall not be rendered if its value for *o* results in *radius*(*o*) evaluating to a negative value.

# <span id="page-74-0"></span>**11.2.4 Sampling from gradients [io2d.gradients.sampling]**

<sup>1</sup> For any offset value *o*, its color value shall be determined according to the following rules:

- a) If there are less than two gradient stops or if all gradient stops have the same offset value, then the color value of every offset value shall be rgba\_color::transparent\_black and the remainder of these rules are inapplicable.
- b) If exactly one gradient stop has an offset value equal to *o*, *o*'s color value shall be the color value of that gradient stop and the remainder of these rules are inapplicable.
- c) If two or more gradient stops have an offset value equal to *o*, *o*'s color value shall be the color value of the gradient stop which has the lowest index value among the set of gradient stops that have an offset value equal to *o* and the remainder of [11.2.4](#page-74-0) is inapplicable.
- d) When no gradient stop has the offset value of 0.0f, then, defining *n* to be the offset value that is nearest to 0.0f among the offset values in the set of all gradient stops, if *o* is in the offset range [0*, n*), *o*'s color value shall be rgba color::transparent black and the remainder of these rules are inapplicable. [ *Note:* Since the range described does not include *n*, it does not matter how many gradient stops have *n* as their offset value for purposes of this rule.  $\,-end$  *note*
- e) When no gradient stop has the offset value of 1.0f, then, defining *n* to be the offset value that is nearest to 1.0f among the offset values in the set of all gradient stops, if *o* is in the offset range (*n,* 1], *o*'s color value shall be rgba\_color::transparent\_black and the remainder of these rules are inapplicable. [ *Note:* Since the range described does not include *n*, it does not matter how many gradient stops have *n* as their offset value for purposes of this rule.  $\,- end \; note$
- f) Each gradient stop has, at most, two adjacent gradient stops: one to its left and one to its right.
- g) Adjacency of gradient stops is initially determined by offset values. If two or more gradient stops have the same offset value then index values are used to determine adjacency as described below.
- h) For each gradient stop *a*, the *set of gradient stops to its left* are those gradient stops which have an offset value which is closer to 0.0f than *a*'s offset value. [ *Note:* This includes any gradient stops with an offset value of 0.0f provided that *a*'s offset value is not 0.0f. *— end note* ]
- i) For each gradient stop *b*, the *set of gradient stops to its right* are those gradient stops which have an offset value which is closer to 1.0f than *b*'s offset value. [ *Note:* This includes any gradient stops with an offset value of 1.0f provided that *b*'s offset value is not 1.0f. *— end note* ]
- j) A gradient stop which has an offset value of 0.0f does not have an adjacent gradient stop to its left.
- k) A gradient stop which has an offset value of 1.0f does not have an adjacent gradient stop to its right.
- l) If a gradient stop *a*'s set of gradient stops to its left consists of exactly one gradient stop, that gradient stop is the gradient stop that is adjacent to *a* on its left.
- m) If a gradient stop *b*'s set of gradient stops to its right consists of exactly one gradient stop, that gradient

stop is the gradient stop that is adjacent to *b* on its right.

- n) If two or more gradient stops have the same offset value then the gradient stop with the lowest index value is the only gradient stop from that set of gradient stops which can have a gradient stop that is adjacent to it on its left and the gradient stop with the highest index value is the only gradient stop from that set of gradient stops which can have a gradient stop that is adjacent to it on its right. This rule takes precedence over all of the remaining rules.
- o) If a gradient stop can have an adjacent gradient stop to its left, then the gradient stop which is adjacent to it to its left is the gradient stop from the set of gradient stops to its left which has an offset value which is closest to its offset value. If two or more gradient stops meet that criteria, then the gradient stop which is adjacent to it to its left is the gradient stop which has the highest index value from the set of gradient stops to its left which are tied for being closest to its offset value.
- p) If a gradient stop can have an adjacent gradient stop to its right, then the gradient stop which is adjacent to it to its right is the gradient stop from the set of gradient stops to its right which has an offset value which is closest to its offset value. If two or more gradient stops meet that criteria, then the gradient stop which is adjacent to it to its right is the gradient stop which has the lowest index value from the set of gradient stops to its right which are tied for being closest to its offset value.
- q) Where the value of *o* is in the range  $[0, 1]$ , its color value shall be determined by interpolating between the gradient stop, *r*, which is the gradient stop whose offset value is closest to *o* without being less than *o* and which can have an adjacent gradient stop to its left, and the gradient stop that is adjacent to *r* on *r*'s left. The acceptable forms of interpolating between color values is set forth later in this section.
- r) Where the value of *o* is outside the range [0*,* 1], its color value depends on the value of wrap mode:
- $(1.1)$   $-$  If wrap mode is wrap\_mode::none, the color value of *o* shall be rgba\_color::transparent\_black.
- $(1.2)$  If wrap mode is **wrap** mode::**pad**, if *o* is negative then the color value of *o* shall be the same as-if the value of *o* was 0.0f, otherwise the color value of *o* shall be the same as-if the value of *o* was 1.0f.
- (1.3) If wrap mode is wrap\_mode::repeat, then 1.0f shall be added to or subtracted from *o* until *o* is in the range  $[0, 1]$ , at which point its color value is the color value for the modified value of  $\sigma$  as determined by these rules. [*Example:* Given  $o == 2.1$ , after application of this rule  $o == 0.1$  and the color value of *o* shall be the same value as-if the initial value of *o* was 0*.*1.

Given  $o = 0.3$ , after application of this rule  $o = 0.7$  and the color value of *o* shall be the same as-if the initial value of *o* was 0*.*7. *— end example* ]

(1.4) — If wrap mode is wrap\_mode::reflect, *o* shall be set to the absolute value of *o*, then 2.0f shall be subtracted from *o* until *o* is in the range  $[0, 2]$ , then if *o* is in the range  $(1, 2]$  then *o* shall be set to 1.0f - (o - 1.0f), at which point its color value is the color value for the modified value of *o* as determined by these rules. [*Example:* Given  $o == 2.8$ , after application of this rule  $o == 0.8$ and the color value of *o* shall be the same value as-if the initial value of *o* was 0*.*8.

> Given  $o = 3.6$ , after application of this rule  $o = 0.4$  and the color value of *o* shall be the same value as-if the initial value of *o* was 0*.*4.

> Given  $o = 0.3$ , after application of this rule  $o = 0.3$  and the color value of *o* shall be the same as-if the initial value of *o* was 0*.*3.

> Given  $o = -5.8$ , after application of this rule  $o = 0.2$  and the color value of *o* shall be the same as-if the initial value of *o* was 0*.*2. *— end example* ]

<sup>2</sup> Interpolation between the color values of two adjacent gradient stops is performed linearly on each color channel.

# <span id="page-76-1"></span>**11.3 Enum class wrap\_mode [io2d.wrapmode]**

# **11.3.1 wrap\_mode summary [io2d.wrapmode.summary]**

- <sup>1</sup> The wrap mode enum class describes how a point's visual data is determined if it is outside the bounds of the *source brush* [\(12.15.3.2\)](#page-106-0) when sampling.
- <sup>2</sup> Depending on the source brush's filter value, the visual data of several points may be required to determine the appropriate visual data value for the point that is being sampled. In this case, each point is sampled according to the source brush's wrap mode value with two exceptions:
	- 1. If the point to be sampled is within the bounds of the source brush and the source brush's wrap\_mode value is wrap\_mode::none, then if the source brush's filter value requires that one or more points which are outside of the bounds of the source brush be sampled, each of those points is sampled as-if the source brush's wrap mode value is wrap mode::pad rather than wrap mode::none.
	- 2. If the point to be sampled is within the bounds of the source brush and the source brush's wrap\_mode value is wrap\_mode::none, then if the source brush's filter value requires that one or more points which are inside of the bounds of the source brush be sampled, each of those points is sampled such that the visual data that is returned is the equivalent of rgba\_color::transparent\_black.
- <sup>3</sup> If a point to be sampled does not have a defined visual data element and the search for the nearest point with defined visual data produces two or more points with defined visual data that are equidistant from the point to be sampled, the returned visual data shall be an unspecified value which is the visual data of one of those equidistant points. Where possible, implementations should choose the among the equidistant points that have an *x* axisvalue and a *y* axisvalue that is nearest to 0.0f.
- <sup>4</sup> See Table [4](#page-76-0) for the meaning of each wrap\_mode enumerator.

# **11.3.2 wrap\_mode synopsis [io2d.wrapmode.synopsis]**

```
namespace std::experimental::io2d::v1 {
  enum class wrap_mode {
    none,
    repeat,
    reflect,
    pad
  };
}
```
<span id="page-76-0"></span>**11.3.3 wrap\_mode enumerators [io2d.wrapmode.enumerators]**

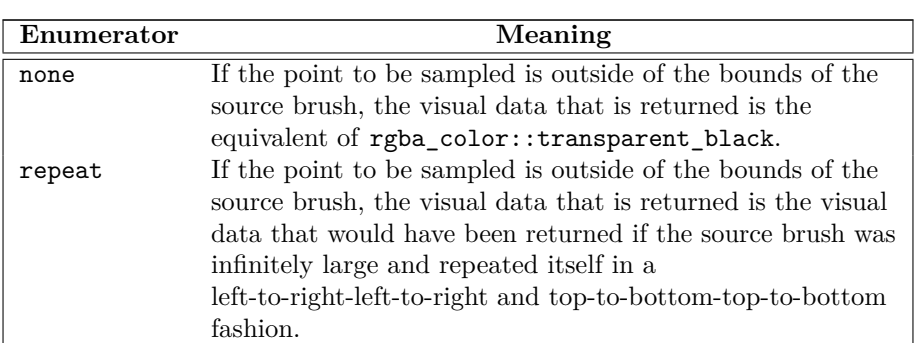

Table  $4 -$  wrap mode enumerator meanings

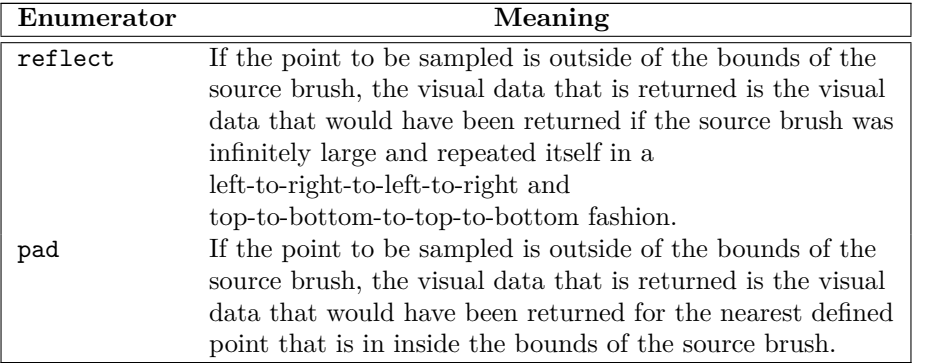

Table  $4$  — wrap\_mode enumerator meanings (continued)

# <span id="page-77-1"></span>**11.4 Enum class filter [io2d.filter]**

# **11.4.1 filter summary [io2d.filter.summary]**

- <sup>1</sup> The filter enum class specifies the type of filter to use when sampling from a pixmap.
- <sup>2</sup> Three of the filter enumerators, filter::fast, filter::good, and filter::best, specify desired characteristics of the filter, leaving the choice of a specific filter to the implementation.

The other two, filter::nearest and filter::bilinear, each specify a particular filter that shall be used.

- <sup>3</sup> [*Note:* The only type of brush that has a pixmap as its underlying graphics data graphics resource is a brush with a brush type of brush\_type::surface. *— end note* ]
- <sup>4</sup> See Table [5](#page-77-0) for the meaning of each filter enumerator.

# **11.4.2 filter synopsis [io2d.filter.synopsis]**

```
namespace std::experimental::io2d::v1 {
  enum class filter {
    fast,
    good,
    best,
    nearest,
    bilinear
  };
}
```
<span id="page-77-0"></span>**11.4.3 filter enumerators [io2d.filter.enumerators]**

Table  $5$   $-$  filter enumerator meanings

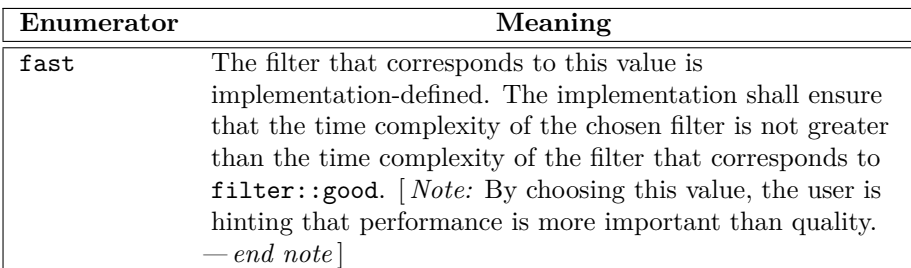

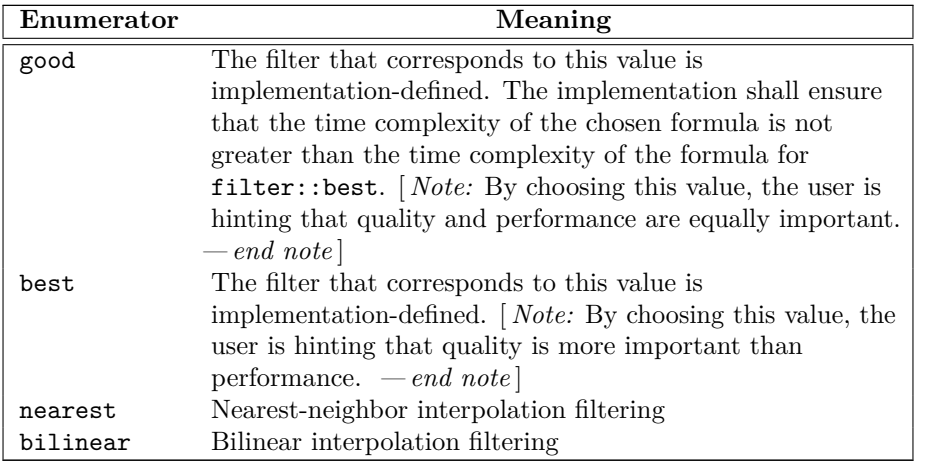

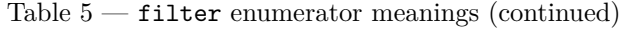

# **11.5 Enum class brush\_type [io2d.brushtype]**

# **11.5.1 brush\_type summary [io2d.brushtype.summary]**

<sup>1</sup> The brush\_type enum class denotes the type of a brush object.

<sup>2</sup> See Table [6](#page-78-0) for the meaning of each brush\_type enumerator.

# **11.5.2 brush\_type synopsis [io2d.brushtype.synopsis]**

```
namespace std::experimental::io2d::v1 {
  enum class brush_type {
    solid_color,
    surface,
   linear,
    radial
  };
```

```
}
```
<span id="page-78-0"></span>**11.5.3 brush\_type enumerators [io2d.brushtype.enumerators]**

Table 6 — brush\_type enumerator meanings

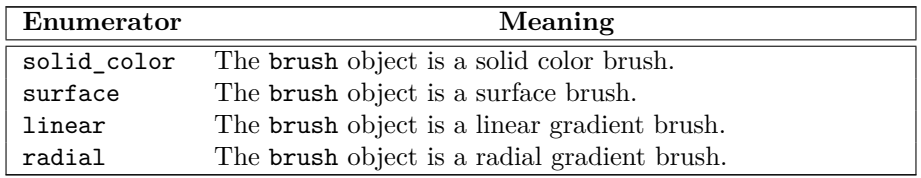

# **11.6 Class gradient\_stop [io2d.gradientstop]**

# **11.6.1 Overview [io2d.gradientstop.intro]**

<sup>1</sup> The class gradient\_stop describes a gradient stop that is used by gradient brushes.

<sup>2</sup> It has an *offset* of type float and an *offset color* of type rgba\_color.

# **11.6.2 gradient\_stop synopsis [io2d.gradientstop.synopsis]**

 $\S$  11.6.2 74

```
namespace std::experimental::io2d::v1 {
      class gradient_stop {
      public:
       // 11.6.3, construct:
        constexpr gradient_stop() noexcept;
       constexpr gradient_stop(float o, rgba_color c) noexcept;
       // 11.6.4, modifiers:
       constexpr void offset(float o) noexcept;
        constexpr void color(rgba_color c) noexcept;
       // 11.6.5, observers:
        constexpr float offset() const noexcept;
       constexpr rgba_color color() const noexcept;
      };
      // 11.6.6, operators:
      constexpr bool operator==(const gradient_stop& lhs, const gradient_stop& rhs)
       noexcept;
      constexpr bool operator!=(const gradient_stop& lhs, const gradient_stop& rhs)
       noexcept;
    }
  11.6.3 gradient_stop constructors [io2d.gradientstop.cons]
  constexpr gradient_stop() noexcept;
1 Effects: Equivalent to: gradient_stop(0.0f, rgba_color::transparent_black).
  constexpr gradient_stop(float o, rgba_color c) noexcept;
2 Requires: \circ >= 0.0f and \circ <= 1.0f.
3 Effects: Constructs a gradient_stop object.
4 The offset is o rounded to the nearest multiple of 0.00001f. The offset color is c.
  11.6.4 gradient_stop modifiers [io2d.gradientstop.modifiers]
```
<span id="page-79-1"></span><span id="page-79-0"></span>constexpr void offset(float o) noexcept;

1 *Requires:*  $\circ$  >= 0.0f and  $\circ$  <= 1.0f.

<sup>2</sup> *Effects:* The offset is o rounded to the nearest multiple of 0.00001f.

constexpr void color(rgba\_color c) noexcept;

<sup>3</sup> *Effects:* The offset color is c.

# <span id="page-79-2"></span>**11.6.5 gradient\_stop observers [io2d.gradientstop.observers]**

constexpr float offset() const noexcept;

```
1 Returns: The offset.
```
### constexpr rgba\_color color() const noexcept;

<sup>2</sup> *Returns:* The offset color.

### <span id="page-79-3"></span>**11.6.6 gradient\_stop operators [io2d.gradientstop.ops]**

constexpr bool operator==(const gradient\_stop& lhs, const gradient\_stop& rhs) noexcept;

 $\S$  11.6.6 75

<sup>1</sup> *Returns:* lhs.offset() == rhs.offset() && lhs.color() == rhs.color();

### **11.7 Class brush [io2d.brush]**

### **11.7.1 brush summary [io2d.brush.intro]**

- <sup>1</sup> The class brush describes an opaque wrapper for graphics data.
- <sup>2</sup> A brush object is usable with any surface or surface-derived object.
- <sup>3</sup> A brush object's graphics data is immutable. It is observable only by the effect that it produces when the brush is used as a *source brush* or as a *mask brush* [\(12.15.3.2\)](#page-106-0).
- <sup>4</sup> A brush object has a brush type of brush\_type, which indicates which type of brush it is (Table [6\)](#page-78-0).
- <sup>5</sup> As a result of technological limitations and considerations, a brush object's graphics data may have less precision than the data from which it was created.

### **11.7.2 brush synopsis [io2d.brush.synopsis]**

```
namespace std::experimental::io2d::v1 {
  class brush {
  public:
    // 11.7.4, construct/copy/move/destroy:
    explicit brush(rgba_color c);
    template <class InputIterator>
    brush(point_2d begin, point_2d end,
      InputIterator first, InputIterator last);
    brush(point_2d begin, point_2d end,
      initializer_list<gradient_stop> il);
    template <class InputIterator>
    brush(const circle& start, const circle& end,
      InputIterator first, InputIterator last);
    brush(const circle& start, const circle& end,
      initializer_list<gradient_stop> il);
    explicit brush(image_surface&& img);
    // 11.7.5, observers:
    brush_type type() const noexcept;
  };
}
```
### **11.7.3 Sampling from a brush object [io2d.brush.sampling]**

- <sup>1</sup> A brush object is sampled from either as a source brush  $(12.15.3.2)$  or a mask brush  $(12.15.3.2)$ .
- <sup>2</sup> If it is being sampled from as a source brush, its *wrap mode*, *filter*, and *brush matrix* are defined by a brush\_props object [\(12.15.3.4](#page-107-0) and [12.15.3.6\)](#page-107-1).
- <sup>3</sup> If it is being sampled from as a mask brush, its wrap mode, filter, and *mask matrix* are defined by a mask props object  $(12.15.3.5 \text{ and } 12.15.3.6)$  $(12.15.3.5 \text{ and } 12.15.3.6)$  $(12.15.3.5 \text{ and } 12.15.3.6)$ .
- <sup>4</sup> When sampling from a brush object b, the brush\_type returned by calling b.type() determines how the results of sampling are determined:
	- 1. If the result of b.type() is brush\_type::solid\_color then b is a *solid color brush*.
	- 2. If the result of b.type() is brush\_type::surface then b is a *surface brush*.
	- 3. If the result of b.type() is brush\_type::linear then b is a *linear gradient brush*.
	- 4. If the result of b.type() is brush\_type::radial then b is a *radial gradient brush*.

### <span id="page-81-1"></span>**11.7.3.1** Sampling from a solid color brush [io2d.brush.sampling.color]

<sup>1</sup> When b is a solid color brush, then when sampling from b, the visual data returned is always the visual data used to construct b, regardless of the point which is to be sampled and regardless of the return values of wrap mode, filter, and brush matrix or mask matrix.

### <span id="page-81-2"></span>**11.7.3.2 Sampling from a linear gradient brush [io2d.brush.sampling.linear]**

<sup>1</sup> When b is a linear gradient brush, when sampling point pt, where pt is the return value of calling the transform\_pt member function of brush matrix or mask matrix using the requested point, from b, the visual data returned are as specified by [11.2.2](#page-72-2) and [11.2.4.](#page-74-0)

# <span id="page-81-3"></span>**11.7.3.3 Sampling from a radial gradient brush [io2d.brush.sampling.radial]**

<sup>1</sup> When b is a radial gradient brush, when sampling point pt, where pt is the return value of calling the transform\_pt member function of brush matrix or mask matrix using the requested point, from b, the visual data are as specified by [11.2.3](#page-73-0) and [11.2.4.](#page-74-0)

### <span id="page-81-4"></span>**11.7.3.4 Sampling from a surface brush [io2d.brush.sampling.surface]**

<sup>1</sup> When b is a surface brush, when sampling point pt from b, where pt is the return value of calling the transform\_pt member function of the brush matrix or mask matrix using the requested point, the visual data returned are from the point pt in the graphics data of the brush, as modified by the values of wrap mode  $(11.3)$  and filter  $(11.4)$ .

# <span id="page-81-0"></span>**11.7.4 brush constructors and assignment operators [io2d.brush.cons]**

explicit brush(rgba\_color c);

- <sup>1</sup> *Effects:* Constructs an object of type brush.
- <sup>2</sup> The brush's brush type shall be set to the value brush\_type::solid\_color.
- <sup>3</sup> The graphics data of the brush are created from the value of c. The visual data format of the graphics data are as-if it is that specified by format::argb32.
- <sup>4</sup> *Remarks:* Sampling from this produces the results specified in [11.7.3.1.](#page-81-1)

```
template <class InputIterator>
brush(point_2d begin, point_2d end,
  InputIterator first, InputIterator last);
```
- <sup>5</sup> *Effects:* Constructs a linear gradient brush object with a begin point of begin, an end point of end, and a sequential series of gradient stop values beginning at first and ending at last - 1.
- <sup>6</sup> The brush's brush type is brush\_type::linear.
- <sup>7</sup> *Remarks:* Sampling from this brush produces the results specified in [11.7.3.2.](#page-81-2)

### brush(point\_2d begin, point\_2d end, initializer\_list<gradient\_stop> il);

- <sup>8</sup> *Effects:* Constructs a linear gradient brush object with a begin point of begin, an end point of end, and the sequential series of gradient stop values in il.
- <sup>9</sup> The brush's brush type is brush\_type::linear.
- <sup>10</sup> *Remarks:* Sampling from this brush produces the results specified in [11.7.3.2.](#page-81-2)

# template <class InputIterator>

```
brush(const circle& start, const circle& end,
  InputIterator first, InputIterator last);
```
- <sup>11</sup> *Effects:* Constructs a radial gradient brush object with a start circle of start, an end circle of end, and a sequential series of gradient stop values beginning at first and ending at last - 1.
- 12 The brush's brush type is brush\_type::radial.
- <sup>13</sup> *Remarks:* Sampling from this brush produces the results specified in [11.7.3.3.](#page-81-3)

### brush(const circle& start, const circle& end, initializer\_list<gradient\_stop> il);

- <sup>14</sup> *Effects:* Constructs a radial gradient brush object with a start circle of start, an end circle of end, and the sequential series of gradient\_stop values in il.
- 15 The brush's brush type is brush\_type::radial.
- <sup>16</sup> *Remarks:* Sampling from this brush produces the results specified in [11.7.3.3.](#page-81-3)

### explicit brush(image\_surface&& img);

- <sup>17</sup> *Effects:* Constructs an object of type brush.
- 18 The brush's brush type is brush\_type::surface.
- <sup>19</sup> The graphics data of the brush is as-if it is the raster graphics data of img.
- <sup>20</sup> *Remarks:* Sampling from this brush produces the results specified in [11.7.3.4.](#page-81-4)

### <span id="page-82-0"></span>**11.7.5 brush observers [io2d.brush.observers]**

brush\_type type() const noexcept;

<sup>1</sup> *Returns:* The brush's brush type.

# **12 Surfaces [io2d.surfaces]**

- <sup>1</sup> Surfaces are composed of visual data, stored in a graphics data graphics resource. [ *Note:* All well-defined surface-derived types are currently raster graphics data graphics resources with defined bounds. To allow for easier additions of future surface-derived types which are not composed of raster graphics data or do not have fixed bounds, such as a vector graphics-based surface, the less constrained term graphics data graphics resource is used. *— end note* ]
- <sup>2</sup> The surface's visual data is manipulated by rendering and composing operations [\(12.15.3\)](#page-106-1).
- <sup>3</sup> The various surface-derived classes each provide specific, unique functionality that enables a broad variety of 2D graphics operations to be accomplished efficiently.

# **12.1 Enum class antialias [io2d.antialias]**

### **12.1.1 antialias summary [io2d.antialias.summary]**

<sup>1</sup> The antialias enum class specifies the type of anti-aliasing that the rendering system uses for rendering and composing paths. See Table [7](#page-83-0) for the meaning of each antialias enumerator.

### **12.1.2 antialias synopsis [io2d.antialias.synopsis]**

```
namespace std::experimental::io2d::v1 {
  enum class antialias {
    none,
    fast,
    good,
    best
  };
}
```
# <span id="page-83-0"></span>**12.1.3 antialias enumerators [io2d.antialias.enumerators]**

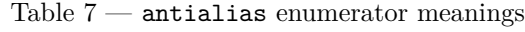

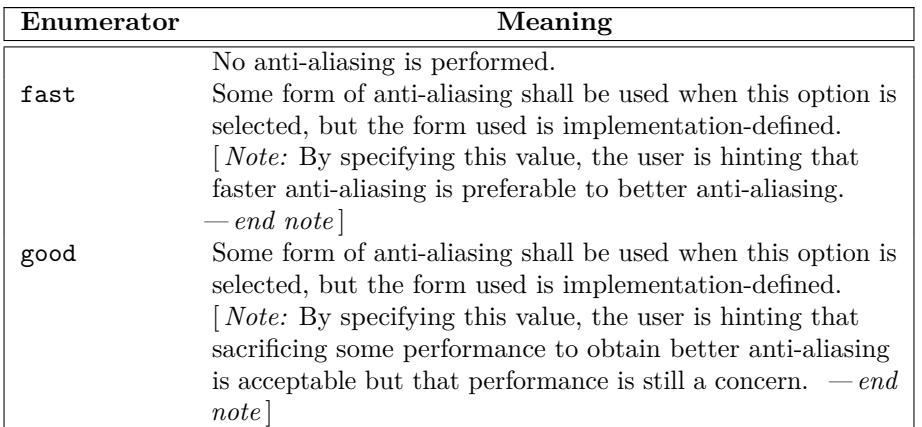

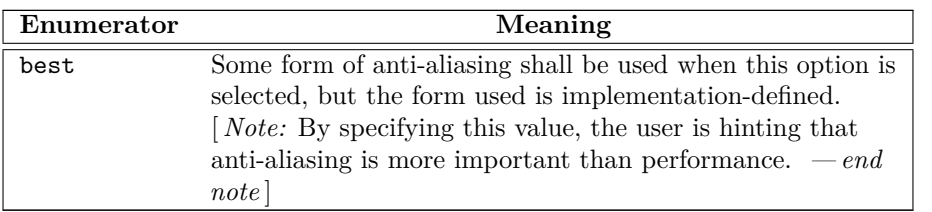

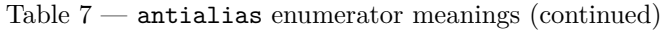

# **12.2 Enum class fill\_rule [io2d.fillrule]**

# **12.2.1 fill\_rule summary [io2d.fillrule.summary]**

<sup>1</sup> The fill\_rule enum class determines how the filling operation [\(12.15.6\)](#page-108-0) is performed on a path.

- <sup>2</sup> For each point, draw a ray from that point to infinity which does not pass through the start point or end point of any non-degenerate segment in the path, is not tangent to any non-degenerate segment in the path, and is not coincident with any non-degenerate segment in the path.
- <sup>3</sup> See Table [8](#page-84-0) for the meaning of each fill\_rule enumerator.

# **12.2.2 fill\_rule synopsis [io2d.fillrule.synopsis]**

```
namespace std::experimental::io2d::v1 {
  enum class fill_rule {
   winding,
    even_odd
  };
}
```
# <span id="page-84-0"></span>**12.2.3 fill\_rule enumerators [io2d.fillrule.enumerators]**

# Table  $8$  — fill\_rule enumerator meanings

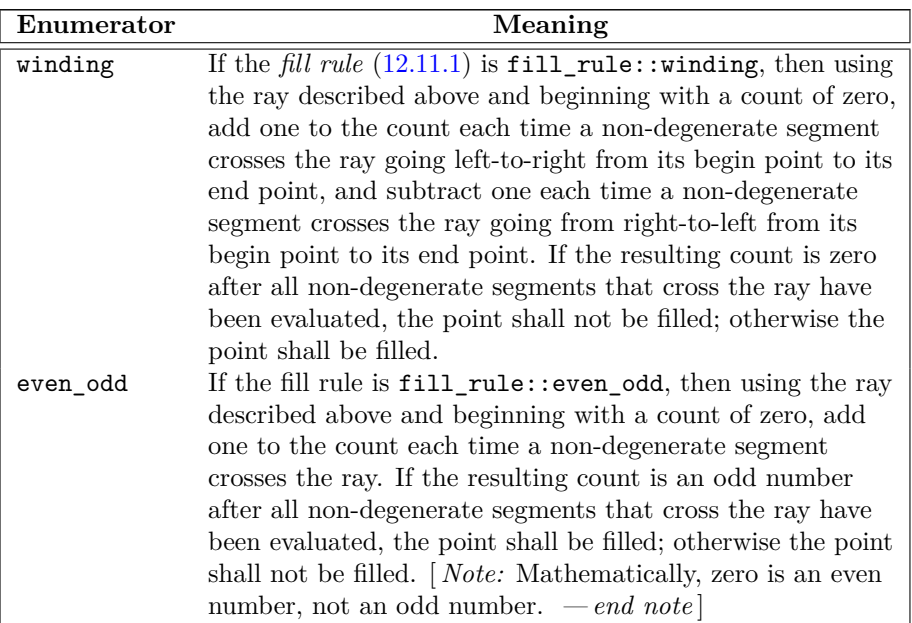

### **12.3 Enum class line\_cap [io2d.linecap]**

### **12.3.1 line\_cap summary [io2d.linecap.summary]**

<sup>1</sup> The line\_cap enum class specifies how the ends of lines should be rendered when a interpreted\_path object is stroked. See Table [9](#page-85-0) for the meaning of each line\_cap enumerator.

### **12.3.2 line\_cap synopsis [io2d.linecap.synopsis]**

```
namespace std::experimental::io2d::v1 {
  enum class line_cap {
   none,
   round,
    square
 };
}
```
# <span id="page-85-0"></span>**12.3.3 line\_cap enumerators [io2d.linecap.enumerators]**

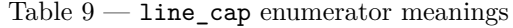

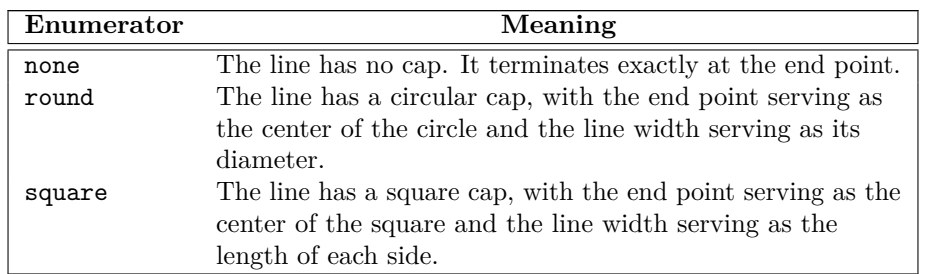

# **12.4 Enum class line\_join [io2d.linejoin]**

# **12.4.1 line\_join summary [io2d.linejoin.summary]**

<sup>1</sup> The line\_join enum class specifies how the junction of two line segments should be rendered when a interpreted\_path is stroked. See Table [10](#page-85-1) for the meaning of each enumerator.

### **12.4.2 line\_join synopsis [io2d.linejoin.synopsis]**

```
namespace std::experimental::io2d::v1 {
 enum class line_join {
   miter,
   round,
    bevel
 };
}
```
### <span id="page-85-1"></span>**12.4.3 line\_join enumerators [io2d.linejoin.enumerators]**

### Table  $10 - \text{line\_join enumerator meanings}$

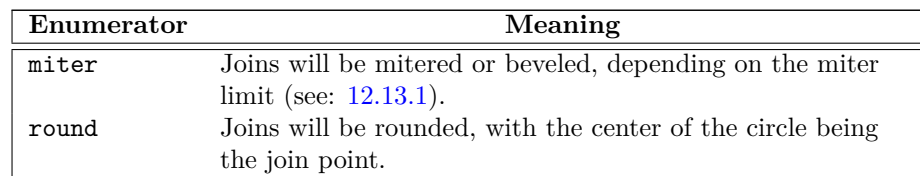

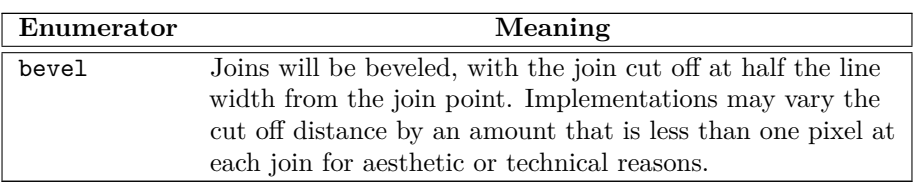

Table  $10 - \text{line\_join enumerator meanings (continued)}$ 

# **12.5 Enum class compositing\_op [io2d.compositingop]**

# **12.5.1 compositing\_op Summary [io2d.compositingop.summary]**

<sup>1</sup> The compositing\_op enum class specifies composition algorithms. See Table [11,](#page-88-0) Table [12](#page-89-0) and Table [13](#page-92-0) for the meaning of each compositing\_op enumerator.

# **12.5.2 compositing\_op Synopsis [io2d.compositingop.synopsis]**

```
namespace std::experimental::io2d::v1 {
  enum class compositing_op {
    // basic
    over,
    clear,
    source,
    in,
    out,
    atop,
    dest,
    dest_over,
    dest_in,
    dest_out,
    dest_atop,
    xor_op,
    add,
    saturate,
    // blend
    multiply,
    screen,
    overlay,
    darken,
    lighten,
    color_dodge,
    color_burn,
   hard_light,
    soft_light,
    difference,
    exclusion,
    // hsl
   hsl_hue,
   hsl_saturation,
   hsl_color,
    hsl_luminosity
  };
}
```
### **12.5.3 compositing\_op Enumerators [io2d.compositingop.enumerators]**

- <sup>1</sup> The tables below specifies the mathematical formula for each enumerator's composition algorithm. The formulas differentiate between three color channels (red, green, and blue) and an alpha channel (transparency). For all channels, valid channel values are in the range [0*.*0*,* 1*.*0].
- <sup>2</sup> Where a visual data format for a visual data element has no alpha channel, the visual data format shall be treated as though it had an alpha channel with a value of 1*.*0 for purposes of evaluating the formulas.
- <sup>3</sup> Where a visual data format for a visual data element has no color channels, the visual data format shall be treated as though it had a value of 0*.*0 for all color channels for purposes of evaluating the formulas.
- <sup>4</sup> The following symbols and specifiers are used: The *R* symbol means the result color value The *S* symbol means the source color value The *D* symbol means the destination color value The *c* specifier means the color channels of the value it follows The *a* specifier means the alpha channel of the value it follows
- <sup>5</sup> The color symbols *R*, *S*, and *D* may appear with or without any specifiers.
- <sup>6</sup> If a color symbol appears alone, it designates the entire color as a tuple in the unsigned normalized form (red, green, blue, alpha).
- <sup>7</sup> The specifiers *c* and *a* may appear alone or together after any of the three color symbols.
- <sup>8</sup> The presence of the *c* specifier alone means the three color channels of the color as a tuple in the unsigned normalized form (red, green, blue).
- <sup>9</sup> The presence of the *a* specifier alone means the alpha channel of the color in unsigned normalized form.
- <sup>10</sup> The presence of the specifiers together in the form *ca* means the value of the color as a tuple in the unsigned normalized form (red, green, blue, alpha), where the value of each color channel is the product of each color channel and the alpha channel and the value of the alpha channel is the original value of the alpha channel. [*Example:* When it appears in a formula, *Sca* means  $((Sc \times Sa), Sa)$ , such that, given a source color  $Sc = (1.0, 0.5, 0.0)$  and an source alpha  $Sa = (0.5)$ , the value of *Sca* when specified in one of the formulas would be  $Sca = (1.0 \times 0.5, 0.5 \times 0.5, 0.0 \times 0.5, 0.5) = (0.5, 0.25, 0.0, 0.5)$ . The same is true for *Dca* and *Rca*. *— end example* ]
- <sup>11</sup> No space is left between a value and its channel specifiers. Channel specifiers will be preceded by exactly one value symbol.
- <sup>12</sup> When performing an operation that involves evaluating the color channels, each color channel should be evaluated individually to produce its own value.
- <sup>13</sup> The basic enumerators specify a value for *bound*. This value may be 'Yes', 'No', or 'N/A'.
- <sup>14</sup> If the bound value is 'Yes', then the source is treated as though it is also a mask. As such, only areas of the surface where the source would affect the surface are altered. The remaining areas of the surface have the same color value as before the compositing operation.
- <sup>15</sup> If the bound value is 'No', then every area of the surface that is not affected by the source will become transparent black. In effect, it is as though the source was treated as being the same size as the destination surface with every part of the source that does not already have a color value assigned to it being treated as though it were transparent black. Application of the formula with this precondition results in those areas evaluating to transparent black such that evaluation can be bypassed due to the predetermined outcome.
- <sup>16</sup> If the bound value is 'N/A', the operation would have the same effect regardless of whether it was treated as 'Yes' or 'No' such that those bound values are not applicable to the operation. A 'N/A' formula when applied to an area where the source does not provide a value will evaluate to the original value of the destination even if the source is treated as having a value there of transparent black. As such the result is the same as-if

the source were treated as being a mask, i.e. 'Yes' and 'No' treatment each produce the same result in areas where the source does not have a value.

- <sup>17</sup> If a clip is set and the bound value is 'Yes' or 'N/A', then only those areas of the surface that the are within the clip will be affected by the compositing operation.
- <sup>18</sup> If a clip is set and the bound value is 'No', then only those areas of the surface that the are within the clip will be affected by the compositing operation. Even if no part of the source is within the clip, the operation will still set every area within the clip to transparent black. Areas outside the clip are not modified.

<span id="page-88-0"></span>

| Enumerator | <b>Bound</b>   | Color                                                         | Alpha                                  |
|------------|----------------|---------------------------------------------------------------|----------------------------------------|
| clear      | Yes            | $Rc=0$                                                        | $Ra = 0$                               |
| source     | Yes            | $Rc = Sc$                                                     | $Ra = Sa$                              |
| over       | N/A            | $Rc = \frac{(Sca + Dca \times (1 - Sa))}{Ra}$                 | $Ra = Sa + Da \times (1 - Sa)$         |
| in         | No             | $Rc = Sc$                                                     | $Ra = Sa \times Da$                    |
| out        | No.            | $Rc = Sc$                                                     | $Ra = Sa \times (1 - Da)$              |
| atop       |                | $N/A$ $Rc = Sca + Dc \times (1 - Sa)$                         | $Ra = Da$                              |
| dest       | N/A            | $Rc = Dc$                                                     | $Ra = Da$                              |
| dest over  | N/A            | $Rc = \frac{(Sca \times (1 - Da) + Dca)}{Ba}$                 | $Ra = (1 - Da) \times Sa + Da$         |
| dest in    | N <sub>o</sub> | $Rc = Dc$                                                     | $Ra = Sa \times Da$                    |
| dest out   | N/A            | $Rc = Dc$                                                     | $Ra = (1 - Sa) \times Da$              |
| dest atop  | No.            | $Rc = Sc \times (1 - Da) + Dca$                               | $Ra = Sa$                              |
| xor_op     | N/A            | $Rc = \frac{(Sca \times (1 - Da) + Dca \times (1 - Sa))}{Ba}$ | $Ra = Sa + Da - 2 \times Sa \times Da$ |
| add        | N/A            | $Rc = \frac{(Sca + Dca)}{Ra}$                                 | $Ra = min(1, Sa + Da)$                 |
| saturate   | N/A            | $Rc = \frac{(min(Sa, 1 - Da) \times Sc + Dca)}{Ba}$           | $Ra = min(1, Sa + Da)$                 |

Table  $11$  — compositing op basic enumerator meanings

- <sup>19</sup> The blend enumerators and hsl enumerators share a common formula for the result color's color channel, with only one part of it changing depending on the enumerator. The result color's color channel value formula is as follows:  $Rc = \frac{1}{R}$  $\frac{1}{R_a} \times ((1 - Da) \times Sca + (1 - Sa) \times Dca + Sa \times Da \times f(Sc, Dc)$ . The function  $f(Sc, Dc)$ is the component of the formula that is enumerator dependent.
- <sup>20</sup> For the blend enumerators, the color channels shall be treated as separable, meaning that the color formula shall be evaluated separately for each color channel: red, green, and blue.
- <sup>21</sup> The color formula divides 1 by the result color's alpha channel value. As a result, if the result color's alpha channel is zero then a division by zero would normally occur. Implementations shall not throw an exception nor otherwise produce any observable error condition if the result color's alpha channel is zero. Instead, implementations shall bypass the division by zero and produce the result color (0, 0, 0, 0), i.e. *transparent*

 $\S 12.5.3$  84

*black*, if the result color alpha channel formula evaluates to zero. [ *Note:* The simplest way to comply with this requirement is to bypass evaluation of the color channel formula in the event that the result alpha is zero. However, in order to allow implementations the greatest latitude possible, only the result is specified. *— end note* ]

- <sup>22</sup> For the enumerators in Table [12](#page-89-0) and Table [13](#page-92-0) the result color's alpha channel value formula is as follows:  $Ra = Sa + Da \times (1 - Sa)$ . [*Note:* Since it is the same formula for all enumerators in those tables, the formula is not included in those tables. *— end note* ]
- <span id="page-89-0"></span><sup>23</sup> All of the blend enumerators and hsl enumerators have a bound value of  $N/A$ .

| Enumerator                 | Color                                                        |  |
|----------------------------|--------------------------------------------------------------|--|
| multiply                   | $f(Sc, Dc) = Sc \times Dc$                                   |  |
| screen                     | $f(Sc, Dc) = Sc + Dc - Sc \times Dc$                         |  |
| overlay                    | $if(Dc \le 0.5f)$ {                                          |  |
|                            | $f(Sc, Dc) = 2 \times Sc \times Dc$                          |  |
|                            | $\}$                                                         |  |
|                            | else {                                                       |  |
|                            | $f(Sc, Dc) =$                                                |  |
|                            | $1-2\times(1-Sc)\times$                                      |  |
|                            | $(1 - Dc)$                                                   |  |
|                            |                                                              |  |
|                            | [ <i>Note:</i> The difference between this enumerator and    |  |
|                            | hard_light is that this tests the destination color $(Dc)$   |  |
|                            | whereas hard_light tests the source color $(Sc)$ .<br>$-end$ |  |
|                            | note                                                         |  |
| darken                     | $f(Sc, Dc) = min(Sc, Dc)$                                    |  |
| lighten                    | $f(Sc, Dc) = max(Sc, Dc)$                                    |  |
| color_dodge $if(Dc < 1)$ { |                                                              |  |
|                            | $f(Sc, Dc) = min(1, \frac{Dc}{(1 - Sc)})$                    |  |
|                            | ł                                                            |  |
|                            | else {                                                       |  |
|                            | $f(Sc, Dc) = 1$                                              |  |
| color_burn                 | <i>if</i> $(Dc > 0)$ {                                       |  |
|                            | $f(Sc, Dc) = 1 - min(1, \frac{1 - Dc}{Sc})$                  |  |
|                            | $\}$                                                         |  |
|                            | else {                                                       |  |
|                            |                                                              |  |
|                            | $f(Sc, Dc) = 0$                                              |  |

Table 12 — compositing\_op blend enumerator meanings

| Enumerator | Color                                                                                                    |  |
|------------|----------------------------------------------------------------------------------------------------|--|
| hard_light | <i>if</i> $(Sc \le 0.5f)$ {                                                                                                    |  |
| soft_light | $f(Sc, Dc) = 2 \times Sc \times Dc$<br>$\}$<br>else {<br>$f(Sc, Dc) =$<br>$1-2\times(1-Sc)\times$<br>$(1 - Dc)$<br>Note: The difference between this enumerator and<br>overlay is that this tests the source color $(Sc)$ whereas<br>overlay tests the destination color $(Dc)$ . $-end \ note$<br><i>if</i> $(Sc \le 0.5)$ {<br>$f(Sc, Dc) =$<br>$Dc - (1 - 2 \times Sc) \times Dc \times$<br>$(1- Dc)$<br>$\}$<br>else {<br>$f(Sc, Dc) =$<br>$Dc + (2 \times Sc - 1) \times$<br>$(g(Dc) - Sc)$<br>} |  |
|            | $g(Dc)$ is defined as follows:                                                                                                    |  |
|            | <i>if</i> $(Dc \le 0.25)$ {<br>$g(Dc) =$<br>$((16 \times Dc - 12) \times Dc +$<br>$4) \times Dc$<br>}<br>$else\{$<br>$g(Dc) = \sqrt{Dc}$<br>$\}$                                                                                                    |  |
| difference | $f(Sc, Dc) = abs(Dc - Sc)$                                                                                                    |  |
| exclusion  | $f(Sc, Dc) = Sc + Dc - 2 \times Sc \times Dc$                                                                                                    |  |

Table 12 — compositing\_op blend enumerator meanings (continued)

- <sup>24</sup> For the hsl enumerators, the color channels shall be treated as nonseparable, meaning that the color formula shall be evaluated once, with the colors being passed in as tuples in the form (red, green, blue).
- $^{25}\,$  The following additional functions are used to define the hsl enumerator formulas:

26  $min(x, y, z) = min(x, min(y, z))$ 

- $27 \ \ max(x, y, z) = max(x, max(y, z))$
- 28  $sat(C) = max(Cr, Cg, Cb) min(Cr, Cg, Cb)$
- 29  $lum(C) = Cr \times 0.3 + Cg \times 0.59 + Cb \times 0.11$

 $30$   $clip\_color(C) = \{$  $L = lum(C)$ 

 $\S 12.5.3$  86

$$
N = min(Cr, Cg, Cb)
$$
\n
$$
X = max(Cr, Cg, Cb)
$$
\n
$$
i f (N < 0.0)
$$
\n
$$
i f (N < 0.0)
$$
\n
$$
i f (N < 0.0)
$$
\n
$$
i f (N < 0.0)
$$
\n
$$
i f (N < 0.0)
$$
\n
$$
i f (N > 1.0)
$$
\n
$$
i f (L - N)
$$
\n
$$
j f (X > 1.0)
$$
\n
$$
j f (X > 1.0)
$$
\n
$$
i f (X > 1.0)
$$
\n
$$
i f (X > 1.0)
$$
\n
$$
i f (X > 1.0)
$$
\n
$$
i f (X > 1.0)
$$
\n
$$
i f (X > 1.0)
$$
\n
$$
i f (X > 1.0)
$$
\n
$$
i f (X > 1.0)
$$
\n
$$
i f (X > 1.0)
$$
\n
$$
i f (X > 1.0)
$$
\n
$$
i f (X > 1.0)
$$
\n
$$
i f (X > 1.0)
$$
\n
$$
i f (X > 1.0)
$$
\n
$$
i f (X > 1.0)
$$
\n
$$
i f (X > 1.0)
$$
\n
$$
i f (X > 1.0)
$$
\n
$$
i f (X > 1.0)
$$
\n
$$
i f (X > 1.0)
$$
\n
$$
i f (X > 1.0)
$$
\n
$$
i f (X > 1.0)
$$
\n
$$
i f (X > 1.0)
$$
\n
$$
i f (X > 1.0)
$$
\n
$$
i f (X > 1.0)
$$
\n
$$
i f (X > 1.0)
$$
\n
$$
i f (X > 1.0)
$$
\n
$$
i f (X > 1.0)
$$
\n
$$
i f (X >
$$

} [ *Note:* In the formula, *max*, *mid*, and *min* are reference variables which are bound to the highest value, second highest value, and lowest value color channels of the (red, blue, green) tuple *R* such that the subsequent operations modify the values of *R* directly. *— end note* ]

<span id="page-92-0"></span>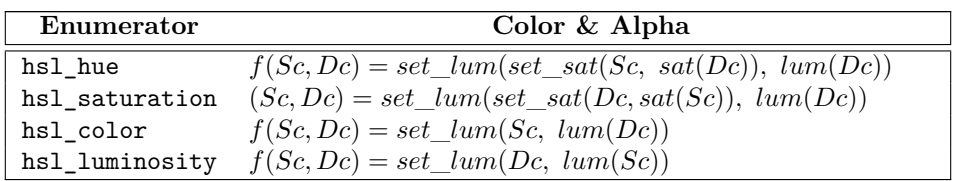

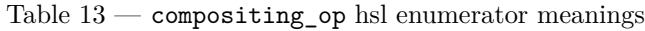

# **12.6 Enum class format [io2d.format]**

# **12.6.1 format summary [io2d.format.summary]**

- <sup>1</sup> The format enum class indicates a visual data format. See Table [14](#page-92-1) for the meaning of each format enumerator.
- <sup>2</sup> Unless otherwise specified, a visual data format shall be an unsigned integral value of the specified bit size in native-endian format.
- <sup>3</sup> A channel value of 0x0 means that there is no contribution from that channel. As the channel value increases towards the maximum unsigned integral value representable by the number of bits of the channel, the contribution from that channel also increases, with the maximum value representing the maximum contribution from that channel. [ *Example:* Given a 5-bit channel representing the color , a value of 0x0 means that the red channel does not contribute any value towards the final color of the pixel. A value of 0x1F means that the red channel makes its maximum contribution to the final color of the pixel.

 $A$  *— end example* 

# **12.6.2 format synopsis [io2d.format.synopsis]**

```
namespace std::experimental::io2d::v1 {
  enum class format {
    invalid,
    argb32,
    rgb24,
    a8,
    rgb16_565,
    rgb30
  };
}
```
<span id="page-92-1"></span>**12.6.3 format enumerators [io2d.format.enumerators]**

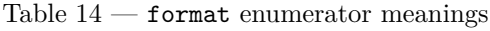

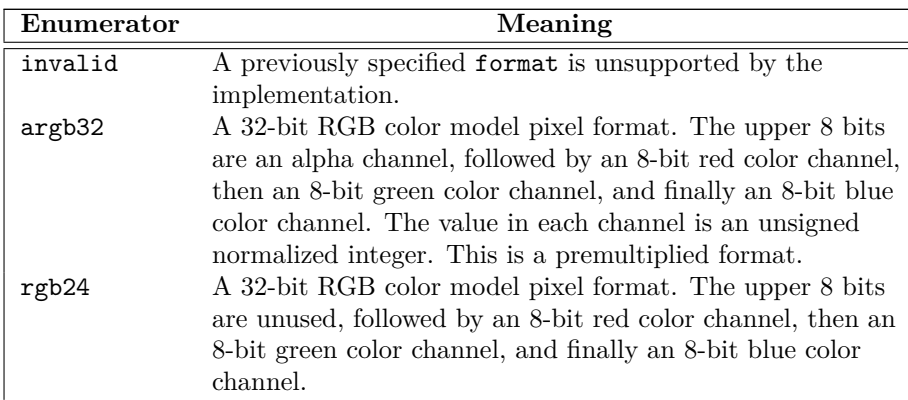

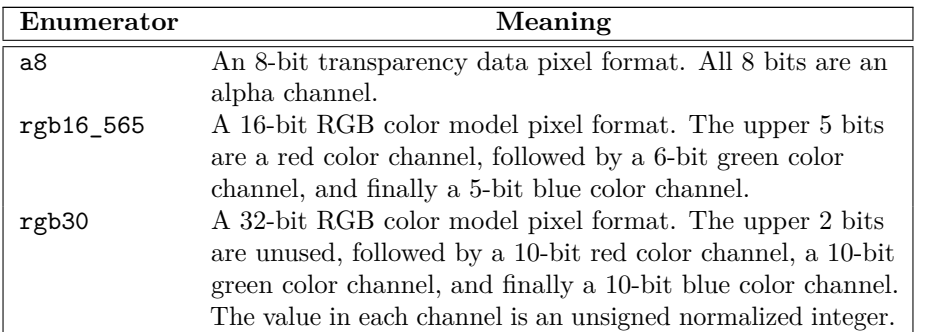

Table  $14$  — format enumerator meanings (continued)

# **12.7 Enum class scaling [io2d.scaling]**

# **12.7.1 scaling summary [io2d.scaling.summary]**

<sup>1</sup> The scaling enum class specifies the type of scaling a display\_surface will use when the size of its *display buffer* [\(12.17.1\)](#page-115-0) differs from the size of its *back buffer* [\(12.17.1\)](#page-115-0).

<sup>2</sup> See Table [15](#page-94-0) for the meaning of each scaling enumerator.

# **12.7.2 scaling synopsis [io2d.scaling.synopsis]**

```
namespace std::experimental::io2d::v1 {
  enum class scaling {
    letterbox,
    uniform,
    fill_uniform,
    fill_exact,
    none
  };
}
```
# **12.7.3 scaling enumerators [io2d.scaling.enumerators]**

# <sup>1</sup> [*Note:* In the following table, examples will be given to help explain the meaning of each enumerator. The examples will all use a display\_surface called ds.

The back buffer  $(12.17.1)$  of ds is  $640x480$  (i.e. it has a width of 640 pixels and a height of 480 pixels), giving it an aspect ratio of 1.3.

The display buffer  $(12.17.1)$  of ds is  $1280x720$ , giving it an aspect ratio of 1.7.

When a rectangle is defined in an example, the coordinate  $(x1, y1)$  denotes the top left corner of the rectangle, inclusive, and the coordinate  $(x2, y2)$  denotes the bottom right corner of the rectangle, exclusive. As such, a rectangle with  $(x1, y1) = (10, 10)$ ,  $(x2, y2) = (20, 20)$  is 10 pixels wide and 10 pixels tall and includes the pixel  $(x, y) = (19, 19)$  but does not include the pixels  $(x, y) = (20, 19)$  or  $(x, y) = (19, 20)$ . *— end note* 

<span id="page-94-0"></span>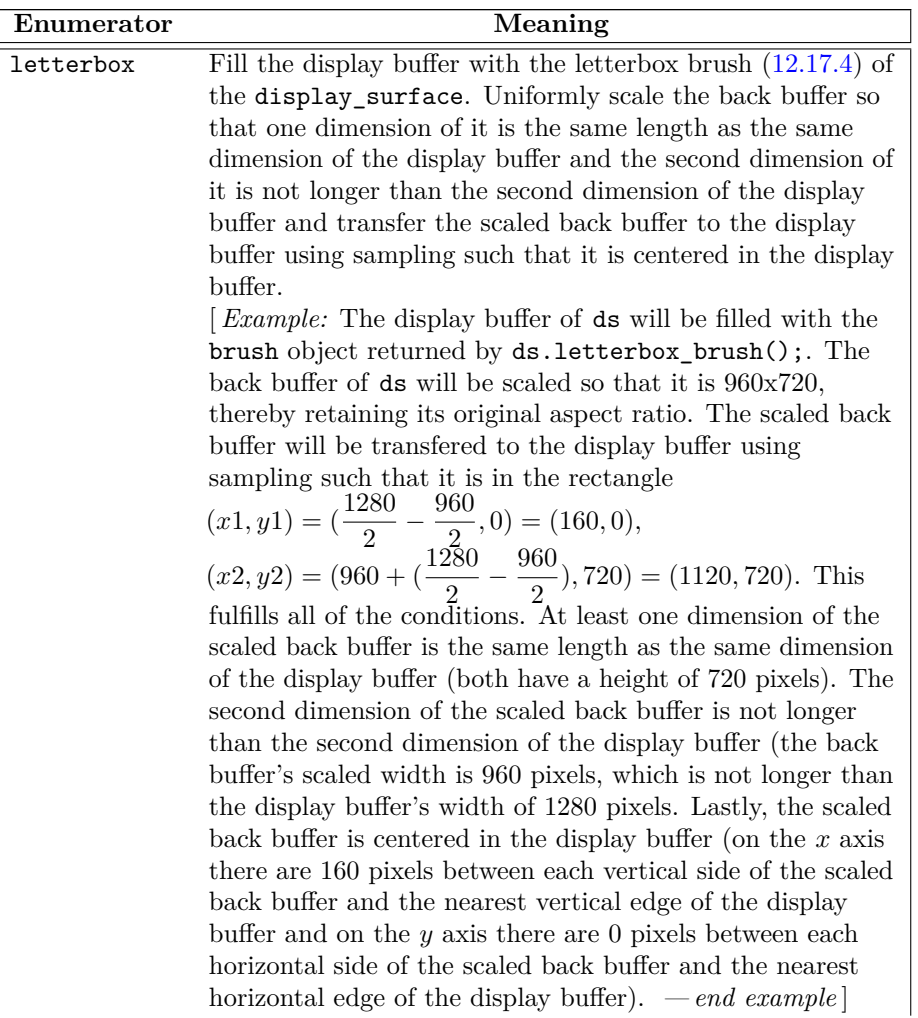

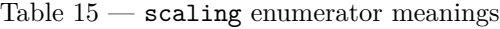

Table 15 — scaling enumerator meanings (continued)

| Enumerator   | Meaning                                                                                                    |
|--------------|----------------------------------------------------------------------------------------------------|
| fill_uniform | Uniformly scale the back buffer so that one dimension of it                                                            |
|              | is the same length as the same dimension of the display                                                                |
|              | buffer and the second dimension of it is not shorter than                                                              |
|              | the second dimension of the display buffer and transfer the                                                            |
|              | scaled back buffer to the display buffer using sampling such                                                           |
|              | that it is centered in the display buffer.                                                                             |
|              | [Example: The back buffer of ds will be drawn in the<br>rectangle $(x1, y1) = (0, -120), (x2, y2) = (1280, 840).$ This |
|              | fulfills all of the conditions. At least one dimension of the                                                          |
|              | scaled back buffer is the same length as the same dimension                                                            |
|              | of the display buffer (both have a width of 1280 pixels).                                                              |
|              | The second dimension of the scaled back buffer is not                                                                  |
|              | shorter than the second dimension of the display buffer (the                                                           |
|              | back buffer's scaled height is 840 pixels, which is not shorter                                                        |
|              | than the display buffer's height of 720 pixels). Lastly, the                                                           |
|              | scaled back buffer is centered in the display buffer (on the $x$                                                       |
|              | axis there are 0 pixels between each vertical side of the                                                              |
|              | rectangle and the nearest vertical edge of the display buffer                                                          |
|              | and on the $y$ axis there are 120 pixels between each                                                                  |
|              | horizontal side of the rectangle and the nearest horizontal                                                            |
|              | edge of the display buffer). $\,-end\,example\,]$                                                                      |
| fill exact   | Scale the back buffer so that each dimension of it is the                                                              |
|              | same length as the same dimension of the display buffer                                                                |
|              | and transfer the scaled back buffer to the display buffer                                                              |
|              | using sampling such that its origin is at the origin of the<br>display buffer.                                         |
|              | <i>Example:</i> The back buffer will be drawn in the rectangle                                                         |
|              | $(x1, y1) = (0, 0), (x2, y2) = (1280, 720).$ This fulfills all of                                                      |
|              | the conditions. Each dimension of the scaled back buffer is                                                            |
|              | the same length as the same dimension of the display buffer                                                            |
|              | (both have a width of 1280 pixels and a height of 720 pixels)                                                          |
|              | and the origin of the scaled back buffer is at the origin of                                                           |
|              | the display buffer. $\,\,-\,\,end\,example\,]$                                                                         |
| none         | Do not perform any scaling. Transfer the back buffer to the                                                            |
|              | display buffer using sampling such that its origin is at the                                                           |
|              | origin of the display buffer.                                                                                          |
|              | [Example: The back buffer of ds will be drawn in the                                                                   |
|              | rectangle $(x1, y1) = (0, 0), (x2, y2) = (640, 480)$ such that                                                         |
|              |                                                                                                    |
|              | no scaling occurs and the origin of the back buffer is at the<br>origin of the display buffer. $\,-\,end\,example$     |

Table 15 — scaling enumerator meanings (continued)

# **12.8 Enum class refresh\_rate [io2d.refreshrate]**

# **12.8.1 refresh\_rate summary [io2d.refreshrate.summary]**

<sup>1</sup> The refresh\_rate enum class describes when the *draw callback* (Table [22\)](#page-118-1) of a display\_surface object shall be called. See Table [16](#page-97-0) for the meaning of each enumerator.

**12.8.2 refresh\_rate synopsis [io2d.refreshrate.synopsis]**

 $\S 12.8.2$  92

```
namespace std::experimental::io2d::v1 {
  enum class refresh_rate {
    as_needed,
    as_fast_as_possible,
    fixed
  };
}
```
# <span id="page-97-0"></span>**12.8.3 refresh\_rate enumerators [io2d.refreshrate.enumerators]**

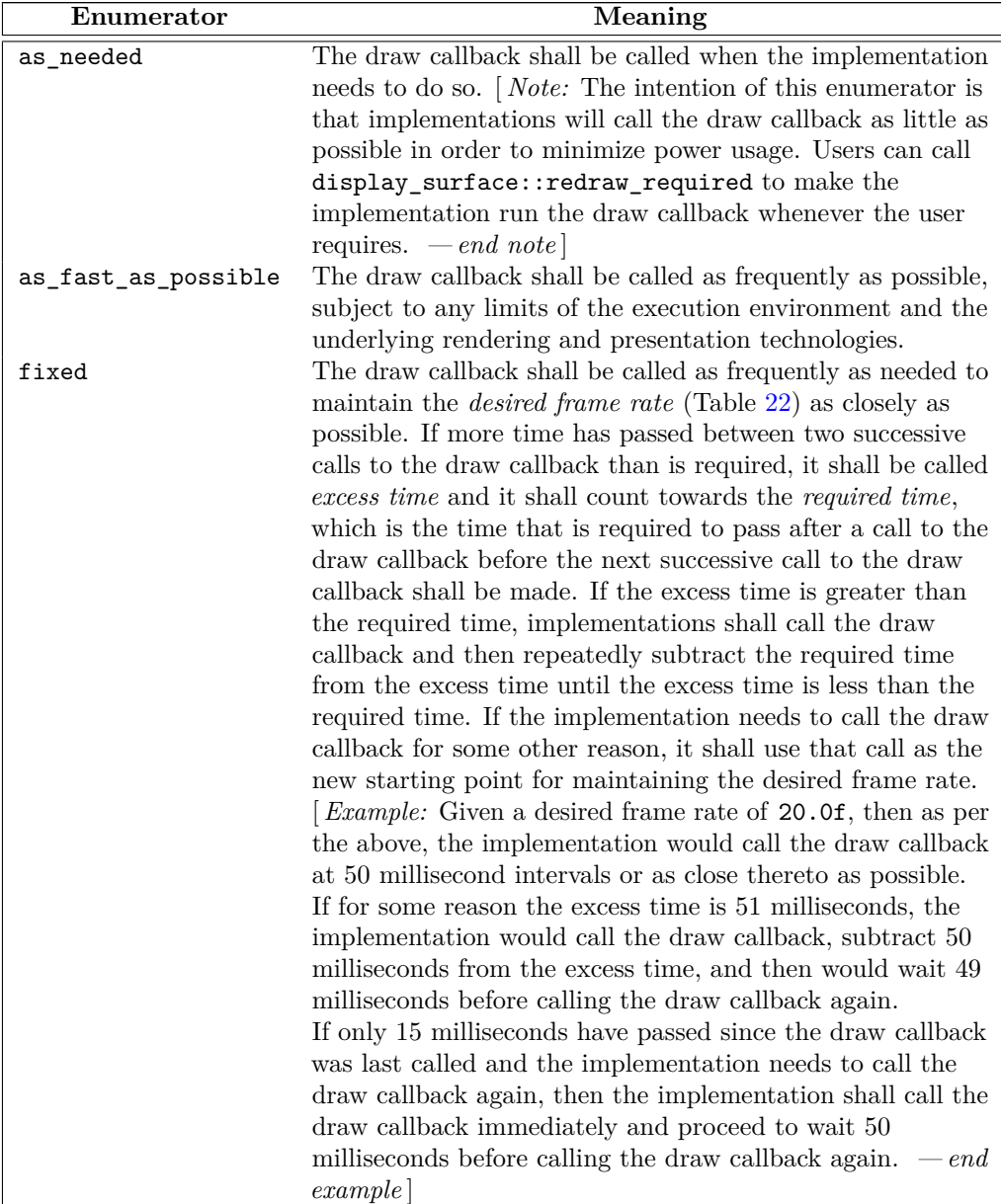

# Table  $16$  —  $\tt{refresh\_rate}$  value meanings

# **12.9** Enum class image file format **interpretate in the example of the set of example is exampled to**  $[io2d.]$  **imagefileformat**

# **12.9.1 image\_file\_format summary [io2d.imagefileformat.summary]**

- <sup>1</sup> The image file format enum class specifies the data format that an image surface object is constructed from or saved to. This allows data in a format that is required to be supported to be read or written regardless of its extension.
- <sup>2</sup> It also has a value that allows implementations to support additional file formats if it recognizes them.

# **12.9.2 image\_file\_format synopsis [io2d.imagefileformat.synopsis]**

```
namespace std::experimental::io2d::v1 {
  enum class image_file_format {
    unknown,
    png,
    jpeg,
    tiff
  };
}
```
# **12.9.3 image\_file\_format enumerators [io2d.imagefileformat.enumerators]**

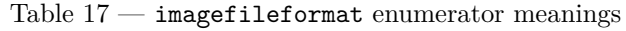

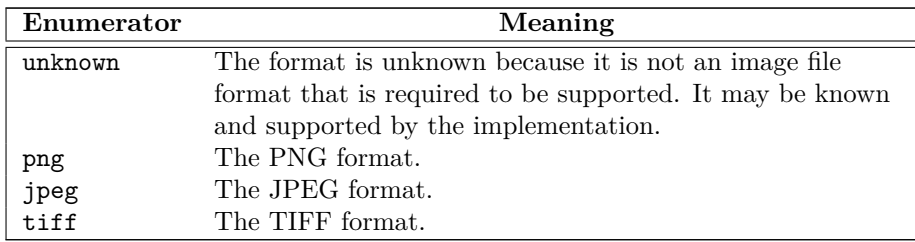

# **12.10 Class render\_props [io2d.renderprops]**

# **12.10.1 render\_props summary [io2d.renderprops.summary]**

- <sup>1</sup> The render\_props class provides general state information that is applicable to all rendering and composing operations [\(12.15.3\)](#page-106-1).
- <sup>2</sup> It has an *antialias* of type antialias with a default value of antialias::good, a *surface matrix* of type matrix\_2d with a default constructed value, and a *compositing operator* of type compositing\_op with a default value of compositing\_op::over.

# **12.10.2 render\_props synopsis [io2d.renderprops.synopsis]**

```
namespace std::experimental::io2d::v1 {
  class render_props {
 public:
    // 12.10.3, constructors:
    constexpr render_props() noexcept;
    constexpr explicit render_props(antialias a, const matrix_2d& m =
      matrix_2d{ }, compositing_op co = compositing_op::over) noexcept;
    // 12.10.4, modifiers:
    constexpr void antialiasing(antialias a) noexcept;
    constexpr void compositing(compositing_op co) noexcept;
    constexpr void surface_matrix(const matrix_2d& m) noexcept;
```

```
// 12.10.5, observers:
    constexpr antialias antialiasing() const noexcept;
    constexpr compositing_op compositing() const noexcept;
    constexpr matrix_2d surface_matrix() const noexcept;
  };
}
```
# <span id="page-99-1"></span>**12.10.3 render\_props constructors [io2d.renderprops.cons]**

constexpr render\_props() noexcept;

<sup>1</sup> *Effects:* Equivalent to: render\_props(antialias::good).

```
constexpr explicit render_props(antialias a, const matrix_2d& m,
 compositing_op co) noexcept;
```
<sup>2</sup> *Requires:* m.is\_invertible() == true.

<sup>3</sup> *Effects:* The antialias is a. The surface matrix is m. The compositing operator is co.

### <span id="page-99-2"></span>**12.10.4 render\_props modifiers [io2d.renderprops.modifiers]**

constexpr void antialiasing(antialias a) noexcept;

<sup>1</sup> *Effects:* The antialias is a.

constexpr void compositing(compositing\_op co) noexcept;

<sup>2</sup> *Effects:* The compositing operator is co.

constexpr void surface\_matrix(const matrix\_2d& m) noexcept;

<sup>3</sup> *Requires:* m.is\_invertible() == true.

```
4 Effects: The surface matrix is m.
```
### <span id="page-99-3"></span>**12.10.5 render\_props observers [io2d.renderprops.observers]**

constexpr antialias antialiasing() const noexcept;

```
1 Returns: The antialias.
```
constexpr compositing\_op compositing() const noexcept;

<sup>2</sup> *Returns:* The compositing operator.

constexpr matrix\_2d surface\_matrix() const noexcept;

<sup>3</sup> *Returns:* The surface matrix.

# **12.11 Class brush\_props [io2d.brushprops]**

### <span id="page-99-0"></span>**12.11.1 brush\_props summary [io2d.brushprops.summary]**

- <sup>1</sup> The brush\_props class provides general state information that is applicable to all rendering and composing operations [\(12.15.3\)](#page-106-1).
- <sup>2</sup> It has a *wrap mode* of type wrap\_mode, a *filter* of type filter, a *fill rule* of type fill\_rule, and a *brush matrix* of type matrix\_2d.

# **12.11.2 brush\_props synopsis [io2d.brushprops.synopsis]**

namespace std::experimental::io2d::v1 { class brush\_props {

 $\S$  12.11.2 95

```
public:
       // 12.11.3, constructors:
       constexpr brush_props(
         io2d::wrap_mode w = io2d::wrap_mode::none,
         io2d::filter fi = io2d::filter::good,
         io2d::fill_rule fr = io2d::fill_rule::winding,
         matrix_2d m = matrix2d{}) noexcept;
       // 12.11.4, modifiers:
       constexpr void filter(io2d::filter fi) noexcept;
       constexpr void wrap_mode(io2d::wrap_mode w) noexcept;
        constexpr void fill_rule(io2d::fill_rule fr) noexcept;
        constexpr void brush_matrix(const matrix_2d& m) noexcept;
       // 12.11.5, observers:
        constexpr io2d::filter filter() const noexcept;
       constexpr io2d::wrap_mode wrap_mode() const noexcept;
       constexpr io2d::fill_rule fill_rule() const noexcept;
       constexpr matrix_2d brush_matrix() const noexcept;
      };
    }
  12.11.3 brush_props constructors [io2d.brushprops.cons]
  constexpr brush_props(io2d::wrap_mode w, io2d::filter fi, io2d::fill_rule fr,
    matrix_2d m) noexcept
1 Requires: m.is_invertible() == true.
2 Effects: Constructs an object of type brush_props.
<sup>3</sup> The wrap mode is w. The filter is fi. The fill rule is fr. The brush matrix is m.
  12.11.4 brush_props modifiers [io2d.brushprops.modifiers]
  constexpr void wrap_mode(io2d::wrap_mode w) noexcept;
1 Effects: The wrap mode is w.
  constexpr void filter(io2d::filter fi) noexcept;
2 Effects: The filter is fi.
  constexpr void fill_rule(io2d::fill_rule fr) noexcept;
3 Effects: The fill rule is fr.
  constexpr void brush_matrix(const matrix_2d& m) noexcept;
4 Requires: m.is_invertible() == true.
5 Effects: The brush matrix is m.
  12.11.5 brush_props observers [io2d.brushprops.observers]
  constexpr io2d::wrap_mode wrap_mode() const noexcept;
1 Returns: The wrap mode.
```
<span id="page-100-2"></span><span id="page-100-1"></span>constexpr io2d::filter filter() const noexcept;

```
2 Returns: The filter.
```
 $\S$  12.11.5 96

constexpr io2d::fill rule fill rule() const noexcept;

<sup>3</sup> *Returns:* The fill rule.

```
constexpr matrix_2d brush_matrix() const noexcept;
```
<sup>4</sup> *Returns:* The brush matrix.

### **12.12 Class clip\_props [io2d.clipprops]**

# **12.12.1 clip\_props summary [io2d.clipprops.summary]**

- <sup>1</sup> The clip\_props class provides general state information that is applicable to all rendering and composing operations [\(12.15.3\)](#page-106-1).
- <sup>2</sup> It has a *clip area* of type interpreted\_path and a *fill rule* of type fill\_rule.

### **12.12.2 clip\_props synopsis [io2d.clipprops.synopsis]**

```
namespace std::experimental::io2d::v1 {
 class clip_props {
  public:
    // 12.12.3, constructors:
    clip_props() noexcept;
    template <class Allocator>
    explicit clip_props(const path_builder<Allocator>& pb,
      experimental::io2d::fill_rule fr =
      experimental::io2d::fill_rule::winding);
    explicit clip_props(const interpreted_path& pg, experimental::io2d::fill_rule fr =
      experimental::io2d::fill_rule::winding) noexcept;
    // 12.12.4, modifiers:
    template <class Allocator>
    void clip(const path_builder<Allocator>& pb);
```

```
void clip(const interpreted_path& pg) noexcept;
void fill_rule(experimental::io2d::fill_rule fr) noexcept;
```

```
// 12.12.5, observers:
  interpreted_path clip() const noexcept;
  experimental::io2d::fill_rule fill_rule() const noexcept;
};
```
# <span id="page-101-0"></span>**12.12.3 clip\_props constructors [io2d.clipprops.cons]**

```
clip_props() noexcept;
```
1 *Effects:* Equivalent to: clip\_props(path\_builder<>{ }).

```
template <class Allocator>
explicit clip_props(const path_builder<Allocator>& pb,
  experimental::io2d::fill_rule fr);
explicit clip_props(const interpreted_path& pg, experimental::io2d::fill_rule fr)
 noexcept;
```
- <sup>2</sup> *Effects:* Constructs an object of type clip\_props.
- <sup>3</sup> The clip area is:
- $(3.1)$   $-$  interpreted\_path{pb}; or

```
(3.2) - pg.
```
}

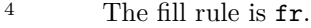

### <span id="page-102-1"></span>**12.12.4 clip\_props modifiers [io2d.clipprops.modifiers]**

template <class Allocator> void clip(const path\_builder<Allocator>& pb, experimental::io2d::fill\_rule fr); void clip(const interpreted\_path& pg, experimental::io2d::fill\_rule fr) noexcept;

<sup>1</sup> *Effects:* The clip area is:

 $(1.1)$  — interpreted path{pb}; or

 $(1.2)$  - pg.

void fill\_rule(experimental::io2d::fill\_rule fr) noexcept;

<sup>2</sup> *Effects:* The fill rule is fr.

### <span id="page-102-2"></span>**12.12.5 clip\_props observers [io2d.clipprops.observers]**

interpreted\_path clip() const noexcept;

<sup>1</sup> *Returns:* The clip area.

experimental::io2d::fill\_rule fill\_rule() const noexcept;

<sup>2</sup> *Returns:* The fill rule.

### **12.13 Class stroke\_props [io2d.strokeprops]**

### <span id="page-102-0"></span>**12.13.1 stroke\_props summary [io2d.strokeprops.summary]**

- <sup>1</sup> The stroke\_props class provides state information that is applicable to the stroking operation (see: [12.15.3](#page-106-1)) and [12.15.7\)](#page-109-0).
- <sup>2</sup> It has a *line width* of type float, a *line cap* of type line\_cap, a *line join* of type line\_join, and a *miter limit* of type float.

```
namespace std::experimental::io2d::v1 {
  class stroke_props {
  public:
    // 12.13.3, constructors:
    constexpr stroke_props() noexcept;
    constexpr explicit stroke_props(float w,
      io2d::line_cap lc = io2d::line_cap::none,
      io2d::line_join lj = io2d::line_join::miter,
      float ml = 10.0f) noexcept;
    // 12.13.4, modifiers:
    constexpr void line_width(float w) noexcept;
    constexpr void line_cap(experimental::io2d::line_cap lc) noexcept;
    constexpr void line_join(experimental::io2d::line_join lj) noexcept;
    constexpr void miter_limit(float ml) noexcept;
```

```
// 12.13.5, observers:
```

```
constexpr float line_width() const noexcept;
constexpr experimental::io2d::line_cap line_cap() const noexcept;
constexpr experimental::io2d::line_join line_join() const noexcept;
constexpr float miter_limit() const noexcept;
```
**12.13.2 stroke\_props synopsis [io2d.strokeprops.synopsis]**

```
constexpr float max miter limit() const noexcept;
     };
   }
  12.13.3 stroke_props constructors [io2d.strokeprops.cons]
  constexpr stroke_props() noexcept;
1 Effects: Equivalent to: stroke_props(2.0f).
  constexpr explicit stroke_props(float w,
    experimental::io2d::line_cap lc = experimental::io2d::line_cap::none,
    experimental::io2d::line_join lj = experimental::io2d::line_join::miter,
    float ml = 10.0f) noexcept
2 
3 Effects: The line width is w. The line cap is lc. The line join is lj. The miter limit is ml.
  12.13.4 stroke_props modifiers [io2d.strokeprops.modifiers]
  constexpr void line_width(float w) noexcept;
1 Requires: w >= 0.0f.
2 Effects: The line width is w.
  constexpr void line_cap(experimental::io2d::line_cap lc) noexcept;
3 Effects: The line cap is lc.
  constexpr void line_join(experimental::io2d::line_join lj) noexcept;
4 Effects: The line join is lj.
  constexpr void miter_limit(float ml) noexcept;
5 Requires: ml >= 1.0f and ml <= max\_mirror\_limit.
6 Effects: The miter limit is ml.
  12.13.5 stroke_props observers [io2d.strokeprops.observers]
  constexpr float line_width() const noexcept;
1 Returns: The line width.
  constexpr experimental::io2d::line_cap line_cap() const noexcept;
2 Returns: The line cap.
  constexpr experimental::io2d::line_join line_join() const noexcept;
3 Returns: The line join.
  constexpr float miter_limit() const noexcept;
4 Returns: The miter limit.
  constexpr float max_miter_limit() const noexcept;
5 Requires: This value shall be finite and greater than 10.0f.
6 Returns: The implementation-defined maximum value of miter limit.
```
<span id="page-103-2"></span> $\S$  12.13.5 99

### **12.14 Class mask\_props [io2d.maskprops]**

### <span id="page-104-0"></span>**12.14.1 mask\_props summary [io2d.maskprops.summary]**

- <sup>1</sup> The mask\_props class provides state information that is applicable to the mask rendering and composing operation [\(12.15.3\)](#page-106-1).
- <sup>2</sup> It has a *wrap mode* of type wrap\_mode, a *filter* of type filter, and a *mask matrix* of type matrix\_2d.

### **12.14.2 mask\_props synopsis [io2d.maskprops.synopsis]**

```
namespace std::experimental::io2d::v1 {
 class mask_props {
 public:
   // 12.14.3, constructors:
   constexpr mask_props(
      experimental::io2d::wrap_mode w = experimental::io2d::wrap_mode::repeat,
      experimental::io2d::filter fi = experimental::io2d::filter::good,
      matrix_2d m = matrix_2d{}) noexcept;
   // 12.14.4, modifiers:
    constexpr void wrap_mode(experimental::io2d::wrap_mode w) noexcept;
    constexpr void filter(experimental::io2d::filter fi) noexcept;
   constexpr void mask_matrix(const matrix_2d& m) noexcept;
   // 12.14.5, observers:
   constexpr experimental::io2d::wrap_mode wrap_mode() const noexcept;
   constexpr experimental::io2d::filter filter() const noexcept;
   constexpr matrix_2d mask_matrix() const noexcept;
 };
```
### <span id="page-104-1"></span>**12.14.3 mask\_props constructors [io2d.maskprops.cons]**

constexpr mask\_props (experimental::io2d::wrap\_mode w, experimental::io2d::filter fi, matrix\_2d m) noexcept;

*Requires:* m.is\_invertible() == true.

<sup>1</sup> *Effects:* The wrap mode is w. The filter is fi. The mask matrix is m.

### <span id="page-104-2"></span>**12.14.4 mask\_props modifiers [io2d.maskprops.modifiers]**

constexpr void wrap\_mode(experimental::io2d::wrap\_mode w) noexcept;

<sup>1</sup> *Effects:* The wrap mode is w.

constexpr void filter(experimental::io2d::filter fi) noexcept;

<sup>2</sup> *Effects:* The filter is fi.

constexpr void mask\_matrix(const matrix\_2d& m) noexcept;

<sup>3</sup> *Requires:* m.is\_invertible() == true.

<sup>4</sup> *Effects:* The mask matrix is m.

### <span id="page-104-3"></span>**12.14.5 mask\_props observers [io2d.maskprops.observers]**

constexpr experimental::io2d::wrap\_mode wrap\_mode() const noexcept;

<sup>1</sup> *Returns:* The wrap mode.

}

constexpr experimental::io2d::filter filter() const noexcept;

<sup>2</sup> *Returns:* The filter.

constexpr matrix\_2d mask\_matrix() const noexcept;

<sup>3</sup> *Returns:* The mask matrix.

# **12.15 Class surface [io2d.surface]**

# **12.15.1 surface description [io2d.surface.intro]**

- <sup>1</sup> The surface class provides an interface for managing a graphics data graphics resource.
- <sup>2</sup> A surface object is a move-only object.
- <sup>3</sup> The surface class modifies its graphics resource through rendering and composing operations.
- <sup>4</sup> [ *Note:* While a surface object manages a graphics data graphics resource, the surface class does not provide well-defined semantics for the graphics resource. The surface class is intended to serve only as a base class and as such is not directly instantiable. *— end note* ]
- <sup>5</sup> Directly instantiable types which derive, directly or indirectly, from the surface class shall either provide well-defined semantics for the graphics data graphics resource or inherit well-defined semantics for the graphics data graphics resource from a base class.
- <sup>6</sup> [ *Example:* The image\_surface class and the display\_surface class each specify that they manage a raster graphics data graphics resource and that the members they inherit from the surface class shall use that raster graphics data graphics resource as their graphics data graphics resource. Since, unlike graphics data, raster graphics data provides well-defined semantics, these classes meet the requirements for being directly instantiable. *— end example* ]
- <sup>7</sup> The definitions of the rendering and composing operations in [12.15.3](#page-106-1) shall only be applicable when the graphics data graphics resource on which the surface members operate is a raster graphics data graphics resource. In all other cases, any attempt to invoke the rendering and composing operations shall result in undefined behavior.

# **12.15.2 surface synopsis [io2d.surface.synopsis]**

```
namespace std::experimental::io2d::v1 {
 class surface {
  public:
    surface() = delete;
    // 12.15.9, state modifiers:
    void flush();
    void flush(error_code& ec) noexcept;
    void mark_dirty();
    void mark_dirty(error_code& ec) noexcept;
    void mark_dirty(const bounding_box& extents);
    void mark_dirty(const bounding_box& extents, error_code& ec) noexcept;
    // 12.15.10, render modifiers:
    void paint(const brush& b, const optional<brush_props>& bp = nullopt,
      const optional<render_props>& rp = nullopt,
      const optional<clip_props>& cl = nullopt);
    template <class Allocator>
    void stroke(const brush& b, const path_builder<Allocator>& pb,
      const optional<br/>>brush_props>& bp = nullopt,
      const optional<stroke_props>& sp = nullopt,
```

```
const optional<dashes>& d = nullopt,
    const optional<render_props>& rp = nullopt,
    const optional<clip_props>& cl = nullopt);
  void stroke(const brush& b, const interpreted_path& pg,
    const optional<br/>>brush_props>& bp = nullopt,
    const optional<stroke_props>& sp = nullopt,
    const optional<dashes>& d = nullopt,
    const optional<render_props>& rp = nullopt,
    const optional<clip_props>& cl = nullopt);
  template <class Allocator>
  void fill(const brush& b, const path_builder<Allocator>& pb,
    const optional<br/>>brush_props>& bp = nullopt,
    const optional<render_props>& rp = nullopt,
    const optional<clip_props>& cl = nullopt);
 void fill(const brush& b, const interpreted_path& pg,
    const optional<br/>>brush_props>& bp = nullopt,
    const optional<render_props>& rp = nullopt,
    const optional<clip_props>& cl = nullopt);
  template <class Allocator>
  void mask(const brush& b, const brush& mb,
    const optional<br/>>brush_props>& bp = nullopt,
    const optional<mask_props>& mp = nullopt,
    const optional<render_props>& rp = nullopt,
    const optional<clip_props>& cl = nullopt);
  void mask(const brush& b, const brush& mb,
    const optional<br/>>brush_props>& bp = nullopt,
    const optional<mask_props>& mp = nullopt,
    const optional<render_props>& rp = nullopt,
    const optional<clip_props>& cl = nullopt);
};
```
# <span id="page-106-1"></span>**12.15.3** Rendering and composing **inclusively [io2d.surface.rendering**]

# **12.15.3.1 Operations [io2d.surface.rendering.ops]**

<sup>1</sup> The surface class provides four fundamental rendering and composing operations:

| Operation |                    | Function(s) |
|-----------|--------------------|-------------|
| Painting  | $surface:$ : paint |             |
| Filling   | surface::fill      |             |
| Stroking  | surface::stroke    |             |
| Masking   | surface: mask      |             |

Table  $18$  — surface rendering and composing operations

- <sup>2</sup> All composing operations shall happen in a linear color space, regardless of the color space of the graphics data that is involved.
- <sup>3</sup> [ *Note:* While a color space such as sRGB helps produce expected, consistent results when graphics data are viewed by people, composing operations only produce expected results when the channel data in the graphics data involved are uniformly (i.e. linearly) spaced. *— end note* ]

<span id="page-106-0"></span>**12.15.3.2 Rendering and composing brushes [io2d.surface.rendering.brushes]** <sup>1</sup> All rendering and composing operations use a *source brush* of type brush.

}

<sup>2</sup> The masking operation uses a *mask brush* of type brush.

# **12.15.3.3 Rendering and composing source path [io2d.surface.rendering.sourcepath]**

<sup>1</sup> In addition to brushes [\(12.15.3.2\)](#page-106-0), all rendering and composing operation except for painting and masking use a *source path*. The source path is either a path\_builder<Allocator> object or an interpreted\_path object. If it is a path builder  $\triangle$ Allocator> object, it is interpreted  $(10.3.15)$  before it is used as the source path.

<sup>1</sup> All rendering and composing operations use the following state data:

Table  $19$  — surface rendering and composing common state data

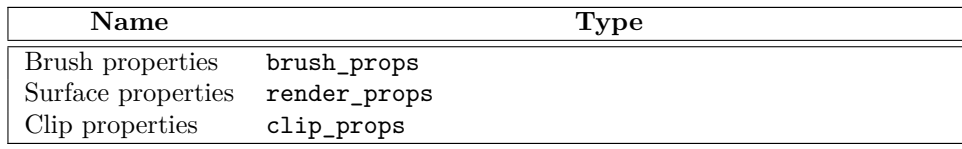

# <span id="page-107-2"></span>**12.15.3.5 Specific state data [io2d.surface.rendering.specificstate]**

<sup>1</sup> In addition to the common state data [\(12.15.3.4\)](#page-107-0), certain rendering and composing operations use state data that is specific to each of them:

Table  $20$  — surface rendering and composing specific state data

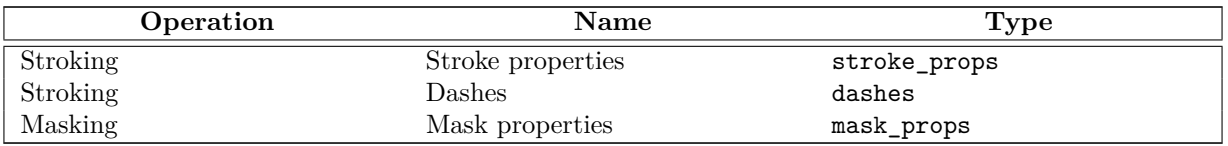

- <sup>1</sup> For all rendering and composing operations, the state data objects named above are provided using optional<T> class template arguments.
- <sup>2</sup> If there is no contained value for a state data object, it is interpreted as-if the optional<T> argument contained a default constructed object of the relevant state data object.

# **12.15.4 Standard coordinate spaces [io2d.surface.coordinatespaces]**

<sup>1</sup> There are four standard coordinate spaces relevant to the rendering and composing operations [\(12.15.3\)](#page-106-1):

- $(1.1)$  the brush coordinate space;
- (1.2) the mask coordinate space;
- (1.3) the user coordinate space; and
- (1.4) the surface coordinate space.
	- <sup>2</sup> The *brush coordinate space* is the standard coordinate space of the source brush [\(12.15.3.2\)](#page-106-0). Its transformation matrix is the brush properties' brush matrix  $(12.11.1)$ .
	- <sup>3</sup> The *mask coordinate space* is the standard coordinate space of the mask brush [\(12.15.3.2\)](#page-106-0). Its transformation matrix is the mask properties' mask matrix  $(12.14.1)$ .
	- <sup>4</sup> The *user coordinate space* is the standard coordinate space of interpreted\_path objects. Its transformation matrix is a default-constructed matrix\_2d.

 $\S$  12.15.4 103

# <span id="page-107-1"></span>**12.15.3.6 State data default values [io2d.surface.rendering.statedefaults]**

# <span id="page-107-0"></span>**12.15.3.4 Common state data [io2d.surface.rendering.commonstate]**
- <sup>5</sup> The *surface coordinate space* is the standard coordinate space of the surface object's underlying graphics data graphics resource. Its transformation matrix is the surface properties' surface matrix [\(12.10.1\)](#page-98-0).
- <sup>6</sup> Given a point pt, a brush coordinate space transformation matrix bcsm, a mask coordinate space transformation matrix mcsm, a user coordinate space transformation matrix ucsm, and a surface coordinate space transformation matrix scsm, the following table describes how to transform it from each of these standard coordinate spaces to the other standard coordinate spaces:

<span id="page-108-0"></span>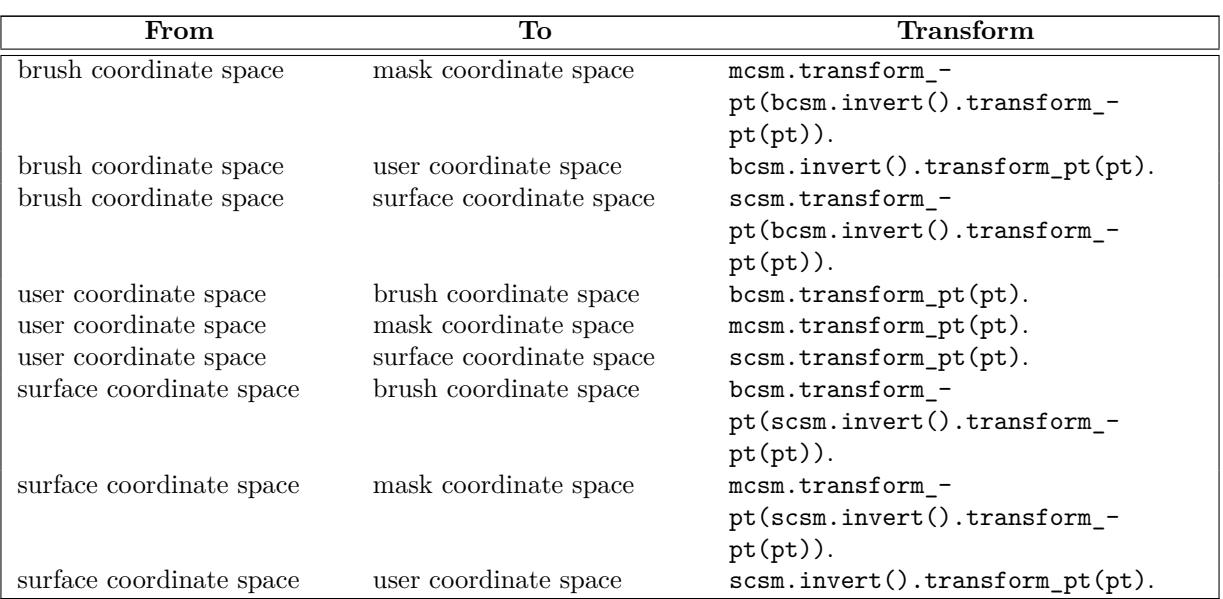

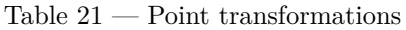

### <span id="page-108-1"></span>**12.15.5 surface painting [io2d.surface.painting]**

- <sup>1</sup> When a painting operation is initiated on a surface, the implementation shall produce results as-if the following steps were performed:
	- 1. For each integral point *sp* of the underlying graphics data graphics resource, determine if *sp* is within the clip area (io2d.clipprops.summary); if so, proceed with the remaining steps.
	- 2. Transform *sp* from the surface coordinate space [\(12.15.4\)](#page-107-0) to the brush coordinate space (Table [21\)](#page-108-0), resulting in point *bp*.
	- 3. Sample from point *bp* of the source brush [\(12.15.3.2\)](#page-106-0), combine the resulting visual data with the visual data at point *sp* in the underlying graphics data graphics resource in the manner specified by the surface's current *compositing operator* [\(12.10.1\)](#page-98-0), and modify the visual data of the underlying graphics data graphics resource at point *sp* to reflect the result produced by application of the compositing operator.

### <span id="page-108-2"></span>**12.15.6 surface filling [io2d.surface.filling]**

- <sup>1</sup> When a filling operation is initiated on a surface, the implementation shall produce results as-if the following steps were performed:
	- 1. For each integral point *sp* of the underlying graphics data graphics resource, determine if *sp* is within the *clip area* [\(12.12.1\)](#page-101-0); if so, proceed with the remaining steps.
	- 2. Transform *sp* from the surface coordinate space [\(12.15.4\)](#page-107-0) to the user coordinate space (Table [21\)](#page-108-0), resulting in point *up*.

- 3. Using the source path [\(12.15.3.3\)](#page-107-1) and the fill rule [\(12.11.1\)](#page-99-0), determine whether *up* shall be filled; if so, proceed with the remaining steps.
- 4. Transform *up* from the user coordinate space to the brush coordinate space [\(12.15.4](#page-107-0) and Table [21\)](#page-108-0), resulting in point *bp*.
- 5. Sample from point *bp* of the source brush [\(12.15.3.2\)](#page-106-0), combine the resulting visual data with the visual data at point *sp* in the underlying graphics data graphics resource in the manner specified by the surface's current compositing operator [\(12.10.1\)](#page-98-0), and modify the visual data of the underlying graphics data graphics resource at point *sp* to reflect the result produced by application of the compositing operator.

### <span id="page-109-0"></span>**12.15.7 surface stroking [io2d.surface.stroking]**

- 
- <sup>1</sup> When a stroking operation is initiated on a surface, it is carried out for each figure in the source path  $(12.15.3).$  $(12.15.3).$
- <sup>2</sup> The following rules shall apply when a stroking operation is carried out on a figure:
	- 1. No part of the underlying graphics data graphics resource that is outside of the clip area shall be modified.
	- 2. If the figure is a closed figure, then the point where the end point of its final segment meets the start point of the initial segment shall be rendered as specified by the *line join* value (see: [12.13.1](#page-102-0) and [12.15.3.5\)](#page-107-2); otherwise the start point of the initial segment and end point of the final segment shall each by rendered as specified by the line cap value. The remaining meetings between successive end points and start points shall be rendered as specified by the line join value.
	- 3. If the dash pattern (Table [20\)](#page-107-3) has its default value or if its vector<float> member is empty, the segments shall be rendered as a continuous path.
	- 4. If the dash pattern's vector<float> member contains only one value, that value shall be used to define a repeating pattern in which the path is shown then hidden. The ends of each shown portion of the path shall be rendered as specified by the line cap value.
	- 5. If the dash pattern's vector<float> member contains two or more values, the values shall be used to define a pattern in which the figure is alternatively rendered then not rendered for the length specified by the value. The ends of each rendered portion of the figure shall be rendered as specified by the line cap value. If the dash pattern's float member, which specifies an offset value, is not 0.0f, the meaning of its value is implementation-defined. If a rendered portion of the figure overlaps a not rendered portion of the figure, the rendered portion shall be rendered.
- <sup>3</sup> When a stroking operation is carried out on a figure, the width of each rendered portion shall be the *line width* (see: [12.13.1](#page-102-0) and [12.15.3.5\)](#page-107-2). Ideally this means that the diameter of the stroke at each rendered point should be equal to the line width. However, because there are an infinite number of points along each rendered portion, implementations may choose an unspecified method of determining minimum distances between points along each rendered portion and the diameter of the stroke between those points shall be the same. [ *Note:* This concept is sometimes referred to as a tolerance. It allows for a balance between precision and performance, especially in situations where the end result is in a non-exact format such as raster graphics data. *— end note* ]
- <sup>4</sup> After all figures in the path have been rendered but before the rendered result is composed to the underlying graphics data graphics resource, the rendered result shall be transformed from the user coordinate space  $(12.15.4)$  to the surface coordinate space  $(12.15.4)$ .

### <span id="page-109-1"></span>**12.15.8 surface masking [io2d.surface.masking]**

<sup>1</sup> A *mask brush* is composed of a graphics data graphics resource, a **wrap** mode value, a filter value, and a matrix\_2d object.

- <span id="page-110-0"></span><sup>2</sup> When a masking operation is initiated on a surface, the implementation shall produce results as-if the following steps were performed:
	- 1. For each integral point *sp* of the underlying graphics data graphics resource, determine if *sp* is within the clip area  $(12.12.1)$ ; if so, proceed with the remaining steps.
	- 2. Transform *sp* from the surface coordinate space [\(12.15.4\)](#page-107-0) to the mask coordinate space (Table [21\)](#page-108-0), resulting in point *mp*.
	- 3. Sample the alpha channel from point *mp* of the mask brush and store the result in *mac*; if the visual data format of the mask brush does not have an alpha channel, the value of *mac* shall always be 1*.*0.
	- 4. Transform *sp* from the surface coordinate space to the brush coordinate space, resulting in point *bp*.
	- 5. Sample from point *bp* of the source brush [\(12.15.3.2\)](#page-106-0), combine the resulting visual data with the visual data at point *sp* in the underlying graphics data graphics resource in the manner specified by the surface's current compositing operator [\(12.10.1\)](#page-98-0), multiply each channel of the result produced by application of the compositing operator by *map* if the visual data format of the underlying graphics data graphics resource is a premultiplied format and if not then just multiply the alpha channel of the result by *map*, and modify the visual data of the underlying graphics data graphics resource at point *sp* to reflect the multiplied result.

### **12.15.9 surface state modifiers [io2d.surface.modifiers.state]**

void flush();

void flush(error\_code& ec) noexcept;

- <sup>1</sup> *Effects:* If the implementation does not provide a native handle to the surface's underlying graphics data graphics resource, this function does nothing.
- <sup>2</sup> If the implementation does provide a native handle to the surface's underlying graphics data graphics resource, then the implementation performs every action necessary to ensure that all operations on the surface that produce observable effects occur.
- <sup>3</sup> The implementation performs any other actions necessary to ensure that the surface will be usable again after a call to surface::mark\_dirty.
- 4 Once a call to surface:: flush is made, surface:: mark\_dirty shall be called before any other member function of the surface is called or the surface is used as an argument to any other function.
- <sup>5</sup> *Throws:* As specified in Error reporting [\(4\)](#page-13-0).
- <sup>6</sup> *Remarks:* This function exists to allow the user to take control of the underlying surface using an implementation-provided native handle without introducing a race condition. The implementation's responsibility is to ensure that the user can safely use the underlying surface.
- <sup>7</sup> *Error conditions:* The potential errors are implementation-defined.
- <sup>8</sup> Implementations should avoid producing errors here.
- <sup>9</sup> If the implementation does not provide a native handle to the surface object's underlying graphics data graphics resource, this function shall not produce any errors.
- 10 [*Note:* There are several purposes for surface::flush and surface::mark\_dirty.
- <sup>11</sup> One is to allow implementation wide latitude in how they implement the rendering and composing operations [\(12.15.3\)](#page-106-1), such as batching calls and then sending them to the underlying rendering and presentation technologies at appropriate times.
- <sup>12</sup> Another is to give implementations the chance during the call to surface::flush to save any internal state that might be modified by the user and then restore it during the call to surface::mark dirty.
- <sup>13</sup> Other uses of this pair of calls are also possible.  *end note* ]

 $\S$  12.15.9 106

```
void mark dirty();
void mark_dirty(error_code& ec) noexcept;
void mark_dirty(const bounding_box& extents);
void mark_dirty(const bounding_box& extents, error_code& ec) noexcept;
```
- <sup>14</sup> *Effects:* If the implementation does not provide a native handle to the surface object's underlying graphics data graphics resource, this function shall do nothing.
- <sup>15</sup> If the implementation does provide a native handle to the **surface** object's underlying graphics data graphics resource, then:
- (15.1) If called without a rect argument, informs the implementation that external changes using a native handle were potentially made to the entire underlying graphics data graphics resource.
- (15.2) If called with a bounding\_box argument, informs the implementation that external changes using a native handle were potentially made to the underlying graphics data graphics resource within the bounds specified by the *bounding rectangle* bounding box{ round(extents.x()), round (extents.y()), round(extents.width()), round(extents.height())}. No part of the bounding rectangle shall be outside of the bounds of the underlying graphics data graphics resource; no diagnostic is required.
	- <sup>16</sup> *Throws:* As specified in Error reporting [\(4\)](#page-13-0).
	- <sup>17</sup> *Remarks:* After external changes are made to this surface object's underlying graphics data graphics resource using a native pointer, this function shall be called before using this surface object; no diagnostic is required.
	- <sup>18</sup> *Error conditions:* The errors, if any, produced by this function are implementation-defined.
	- <sup>19</sup> If the implementation does not provide a native handle to the surface object's underlying graphics data graphics resource, this function shall not produce any errors.

#### **12.15.10 surface render modifiers [io2d.surface.modifiers.render]**

void paint(const brush& b, const optional<brush\_props>& bp, const optional<render\_props>& rp, const optional<clip\_props>& cl);

- <sup>1</sup> *Effects:* Performs the painting rendering and composing operation as specified by [12.15.5.](#page-108-1)
- <sup>2</sup> The meanings of the parameters are specified by [12.15.3.](#page-106-1)
- <sup>3</sup> *Throws:* As specified in Error reporting [\(4\)](#page-13-0).
- <sup>4</sup> *Error conditions:* The errors, if any, produced by this function are implementation-defined.

```
template <class Allocator>
```

```
void stroke(const brush& b, const path_builder<Allocator>& pb,
  const optional<br/>thrush_props>& bp,
  const optional<stroke_props>& sp,
  const optional<dashes>& d,
  const optional<render_props>& rp = nullopt,
  const optional<clip_props>& cl);
void stroke(const brush& b, const interpreted_path& pg,
  const optional<br/>>brush_props>& bp,
  const optional<stroke_props>& sp,
  const optional<dashes>& d,
  const optional<render_props>& rp,
  const optional<clip_props>& cl);
```
<sup>5</sup> *Effects:* Performs the stroking rendering and composing operation as specified by [12.15.7.](#page-109-0)

- <span id="page-112-0"></span><sup>6</sup> The meanings of the parameters are specified by [12.15.3.](#page-106-1)
- <sup>7</sup> *Throws:* As specified in Error reporting [\(4\)](#page-13-0).
- <sup>8</sup> *Error conditions:* The errors, if any, produced by this function are implementation-defined.

```
template <class Allocator>
void fill(const brush& b, const path_builder<Allocator>& pb,
  const optional<br/>>brush_props>& bp,
  const optional<render_props>& rp,
  const optional<clip_props>& cl);
void fill(const brush& b, const interpreted_path& pg,
  const optional<br/>>brush_props>& bp,
  const optional<render_props>& rp,
  const optional<clip_props>& cl);
```
- <sup>9</sup> *Effects:* Performs the filling rendering and composing operation as specified by [12.15.6.](#page-108-2)
- <sup>10</sup> The meanings of the parameters are specified by [12.15.3.](#page-106-1)
- <sup>11</sup> *Throws:* As specified in Error reporting [\(4\)](#page-13-0).

```
12 Error conditions: The errors, if any, produced by this function are implementation-defined.
```

```
template <class Allocator>
```

```
void mask(const brush& b, const brush& mb,
  const optional<br/>>brush_props>& bp,
  const optional<mask_props>& mp,
  const optional<render_props>& rp,
  const optional<clip_props>& cl);
void mask(const brush& b, const brush& mb,
  const optional<br/>>brush_props>& bp,
  const optional<mask_props>& mp,
  const optional<render_props>& rp,
  const optional<clip_props>& cl);
```
- <sup>13</sup> *Effects:* Performs the masking rendering and composing operation as specified by [12.15.8.](#page-109-1)
- <sup>14</sup> The meanings of the parameters are specified by [12.15.3.](#page-106-1)
- <sup>15</sup> *Throws:* As specified in Error reporting [\(4\)](#page-13-0).

<sup>16</sup> *Error conditions:*

The errors, if any, produced by this function are implementation-defined.

### **12.16 Class image\_surface [io2d.imagesurface]**

### **12.16.1 image\_surface summary [io2d.imagesurface.summary]**

- <sup>1</sup> The class image\_surface derives from the surface class and provides an interface to a raster graphics data graphics resource.
- <sup>2</sup> The image\_surface class modifies its graphics resource using the rendering and composing operations inherited from the surface class or through the image\_surface::map function.
- <sup>3</sup> It has a *pixel format* of type format, a *width* of type int, and a *height* of type int.
- <sup>4</sup> [ *Note:* Because of the functionality it provides and what it can be used for, it is expected that developers familiar with other graphics technologies will think of the image\_surface class as being a form of *render target*. This is intentional, though this Technical Specification does not formally define or use that term to avoid any minor ambiguities and differences in its meaning between the various graphics technologies that do use the term render target. *— end note* ]

#### <span id="page-113-1"></span>**12.16.2 image\_surface synopsis [io2d.imagesurface.synopsis]**

```
namespace std::experimental::io2d::v1 {
  class image_surface : public surface {
  public:
    // 12.16.3, construct/copy/move/destroy:
    image_surface(io2d::format fmt, int width, int height);
    image_surface(filesystem::path f, image_file_format i,
      io2d::format fmt);
    image_surface(filesystem::path f, image_file_format i,
      io2d::format fmt, error_code& ec) noexcept;
    image_surface(image_surface&&);
    image_surface& operator=(image_surface&&);
    // 12.16.4, members:
    void save(filesystem::path p, image_file_format i);
    void save(filesystem::path p, image_file_format i, error_code& ec) noexcept;
    void map(const function<void(mapped_surface&)>& action);
    void map(const function<void(mapped_surface&, error_code&)>& action,
      error_code& ec);
    // 12.16.5, static members:
    static int max_width() const noexcept;
    static int max_height() const noexcept;
    // 12.16.6, observers:
    io2d::format format() const noexcept;
    int width() const noexcept;
    int height() const noexcept;
  };
}
```
### <span id="page-113-0"></span>**12.16.3 image\_surface constructors and assignment operators [io2d.imagesurface.cons]**

image\_surface(io2d::format fmt, int w, int h);

- <sup>1</sup> *Requires:* w is greater than 0 and not greater than image\_surface::max\_width().
- 2 h is greater than 0 and not greater than image\_surface::max\_height().
- <sup>3</sup> fmt is not io2d::format::invalid.
- <sup>4</sup> *Effects:* Constructs an object of type image\_surface.
- <sup>5</sup> The pixel format is fmt, the width is w, and the height is h.

```
image_surface(filesystem::path f, image_file_format i,
 io2d::format fmt);
image_surface(filesystem::path f, image_file_format i,
  io2d::format fmt, error_code& ec) noexcept;
```
- <sup>6</sup> *Requires:* f is a file and its contents are data in either JPEG format or PNG format.
- <sup>7</sup> fmt is not io2d::format::invalid.
- <sup>8</sup> *Effects:* Constructs an object of type image\_surface.
- <sup>9</sup> The data of the underlying raster graphics data graphics resource is the raster graphics data that results from processing f into uncompressed raster graphics in the manner specified by the standard that specifies how to transform the contents of data contained in f into raster graphics data and then

 $\S$  12.16.3 109

<span id="page-114-1"></span>transforming that raster graphics data into the format specified by fmt.

- <sup>10</sup> The data of f is processed into uncompressed raster graphics data as specified by the value of i.
- <sup>11</sup> If i is image\_file\_format::unknown, implementations may attempt to process the data of f into uncompressed raster graphics data. The manner in which it does so is unspecified. If no uncompressed raster graphics data is produced, the error specified below occurs.
- 12 [*Note:* The intent of image\_file\_format::unknown is to allow implementations to support image file formats that are not required to be supported. *— end note* ]
- <sup>13</sup> If the width of the uncompressed raster graphics data would be less than 1 or greater than image\_ surface::max\_width() or if the height of the uncompressed raster graphics data would be less than 1 or greater than image\_surface::max\_height(), the error specified below occurs.
- <sup>14</sup> The resulting uncompressed raster graphics data is then transformed into the data format specified by fmt. If the format specified by fmt only contains an alpha channel, the values of the color channels, if any, of the underlying raster graphics data graphics resource are unspecified. If the format specified by fmt only contains color channels and the resulting uncompressed raster graphics data is in a premultiplied format, then the value of each color channel for each pixel is be divided by the value of the alpha channel for that pixel. The visual data is then set as the visual data of the underlying raster graphics data graphics resource.
- <sup>15</sup> The width is the width of the uncompressed raster graphics data. The height is the height of the uncompressed raster graphics data.
- <sup>16</sup> *Throws:* As specified in Error reporting [\(4\)](#page-13-0).
- <sup>17</sup> *Error conditions:* Any error that could result from trying to access **f**, open **f** for reading, or reading data from f.
- 18 errc::not\_supported if image\_file\_format::unknown is passed as an argument and the implementation is unable to determine the file format or does not support saving in the image file format it determined.
- <sup>19</sup> errc::invalid\_argument if fmt is io2d::format::invalid.
- <sup>20</sup> errc::argument\_out\_of\_domain if the width would be less than 1, the width would be greater than image\_surface::max\_width(), the height would be less than 1, or the height would be greater than image\_surface::max\_height().

### <span id="page-114-0"></span>**12.16.4 image\_surface members [io2d.imagesurface.members]**

void save(filesystem::path p, image\_file\_format i); void save(filesystem::path p, image\_file\_format i, error\_code& ec) noexcept;

- <sup>1</sup> *Requires:* p shall be a valid path to a file. The file need not exist provided that the other components of the path are valid.
- <sup>2</sup> If the file exists, it shall be writable. If the file does not exist, it shall be possible to create the file at the specified path and then the created file shall be writable.
- <sup>3</sup> *Effects:* Any pending rendering and composing operations [\(12.15.3\)](#page-106-1) are performed.
- <sup>4</sup> The visual data of the underlying raster graphics data graphics resource is written to p in the data format specified by i.
- <sup>5</sup> If i is image\_file\_format::unknown, it is implementation-defined whether the surface is saved in the image file format, if any, that the implementation associates with p.extension() provided that p.has\_extension() == true. If  $p \cdot has\_extension() == false$ , the implementation does not associate an image file format with p.extension(), or the implementation does not support saving in that image file format, the error specified below occurs.
- <span id="page-115-2"></span><sup>6</sup> *Throws:* As specified in Error reporting [\(4\)](#page-13-0).
- <sup>7</sup> *Error conditions:* Any error that could result from trying to create f, access f, or write data to f.
- <sup>8</sup> errc::not\_supported if image\_file\_format::unknown is passed as an argument and the implementation is unable to determine the file format or does not support saving in the image file format it determined.

void map(const function<void(mapped\_surface&)>& action); void map(const function<void(mapped\_surface&, error\_code&)>& action, error\_code& ec);

- <sup>9</sup> *Effects:* Creates a mapped\_surface object and calls action using it.
- <sup>10</sup> The mapped\_surface object is created using \*this, which allows direct manipulation of the underlying graphics data graphics resource.
- <sup>11</sup> *Throws:* As specified in Error reporting [\(4\)](#page-13-0).
- <sup>12</sup> *Remarks:* Whether changes are committed to the underlying graphics data graphics resource immediately or only when the mapped\_surface object is destroyed is unspecified.
- <sup>13</sup> Calling this function on an image surface object and then calling any function on the image surface object or using the image\_surface object before the call to this function has returned shall result in undefined behavior; no diagnostic is required.
- <sup>14</sup> *Error conditions:* errc::not\_supported if a mapped\_surface object cannot be created for the image\_ surface object. The image\_surface object is not modified if an error occurs.

### <span id="page-115-0"></span>**12.16.5 image\_surface static members [io2d.imagesurface.staticmembers]**

static int max\_width() const noexcept;

<sup>1</sup> *Returns:* The maximum width for an image\_surface object.

static int max\_height() const noexcept;

<sup>2</sup> *Returns:* The maximum height for an image\_surface object.

### <span id="page-115-1"></span>**12.16.6 image\_surface observers [io2d.imagesurface.observers]**

io2d::format format() const noexcept;

<sup>1</sup> *Returns:* The pixel format.

int width() const noexcept;

<sup>2</sup> *Returns:* The width.

int height() const noexcept;

<sup>3</sup> *Returns:* The height.

### **12.17 Class display\_surface [io2d.displaysurface]**

### **12.17.1 display\_surface description [io2d.displaysurface.intro]**

- <sup>1</sup> The class display\_surface derives from the surface class and provides an interface to a pixmap called the *back buffer* and to a second pixmap called the *display buffer*.
- <sup>2</sup> The pixel data of the display buffer can never be accessed by the user except through a native handle, if one is provided. As such, its pixel format need not equate to any of the pixel formats described by the experimental::io2d::format enumerators. This is meant to give implementors more flexibility in trying to display the pixels of the back buffer in a way that is visually as close as possible to the colors of those pixels.

- <sup>3</sup> The *draw callback* (Table [22\)](#page-118-0) is called by **display** surface::show as required by the refresh rate and when otherwise needed by the implementation in order to update the pixel content of the back buffer.
- <sup>4</sup> After each execution of the draw callback, the contents of the back buffer are transferred using sampling with an unspecified filter to the display buffer. The display buffer is then shown to the user via the *output device*. [ *Note:* The filter is unspecified to allow implementations to achieve the best possible result, including by changing filters at runtime depending on factors such as whether scaling is required and by using specialty hardware if available, while maintaining a balance between quality and performance that the implementer deems acceptable.

In the absence of specialty hardware, implementers are encouraged to use a filter that is the equivalent of a nearest neighbor interpolation filter if no scaling is required and otherwise to use a filter that produces results that are at least as good as those that would be obtained by using a bilinear interpolation filter. *— end note* ]

```
12.17.2 display_surface synopsis [io2d.displaysurface.synopsis]
 namespace std::experimental::io2d::v1 {
   class display_surface : public surface {
   public:
      // 12.17.5, construct/copy/move/destroy:
     display_surface(display_surface&& other) noexcept;
     display_surface& operator=(display_surface&& other) noexcept;
     display_surface(int preferredWidth, int preferredHeight,
        experimental::io2d::format preferredFormat,
       experimental::io2d::scaling scl = experimental::io2d::scaling::letterbox,
       experimental::io2d::refresh_rate rr =
        experimental::io2d::refresh_rate::as_fast_as_possible, float fps = 30.0f);
      display_surface(int preferredWidth, int preferredHeight,
        experimental::io2d::format preferredFormat, error_code& ec,
        experimental::io2d::scaling scl = experimental::io2d::scaling::letterbox,
       experimental::io2d::refresh_rate rr =
       experimental::io2d::refresh_rate::as_fast_as_possible, float fps = 30.0f)
       noexcept;
      display_surface(int preferredWidth, int preferredHeight,
        experimental::io2d::format preferredFormat,
        int preferredDisplayWidth, int preferredDisplayHeight,
       experimental::io2d::scaling scl = experimental::io2d::scaling::letterbox,
       experimental::io2d::refresh_rate rr =
        experimental::io2d::refresh_rate::as_fast_as_possible, float fps = 30.0f);
      display_surface(int preferredWidth, int preferredHeight,
       experimental::io2d::format preferredFormat,
       int preferredDisplayWidth, int preferredDisplayHeight, error_code& ec,
       experimental::io2d::scaling scl = experimental::io2d::scaling::letterbox,
       experimental::io2d::refresh_rate rr =
       experimental::io2d::refresh_rate::as_fast_as_possible, float fps = 30.0f)
       noexcept;
      ~display_surface();
```

```
// 12.17.6, modifiers:
void draw_callback(const function<void(display_surface& sfc)>& fn);
void size_change_callback(const function<void(display_surface& sfc)>& fn);
void width(int w);
```

```
void width(int w, error code& ec) noexcept;
 void height(int h);
 void height(int h, error_code& ec) noexcept;
 void display_width(int w);
 void display_width(int w, error_code& ec) noexcept;
 void display_height(int h);
 void display_height(int h, error_code& ec) noexcept;
 void dimensions(int w, int h);
 void dimensions(int w, int h, error_code& ec) noexcept;
 void display_dimensions(int dw, int dh);
 void display_dimensions(int dw, int dh, error_code& ec) noexcept;
 void scaling(experimental::io2d::scaling scl) noexcept;
 void user_scaling_callback(const function<experimental::io2d::bounding_box(
    const display_surface&, bool&)>& fn);
 void letterbox_brush(const optional<brush>& b,
    const optional<br/>kbrush_props> = nullopt) noexcept;
 void auto_clear(bool val) noexcept;
 void refresh_rate(experimental::io2d::refresh_rate rr) noexcept;
 bool desired_frame_rate(float fps) noexcept;
 void redraw_required() noexcept;
 int begin_show();
 void end_show();
 // 12.17.7, observers:
  experimental::io2d::format format() const noexcept;
  int width() const noexcept;
  int height() const noexcept;
 int display_width() const noexcept;
  int display_height() const noexcept;
 point_2d dimensions() const noexcept;
 point_2d display_dimensions() const noexcept;
  experimental::io2d::scaling scaling() const noexcept;
 function<experimental::io2d::bounding_box(const display_surface&,
   bool&)> user_scaling_callback() const;
 function<experimental::io2d::bounding_box(const display_surface&,
   bool&)> user_scaling_callback(error_code& ec) const noexcept;
  optional<br/>>brush> letterbox_brush() const noexcept;
  optional<br/>khiprops> letterbox_brush_props() const noexcept;
  bool auto_clear() const noexcept;
  experimental::io2d::refresh_rate refresh_rate() const noexcept;
 float desired_frame_rate() const noexcept;
 float elapsed_draw_time() const noexcept;
};
```
### **12.17.3 display\_surface miscellaneous behavior [io2d.displaysurface.misc]**

- <sup>1</sup> What constitutes an output device is implementation-defined, with the sole constraint being that an output device must allow the user to see the dynamically-updated contents of the display buffer. [ *Example:* An output device might be a window in a windowing system environment or the usable screen area of a smart phone or tablet. *— end example* ]
- <sup>2</sup> Implementations do not need to support the simultaneous existence of multiple display\_surface objects.
- <sup>3</sup> All functions inherited from surface that affect its underlying graphics data graphics resource shall operate on the back buffer.

}

### **12.17.4 display\_surface state [io2d.displaysurface.state]**

<sup>1</sup> Table [22](#page-118-0) specifies the name, type, function, and default value for each item of a display surface's observable state.

<span id="page-118-0"></span>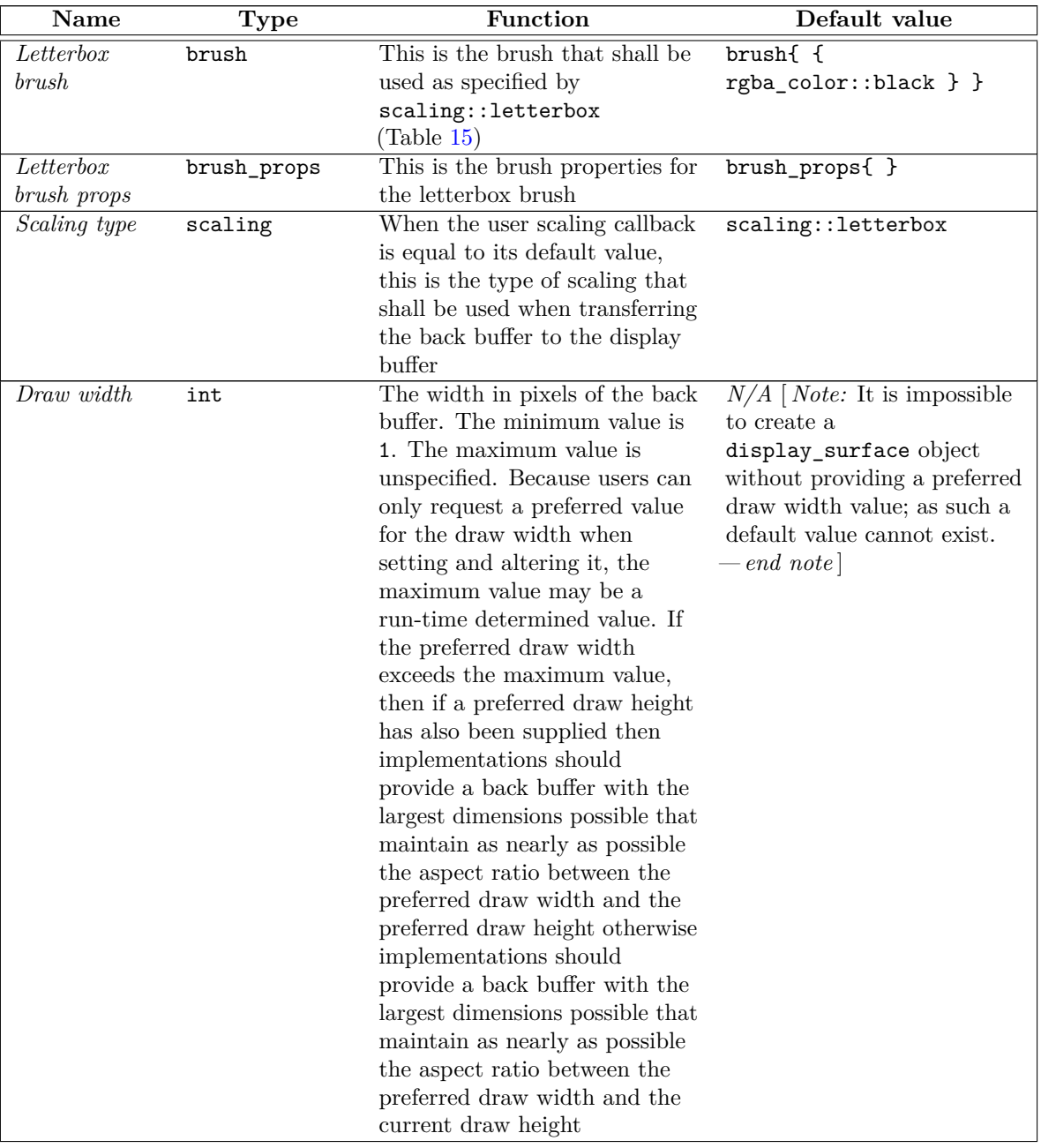

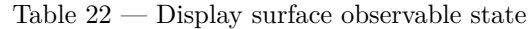

| <b>Name</b> | <b>Type</b> | Function                                                                                                    | Default value                                                                                                    |
|-------------|-------------|----------------------------------------------------------------------------------------------------|----------------------------------------------------------------------------------------------------|
| Draw height | int         | The height in pixels of the back<br>buffer. The minimum value is<br>1. The maximum value is<br>unspecified. Because users can<br>only request a preferred value<br>for the draw height when<br>setting and altering it, the<br>maximum value may be a<br>run-time determined value. If<br>the preferred draw height<br>exceeds the maximum value,<br>then if a preferred draw width<br>has also been supplied then<br>implementations should<br>provide a back buffer with the<br>largest dimensions possible that<br>maintain as nearly as possible<br>the aspect ratio between the<br>preferred draw width and the<br>preferred draw height otherwise<br>implementations should<br>provide a back buffer with the<br>largest dimensions possible that<br>maintain as nearly as possible<br>the aspect ratio between the<br>current draw width and the<br>preferred draw height | $N/A$ [ <i>Note:</i> It is impossible<br>to create a<br>display_surface object<br>without providing a preferred<br>draw height value; as such a<br>default value cannot exist.<br>$-$ end note] |
| Draw format | format      | The pixel format of the back<br>buffer. When a<br>display_surface object is<br>created, a preferred pixel<br>format value is provided. If the<br>implementation does not<br>support the preferred pixel<br>format value as the value of<br>draw format, the resulting<br>value of draw format is<br>implementation-defined                                                                                                    | $N/A$ [ <i>Note:</i> It is impossible<br>to create a<br>display_surface object<br>without providing a preferred<br>draw format value; as such a<br>default value cannot exist.<br>$-$ end note] |

Table 22 — Display surface observable state (continued)

| Name          | Type | Function                                                                                                    | Default value                                                                                                    |
|---------------|------|----------------------------------------------------------------------------------------------------|----------------------------------------------------------------------------------------------------|
| Display width | int  | The width in pixels of the<br>display buffer. The minimum<br>value is unspecified. The<br>maximum value is unspecified.<br>Because users can only request<br>a preferred value for the<br>display width when setting and<br>altering it, both the minimum<br>value and the maximum value<br>may be run-time determined<br>values. If the preferred display<br>width is not within the range<br>between the minimum value<br>and the maximum value,<br>inclusive, then if a preferred<br>display height has also been<br>supplied then implementations<br>should provide a display buffer<br>with the largest dimensions<br>possible that maintain as<br>nearly as possible the aspect<br>ratio between the preferred<br>display width and the preferred<br>display height otherwise<br>implementations should provide<br>a display buffer with the largest<br>dimensions possible that<br>maintain as nearly as possible<br>the aspect ratio between the<br>preferred display width and the<br>current display height | $N/A$ [ <i>Note:</i> It is impossible<br>to create a<br>display_surface object<br>without providing a preferred<br>display width value since in<br>the absence of an explicit<br>display width argument the<br>mandatory preferred draw<br>width argument is used as<br>the preferred display width;<br>as such a default value<br>cannot exist. $\,-\,end\,note\]$ |

Table 22 — Display surface observable state (continued)

| Name           | <b>Type</b>  | Function                          | Default value                         |
|----------------|--------------|-----------------------------------|---------------------------------------|
| Display height | int          | The height in pixels of the       | $N/A$ [ <i>Note:</i> It is impossible |
|                |              | display buffer. The minimum       | to create a                           |
|                |              | value is unspecified. The         | display_surface object                |
|                |              | maximum value is unspecified.     | without providing a preferred         |
|                |              | Because users can only request    | display height value since in         |
|                |              | a preferred value for the         | the absence of an explicit            |
|                |              | display height when setting and   | display height argument the           |
|                |              | altering it, both the minimum     | mandatory preferred draw              |
|                |              | value and the maximum value       | height argument is used as            |
|                |              | may be run-time determined        | the preferred display height;         |
|                |              | values. If the preferred display  | as such a default value               |
|                |              | height is not within the range    | cannot exist. $-\text{end note}$      |
|                |              | between the minimum value         |                                       |
|                |              | and the maximum value,            |                                       |
|                |              | inclusive, then if a preferred    |                                       |
|                |              | display width has also been       |                                       |
|                |              | supplied then implementations     |                                       |
|                |              | should provide a display buffer   |                                       |
|                |              | with the largest dimensions       |                                       |
|                |              | possible that maintain as         |                                       |
|                |              | nearly as possible the aspect     |                                       |
|                |              | ratio between the preferred       |                                       |
|                |              | display width and the preferred   |                                       |
|                |              | display height otherwise          |                                       |
|                |              | implementations should provide    |                                       |
|                |              | a display buffer with the largest |                                       |
|                |              | dimensions possible that          |                                       |
|                |              | maintain as nearly as possible    |                                       |
|                |              | the aspect ratio between the      |                                       |
|                |              | current display width and the     |                                       |
|                |              | preferred display height          |                                       |
| Draw callback  | function<    | This function shall be called in  | nullptr                               |
|                | void(        | a continuous loop when            |                                       |
|                | display_-    | display_surface::show is          |                                       |
|                | $surface$ )> | executing. It is used to draw to  |                                       |
|                |              | the back buffer, which in turn    |                                       |
|                |              | results in the display of the     |                                       |
|                |              | drawn content to the user         |                                       |

Table 22 — Display surface observable state (continued)

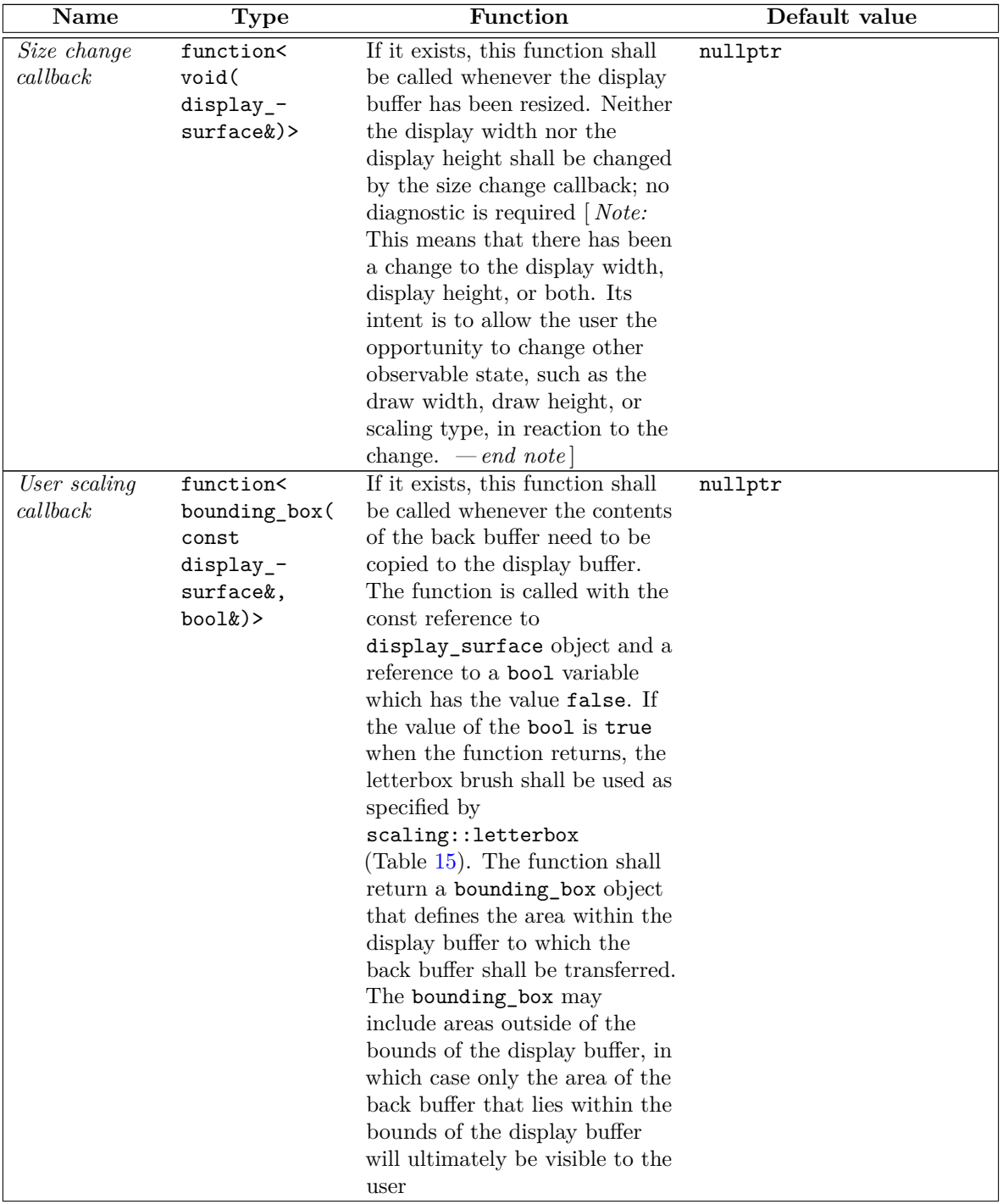

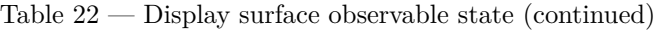

<span id="page-123-1"></span>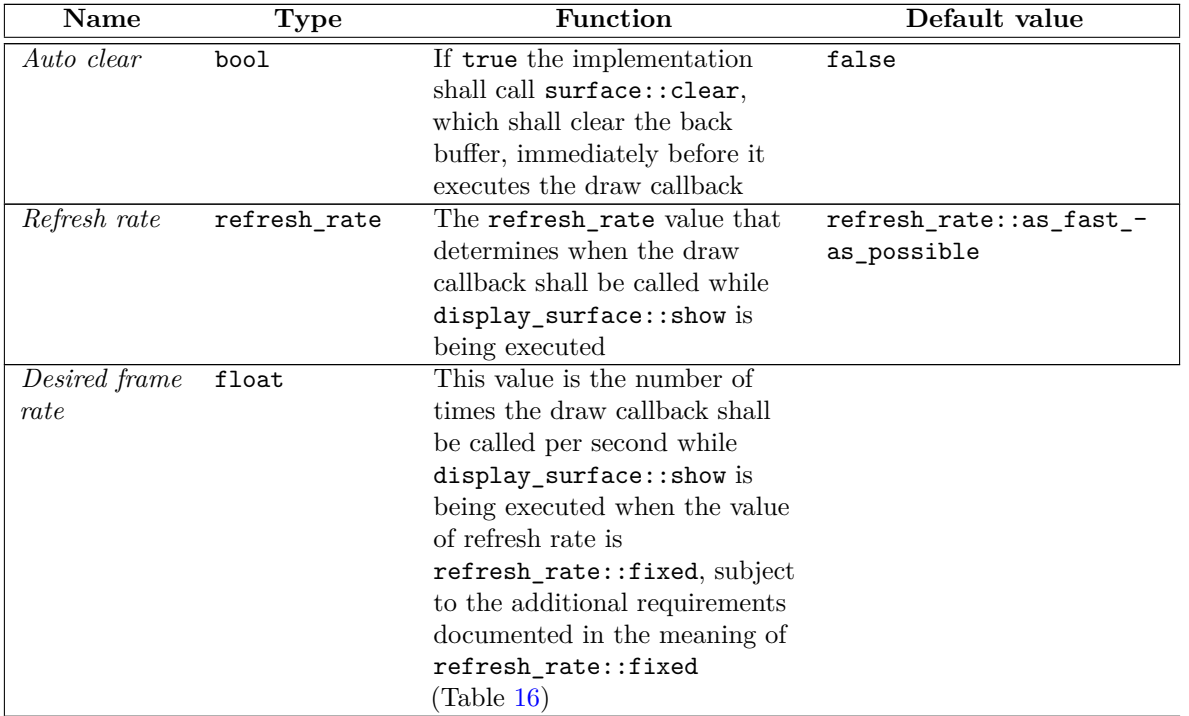

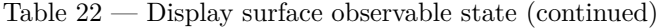

### <span id="page-123-0"></span>**12.17.5 display\_surface constructors and assignment operators [io2d.displaysurface.cons]**

```
display_surface(int preferredWidth, int preferredHeight,
  experimental::io2d::format preferredFormat,
  experimental::io2d::scaling scl = experimental::io2d::scaling::letterbox,
  experimental::io2d::refresh_rate rr =
  experimental::io2d::refresh_rate::as_fast_as_possible, float fps = 30.0f);
display_surface(int preferredWidth, int preferredHeight,
  experimental::io2d::format preferredFormat, error_code& ec,
  experimental::io2d::scaling scl = experimental::io2d::scaling::letterbox,
  experimental::io2d::refresh_rate rr =
  experimental::io2d::refresh_rate::as_fast_as_possible, float fps = 30.0f)
 noexcept;
```
- <sup>1</sup> *Requires:* preferredWidth > 0.
- <sup>2</sup> preferredHeight > 0.
- <sup>3</sup> preferredFormat != experimental::io2d::format::invalid.
- <sup>4</sup> *Effects:* Constructs an object of type display\_surface.
- <sup>5</sup> The preferredWidth parameter specifies the preferred width value for draw width and display width. The preferredHeight parameter specifies the preferred height value for draw height and display height. draw width and display width need not have the same value. draw height and display height need not have the same value.
- <sup>6</sup> The preferredFormat parameter specifies the preferred pixel format value for draw format.
- <sup>7</sup> The value of scaling type shall be the value of scl.

 $\S$  12.17.5 119

- <span id="page-124-1"></span><sup>8</sup> The value of refresh rate shall be the value of rr.
- <sup>9</sup> The value of desired frame rate shall be as-if display\_surface::desired\_frame\_rate was called with fps as its argument. If !is\_finite(fps), then the value of desired frame rate shall be its default value.
- <sup>10</sup> All other observable state data shall have their default values.
- <sup>11</sup> *Throws:* As specified in Error reporting [\(4\)](#page-13-0).
- <sup>12</sup> *Error conditions:* errc::not\_supported if creating the display\_surface object would exceed the maximum number of simultaneous display\_surface objects the implementation supports.

```
display_surface(int preferredWidth, int preferredHeight,
  experimental::io2d::format preferredFormat,
  int preferredDisplayWidth, int preferredDisplayHeight,
  experimental::io2d::scaling scl = experimental::io2d::scaling::letterbox,
    experimental::io2d::refresh_rate rr =
    experimental::io2d::refresh_rate::as_fast_as_possible, float fps = 30.0f);
display_surface(int preferredWidth, int preferredHeight,
  experimental::io2d::format preferredFormat,
  int preferredDisplayWidth, int preferredDisplayHeight, error_code& ec,
  experimental::io2d::scaling scl = experimental::io2d::scaling::letterbox,
    experimental::io2d::refresh_rate rr =
    experimental::io2d::refresh_rate::as_fast_as_possible, float fps = 30.0f)
 noexcept;
```
- <sup>13</sup> *Requires:* preferredWidth > 0.
- 14 preferredHeight > 0.
- <sup>15</sup> preferredDisplayWidth > 0.
- <sup>16</sup> preferredDisplayHeight > 0.
- <sup>17</sup> preferredFormat != experimental::io2d::format::invalid.
- <sup>18</sup> *Effects:* Constructs an object of type display\_surface.
- <sup>19</sup> The preferredWidth parameter specifies the preferred width value for draw width. The preferredDisplayWidth parameter specifies the preferred display width value for display width. The preferredHeight parameter specifies the preferred height value for draw height. The preferredDisplayHeight parameter specifies the preferred display height value for display height.
- <sup>20</sup> The preferredFormat parameter specifies the preferred pixel format value for draw format.
- <sup>21</sup> The value of scaling type shall be the value of scl.
- <sup>22</sup> The value of refresh rate shall be the value of rr.
- <sup>23</sup> The value of desired frame rate shall be as-if display\_surface::desired\_frame\_rate was called with fps as its argument. If !is\_finite(fps), then the value of desired frame rate shall be its default value.
- <sup>24</sup> All other observable state data shall have their default values.
- <sup>25</sup> *Throws:* As specified in Error reporting [\(4\)](#page-13-0).
- <sup>26</sup> *Error conditions:* errc::not\_supported if creating the display\_surface object would exceed the maximum number of simultaneous display\_surface objects the implementation supports.

#### <span id="page-124-0"></span>**12.17.6 display\_surface modifiers [io2d.displaysurface.modifiers]**

void draw\_callback(const function<void(display\_surface& sfc)>& fn);

<span id="page-125-0"></span><sup>1</sup> *Effects:* Sets the draw callback to fn.

void size\_change\_callback(const function<void(display\_surface& sfc)>& fn);

<sup>2</sup> *Effects:* Sets the size change callback to fn.

display\_surface

void width(int w); void width(int w, error code& ec) noexcept;

- <sup>3</sup> *Effects:* If the value of draw width is the same as w, this function does nothing.
- <sup>4</sup> Otherwise, draw width is set as specified by Table [22](#page-118-0) with w treated as being the preferred draw width.
- <sup>5</sup> If the value of draw width changes as a result, the implementation shall attempt to create a new back buffer with the updated dimensions while retaining the existing back buffer. The implementation may destroy the existing back buffer prior to creating a new back buffer with the updated dimensions only if it can guarantee that in doing so it will either succeed in creating the new back buffer or will be able to create a back buffer with the previous dimensions in the event of failure.
- <sup>6</sup> [*Note:* The intent of the previous paragraph is to ensure that, no matter the result, a valid back buffer continues to exist. Sometimes implementations will be able to determine that the new dimensions are valid but that to create the new back buffer successfully the previous one must be destroyed. The previous paragraph gives implementors that leeway. It goes even further in that it allows implementations to destroy the existing back buffer even if they cannot determine in advance that creating the new back buffer will succeed, provided that they can guarantee that if the attempt fails they can always successfully recreate a back buffer with the previous dimensions. Regardless, there must be a valid back buffer when this call completes. *— end note* ]
- <sup>7</sup> The value of the back buffer's pixel data shall be unspecified upon completion of this function regardless of whether it succeeded.
- <sup>8</sup> If an error occurs, the implementation shall ensure that the back buffer is valid and has the same dimensions it had prior to this call and that draw width shall retain its value prior to this call.
- <sup>9</sup> *Throws:* As specified in Error reporting [\(4\)](#page-13-0).
- <sup>10</sup> *Error conditions:* errc::invalid argument if  $w \le 0$  or if the value of w is greater than the maximum value for draw width.
- <sup>11</sup> errc::not enough memory if there is insufficient memory to create a back buffer with the updated dimensions.
- <sup>12</sup> Other errors, if any, produced by this function are implementation-defined.

#### void height(int h);

void height(int h, error\_code& ec) noexcept;

- <sup>13</sup> *Effects:* If the value of draw height is the same as h, this function does nothing.
- <sup>14</sup> Otherwise, draw height is set as specified by Table [22](#page-118-0) with h treated as being the preferred draw height.
- <sup>15</sup> If the value of draw height changes as a result, the implementation shall attempt to create a new back buffer with the updated dimensions while retaining the existing back buffer. The implementation may destroy the existing back buffer prior to creating a new back buffer with the updated dimensions only if it can guarantee that in doing so it will either succeed in creating the new back buffer or will be able to create a back buffer with the previous dimensions in the event of failure.
- <sup>16</sup> [ *Note:* The intent of the previous paragraph is to ensure that, no matter the result, a valid back buffer continues to exist. Sometimes implementations will be able to determine that the new dimensions are valid but that to create the new back buffer successfully the previous one must be destroyed. The

<span id="page-126-0"></span>previous paragraph gives implementors that leeway. It goes even further in that it allows implementations to destroy the existing back buffer even if they cannot determine in advance that creating the new back buffer will succeed, provided that they can guarantee that if the attempt fails they can always successfully recreate a back buffer with the previous dimensions. Regardless, there must be a valid back buffer when this call completes. *— end note* ]

- <sup>17</sup> The value of the back buffer's pixel data shall be unspecified upon completion of this function regardless of whether it succeeded.
- <sup>18</sup> If an error occurs, the implementation shall ensure that the back buffer is valid and has the same dimensions it had prior to this call and that draw height shall retain its value prior to this call.
- <sup>19</sup> *Throws:* As specified in Error reporting [\(4\)](#page-13-0).
- <sup>20</sup> *Error conditions:* errc::invalid\_argument if h <= 0 or if the value of h is greater than the maximum value for draw height.
- <sup>21</sup> errc::not\_enough\_memory if there is insufficient memory to create a back buffer with the updated dimensions.
- <sup>22</sup> Other errors, if any, produced by this function are implementation-defined.

```
void display_width(int w);
void display_width(int w, error_code& ec) noexcept;
```
- <sup>23</sup> *Effects:* If the value of display width is the same as w, this function does nothing.
- <sup>24</sup> Otherwise, display width is set as specified by Table [22](#page-118-0) with w treated as being the preferred display width.
- <sup>25</sup> If the value of display width changes as a result, the implementation shall attempt to create a new display buffer with the updated dimensions while retaining the existing display buffer. The implementation may destroy the existing display buffer prior to creating a new display buffer with the updated dimensions only if it can guarantee that in doing so it will either succeed in creating the new display buffer or will be able to create a display buffer with the previous dimensions in the event of failure.
- <sup>26</sup> [*Note:* The intent of the previous paragraph is to ensure that, no matter the result, a valid display buffer continues to exist. Sometimes implementations will be able to determine that the new dimensions are valid but that to create the new display buffer successfully the previous one must be destroyed. The previous paragraph gives implementors that leeway. It goes even further in that it allows implementations to destroy the existing display buffer even if they cannot determine in advance that creating the new display buffer will succeed, provided that they can guarantee that if the attempt fails they can always successfully recreate a display buffer with the previous dimensions. Regardless, there must be a valid display buffer when this call completes. *— end note* ]
- <sup>27</sup> The value of the display buffer's pixel data shall be unspecified upon completion of this function regardless of whether it succeeded.
- <sup>28</sup> If an error occurs, the implementation shall ensure that the display buffer is valid and has the same dimensions it had prior to this call and that display width shall retain its value prior to this call.
- <sup>29</sup> *Throws:* As specified in Error reporting [\(4\)](#page-13-0).
- <sup>30</sup> *Error conditions:* errc::invalid\_argument if the value of w is less than the minimum value for display width or if the value of **w** is greater than the maximum value for display width.
- <sup>31</sup> errc::not\_enough\_memory if there is insufficient memory to create a display buffer with the updated dimensions.
- <sup>32</sup> Other errors, if any, produced by this function are implementation-defined.

```
void display_height(int h);
```
 $\S$  12.17.6 1222

<span id="page-127-0"></span>void display height(int h, error code& ec) noexcept;

- <sup>33</sup> *Effects:* If the value of display height is the same as h, this function does nothing.
- <sup>34</sup> Otherwise, display height is set as specified by Table [22](#page-118-0) with h treated as being the preferred display height.
- <sup>35</sup> If the value of display height changes as a result, the implementation shall attempt to create a new display buffer with the updated dimensions while retaining the existing display buffer. The implementation may destroy the existing display buffer prior to creating a new display buffer with the updated dimensions only if it can guarantee that in doing so it will either succeed in creating the new display buffer or will be able to create a display buffer with the previous dimensions in the event of failure.
- <sup>36</sup> [*Note:* The intent of the previous paragraph is to ensure that, no matter the result, a valid display buffer continues to exist. Sometimes implementations will be able to determine that the new dimensions are valid but that to create the new display buffer successfully the previous one must be destroyed. The previous paragraph gives implementors that leeway. It goes even further in that it allows implementations to destroy the existing display buffer even if they cannot determine in advance that creating the new display buffer will succeed, provided that they can guarantee that if the attempt fails they can always successfully recreate a display buffer with the previous dimensions. Regardless, there must be a valid display buffer when this call completes. *— end note* ]
- <sup>37</sup> The value of the display buffer's pixel data shall be unspecified upon completion of this function regardless of whether it succeeded.
- <sup>38</sup> If an error occurs, the implementation shall ensure that the display buffer is valid and has the same dimensions it had prior to this call and that display height shall retain its value prior to this call.
- <sup>39</sup> *Throws:* As specified in Error reporting [\(4\)](#page-13-0).
- <sup>40</sup> *Error conditions:* errc::invalid\_argument if the value of h is less than the minimum value for display height or if the value of h is greater than the maximum value for display height.
- <sup>41</sup> errc::not enough memory if there is insufficient memory to create a display buffer with the updated dimensions.
- <sup>42</sup> Other errors, if any, produced by this function are implementation-defined.

void dimensions(int w, int h);

void dimensions(int w, int h, error\_code& ec) noexcept;

- <sup>43</sup> *Effects:* If the value of draw width is the same as w and the value of draw height is the same as h, this function does nothing.
- <sup>44</sup> Otherwise, draw width is set as specified by Table [22](#page-118-0) with w treated as being the preferred draw width and draw height is set as specified by Table [22](#page-118-0) with h treated as being the preferred draw height.
- <sup>45</sup> If the value of draw width changes as a result or the value of draw height changes as a result, the implementation shall attempt to create a new back buffer with the updated dimensions while retaining the existing back buffer. The implementation may destroy the existing back buffer prior to creating a new back buffer with the updated dimensions only if it can guarantee that in doing so it will either succeed in creating the new back buffer or will be able to create a back buffer with the previous dimensions in the event of failure.
- <sup>46</sup> [ *Note:* The intent of the previous paragraph is to ensure that, no matter the result, a valid back buffer continues to exist. Sometimes implementations will be able to determine that the new dimensions are valid but that to create the new back buffer successfully the previous one must be destroyed. The previous paragraph gives implementors that leeway. It goes even further in that it allows implementations to destroy the existing back buffer even if they cannot determine in advance that creating the new back buffer will succeed, provided that they can guarantee that if the attempt fails they can always

<span id="page-128-0"></span>successfully recreate a back buffer with the previous dimensions. Regardless, there must be a valid back buffer when this call completes. *— end note* ]

- <sup>47</sup> The value of the back buffer's pixel data shall be unspecified upon completion of this function regardless of whether it succeeded.
- <sup>48</sup> If an error occurs, the implementation shall ensure that the back buffer is valid and has the same dimensions it had prior to this call and that draw width and draw height shall retain the values they had prior to this call.
- <sup>49</sup> *Throws:* As specified in Error reporting [\(4\)](#page-13-0).
- <sup>50</sup> *Error conditions:* errc::invalid\_argument if w <= 0, if the value of w is greater than the maximum value for draw width, if  $h \le 0$  or if the value of h is greater than the maximum value for draw height.
- 51 errc::not enough memory if there is insufficient memory to create a back buffer with the updated dimensions.
- <sup>52</sup> Other errors, if any, produced by this function are implementation-defined.

void display\_dimensions(int dw, int dh);

void display\_dimensions(int dw, int dh, error\_code& ec) noexcept;

- <sup>53</sup> *Effects:* If the value of display width is the same as w and the value of display height is the same as h, this function does nothing.
- <sup>54</sup> Otherwise, display width is set as specified by Table [22](#page-118-0) with w treated as being the preferred display height and display height is set as specified by Table [22](#page-118-0) with h treated as being the preferred display height.
- <sup>55</sup> If the value of display width or the value of display height changes as a result, the implementation shall attempt to create a new display buffer with the updated dimensions while retaining the existing display buffer. The implementation may destroy the existing display buffer prior to creating a new display buffer with the updated dimensions only if it can guarantee that in doing so it will either succeed in creating the new display buffer or will be able to create a display buffer with the previous dimensions in the event of failure.
- <sup>56</sup> [*Note:* The intent of the previous paragraph is to ensure that, no matter the result, a valid display buffer continues to exist. Sometimes implementations will be able to determine that the new dimensions are valid but that to create the new display buffer successfully the previous one must be destroyed. The previous paragraph gives implementors that leeway. It goes even further in that it allows implementations to destroy the existing display buffer even if they cannot determine in advance that creating the new display buffer will succeed, provided that they can guarantee that if the attempt fails they can always successfully recreate a display buffer with the previous dimensions. Regardless, there must be a valid display buffer when this call completes. *— end note* ]
- <sup>57</sup> If an error occurs, the implementation shall ensure that the display buffer is valid and has the same dimensions it had prior to this call and that display width and display height shall retain the values they had prior to this call.
- <sup>58</sup> If the display buffer has changed, even if its width and height have not changed, the draw callback shall be called.
- <sup>59</sup> If the width or height of the display buffer has changed, the size change callback shall be called if it's value is not its default value.
- <sup>60</sup> *Throws:* As specified in Error reporting [\(4\)](#page-13-0).
- <sup>61</sup> *Error conditions:* errc::invalid\_argument if the value of w is less than the minimum value for display width, if the value of w is greater than the maximum value for display width, if the value of h is less than the minimum value for display height, or if the value of h is greater than the maximum value for

<span id="page-129-0"></span>display height.

- $62$  errc::not enough memory if there is insufficient memory to create a display buffer with the updated dimensions.
- <sup>63</sup> Other errors, if any, produced by this function are implementation-defined.

#### void scaling(experimental::io2d::scaling scl) noexcept;

<sup>64</sup> *Effects:* Sets scaling type to the value of scl.

#### void user\_scaling\_callback(const function<experimental::io2d::bounding\_box( const display\_surface&, bool&)>& fn);

<sup>65</sup> *Effects:* Sets the user scaling callback to fn.

#### void letterbox\_brush(const optional<brush&>b, const optional<br/>brush\_props>& bp = nullopt);

- <sup>66</sup> *Effects:* Sets the letterbox brush to the value contained in b if it contains a value, otherwise sets the letterbox brush to its default value.
- <sup>67</sup> Sets the letterbox brush props to the value contained in bp if it contains a value, otherwise sets the letterbox brush props to its default value.

void auto\_clear(bool val) noexcept;

<sup>68</sup> *Effects:* Sets auto clear to the value of val.

void refresh\_rate(experimental::io2d::refresh\_rate rr) noexcept;

<sup>69</sup> *Effects:* Sets the refresh rate to the value of rr.

#### bool desired\_frame\_rate(float fps) noexcept;

- <sup>70</sup> *Effects:* If !is\_finite(fps), this function has no effects.
- <sup>71</sup> Sets the desired frame rate to an implementation-defined minimum frame rate if fps is less than the minimum frame rate, an implementation-defined maximum frame rate if fps is greater than the maximum frame rate, otherwise to the value of fps.
- <sup>72</sup> *Returns:* false if the desired frame rate was set to the value of fps; otherwise true.

#### void redraw\_required() noexcept;

<sup>73</sup> *Effects:* When display\_surface::begin\_show is executing, informs the implementation that the draw callback must be called as soon as possible.

#### int begin\_show();

- <sup>74</sup> *Effects:* Performs the following actions in a continuous loop:
	- 1. Handle any implementation and host environment matters. If there are no pending implementation or host environment matters to handle, proceed immediately to the next action.
	- 2. Run the size change callback if doing so is required by its specification and it does not have a value equivalent to its default value.
	- 3. If the refresh rate requires that the draw callback be called then:
		- a) Evaluate auto clear and perform the actions required by its specification, if any.
		- b) Run the draw callback.
		- c) Ensure that all operations from the draw callback that can effect the back buffer have completed.
- <span id="page-130-1"></span>d) Transfer the contents of the back buffer to the display buffer using sampling with an unspecified filter. If the user scaling callback does not have a value equivalent to its default value, use it to determine the position where the contents of the back buffer shall be transferred to and whether or not the letterbox brush should be used. Otherwise use the value of scaling type to determine the position and whether the letterbox brush should be used.
- <sup>75</sup> If display\_surface::end\_show is called from the draw callback, the implementation shall finish executing the draw callback and shall immediately cease to perform any actions in the continuous loop other than handling any implementation and host environment matters needed to exit the loop properly.
- <sup>76</sup> No later than when this function returns, the output device shall cease to display the contents of the display buffer.
- <sup>77</sup> What the output device shall display when it is not displaying the contents of the display buffer is unspecified.
- <sup>78</sup> *Returns:* The possible values and meanings of the possible values returned are implementation-defined.
- <sup>79</sup> *Throws:* As specified in Error reporting [\(4\)](#page-13-0).
- 80 *Remarks:* Since this function calls the draw callback and can call the size change callback and the user scaling callback, in addition to the errors documented below, any errors that the callback functions produce can also occur.
- <sup>81</sup> *Error conditions:* errc::operation\_would\_block if the value of draw callback is equivalent to its default value or if it becomes equivalent to its default value before this function returns.
- <sup>82</sup> Other errors, if any, produced by this function are implementation-defined.

void end\_show();

- <sup>83</sup> *Effects:* If this function is called outside of the draw callback while it is being executed in the display\_surface::begin\_show function's continuous loop, it does nothing.
- <sup>84</sup> Otherwise, the implementation initiates the process of exiting the display\_surface::begin\_show function's continuous loop.
- <sup>85</sup> If possible, any procedures that the host environment requires in order to cause the display\_ surface::show function's continuous loop to stop executing without error should be followed.
- 86 The display\_surface::begin\_show function's loop continues execution until it returns.

### <span id="page-130-0"></span>**12.17.7 display\_surface observers [io2d.displaysurface.observers]**

experimental::io2d::format format() const noexcept;

<sup>1</sup> *Returns:* The value of draw format.

int width() const noexcept;

<sup>2</sup> *Returns:* The draw width.

int height() const noexcept;

<sup>3</sup> *Returns:* The draw height.

int display\_width() const noexcept;

<sup>4</sup> *Returns:* The display width.

```
int display_height() const noexcept;
```
<sup>5</sup> *Returns:* The display height.

### $\S$  12.17.7 126

<span id="page-131-0"></span>point 2d dimensions() const noexcept;

<sup>6</sup> *Returns:* A point 2d constructed using the draw width as the first argument and the draw height as the second argument.

point\_2d display\_dimensions() const noexcept;

<sup>7</sup> *Returns:* A point\_2d constructed using the display width as the first argument and the display height as the second argument.

experimental::io2d::scaling scaling() const noexcept;

<sup>8</sup> *Returns:* The scaling type.

function<experimental::io2d::bounding\_box(const display\_surface&, bool&)> user\_scaling\_callback() const; function<experimental::io2d::bounding\_box(const display\_surface&, bool&)>

user\_scaling\_callback(error\_code& ec) const noexcept;

- <sup>9</sup> *Returns:* A copy of user scaling callback.
- <sup>10</sup> *Throws:* As specified in Error reporting [\(4\)](#page-13-0).
- <sup>11</sup> *Error conditions:* errc::not\_enough\_memory if a failure to allocate memory occurs.

optional<br/>>brush> letterbox\_brush() const noexcept;

12 *Returns:* An optional <br/>brush> object constructed using the user-provided letterbox brush or, if the letterbox brush is set to its default value, an empty optional <br/> Southbrush> object.

optional<br/>>brush\_props> letterbox\_brush\_props() const noexcept;

13 *Returns:* An optional <br/>brush\_props> object constructed using the user-provided letterbox brush props or, if the letterbox brush props is set to its default value, an empty optional strush props> object.

bool auto\_clear() const noexcept;

<sup>14</sup> *Returns:* The value of auto clear.

float desired\_framerate() const noexcept;

<sup>15</sup> *Returns:* The value of desired framerate.

#### float elapsed\_draw\_time() const noexcept;

<sup>16</sup> *Returns:* If called from the draw callback during the execution of display\_surface::show, the amount of time in milliseconds that has passed since the previous call to the draw callback by the current execution of display\_surface::show; otherwise 0.0f.

#### **12.18.1 mapped\_surface synopsis [io2d.mappedsurface.synopsis]**

```
namespace std::experimental::io2d::v1 {
  class mapped_surface {
  public:
    // 12.18.3, construct/copy/move/destroy:
```

```
mapped_surface() = delete;
~mapped_surface();
```

```
// 12.18.4, modifiers:
void commit_changes();
void commit_changes(error_code& ec) noexcept;
```
**12.18 Class mapped\_surface [io2d.mappedsurface]**

```
unsigned char* data();
  unsigned char* data(error_code& ec) noexcept;
 // 12.18.5, observers:
  const unsigned char* data() const;
  const unsigned char* data(error_code& ec) const noexcept;
 experimental::io2d::format format() const noexcept;
 int width() const noexcept;
 int height() const noexcept;
 int stride() const noexcept;
};
```

```
}
```
### **12.18.2 mapped\_surface description [io2d.mappedsurface.intro]**

- <sup>1</sup> The mapped surface class provides access to inspect and modify the pixel data of a surface object's underlying graphics data graphics resource or a subsection thereof.
- <sup>2</sup> A mapped\_surface object can only be created by the image\_surface::map function. Creation of a mapped\_ surface object fails if the format of the pixel data would be format::invalid or format::unknown.
- <sup>3</sup> The pixel data is presented as an array in the form of a pointer to (possibly const) unsigned char.
- <sup>4</sup> The actual format of the pixel data depends on the format enumerator returned by calling mapped\_ surface::format and is native-endian. For more information, see the description of the format enum class  $(12.6).$  $(12.6).$
- <sup>5</sup> The pixel data array is presented as a series of horizontal rows of pixels with row 0 being the top row of pixels of the underlying graphics data graphics resource and the bottom row being the row at mapped\_  $surface::height() - 1.$
- <sup>6</sup> Each horizontal row of pixels begins with the leftmost pixel and proceeds right to mapped\_surface::width() - 1.
- <sup>7</sup> The width in bytes of each horizontal row is provided by mapped\_surface::stride. This value may be larger than the result of multiplying the width in pixels of each horizontal row by the size in bytes of the pixel's format (most commonly as a result of implementation-dependent memory alignment requirements).
- <sup>8</sup> Whether the pixel data array provides direct access to the underlying graphics data graphics resource's memory or provides indirect access as-if through a proxy or a copy is unspecified.
- <sup>9</sup> Changes made to the pixel data array are considered to be *uncommitted* so long as those changes are not reflected in the underlying graphics data graphics resource.
- <sup>10</sup> Changes made to the pixel data array are considered to be *committed* once they are reflected in the underlying graphics data graphics resource.

### <span id="page-132-0"></span>**12.18.3 mapped\_surface constructors and assignment operators [io2d.mappedsurface.cons]**

~mapped\_surface();

- <sup>1</sup> *Effects:* Destroys an object of type mapped\_surface.
- <sup>2</sup> *Remarks:* Whether any uncommitted changes are committed during destruction of the mapped\_surface object is unspecified.
- <sup>3</sup> Uncommitted changes shall not be committed during destruction of the mapped\_surface object if doing so would result in an exception.
- <sup>4</sup> Users shall call mapped\_surface::commit\_changes to commit changes made to the surface's data prior to the destruction of the mapped\_surface object.

 $\S$  12.18.3 128

#### <span id="page-133-2"></span><span id="page-133-0"></span>**12.18.4 mapped\_surface modifiers [io2d.mappedsurface.modifiers]**

```
void commit changes();
```
void commit\_changes(error\_code& ec) noexcept;

- <sup>1</sup> *Effects:* Any uncommitted changes shall be committed.
- <sup>2</sup> *Throws:* As specified in Error reporting [\(4\)](#page-13-0).
- <sup>3</sup> *Error conditions:* The errors, if any, produced by this function are implementation-defined.

```
unsigned char* data();
unsigned char* data(error_code& ec) noexcept;
```
<sup>4</sup> *Returns:* A native-endian pointer to the pixel data array. [ *Example:* Given the following code:

```
image_surface imgsfc{ format::argb32, 100, 100 };
imgsfc.paint(rgba_color::red);
imgsfc.flush();
imgsfc.map([](mapped_surface& mapsfc) -> void {
    auto pixelData = mapsfc.data();
    auto p0 = static_cast<uint32_t>(pixelData[0]);
    auto p1 = static_cast<uint32_t>(pixelData[1]);
    auto p2 = static_cast<uint32_t>(pixelData[2]);
    auto p3 = static_cast<uint32_t>(pixelData[3]);
    printf("%X %X %X %X\n", p0, p1, p2, p3);
```

```
});
```
In a little-endian environment,  $p0 = 0x0$ ,  $p1 = 0x0$ ,  $p2 = 0xFF$ , and  $p3 = 0xFF$ .

In a big-endian environment,  $p0 = 0xFF$ ,  $p1 = 0xFF$ ,  $p2 = 0x0$ ,  $p3 = 0x0$ . *— end example* 

<sup>5</sup> *Remarks:* The bounds of the pixel data array range from a, where a is the address returned by this function, to a + this->stride() \* this->height(). Given a height h where h is any value from 0 to this->height() - 1, any attempt to read or write a byte with an address that is not within the range of addresses defined by  $a + this$ ->stride() \* h shall result in undefined behavior; no diagnostic is required.

#### <span id="page-133-1"></span>**12.18.5 mapped\_surface observers [io2d.mappedsurface.observers]**

const unsigned char\* data() const; const unsigned char\* data(error\_code& ec) const noexcept;

<sup>1</sup> *Returns:* A const native-endian pointer to the pixel data array. [ *Example:* Given the following code:

```
image_surface imgsfc{ format::argb32, 100, 100 };
imgsfc.paint(rgba_color::red);
imgsfc.flush();
imgsfc.map([](mapped_surface& mapsfc) -> void {
    auto pixelData = mapsfc.data();
    auto p0 = static_cast<uint32_t>(pixelData[0]);
    auto p1 = static_cast<uint32_t>(pixelData[1]);
    auto p2 = static_cast<uint32_t>(pixelData[2]);
    auto p3 = static_cast<uint32_t>(pixelData[3]);
    printf("%X %X %X %X\n", p0, p1, p2, p3);
```
#### });

In a little-endian environment,  $p0 = 0x0$ ,  $p1 = 0x0$ ,  $p2 = 0xFF$ , and  $p3 = 0xFF$ .

In a big-endian environment,  $p0 = 0xFF$ ,  $p1 = 0xFF$ ,  $p2 = 0x0$ ,  $p3 = 0x0$ . *— end example* 

<sup>2</sup> *Remarks:* The bounds of the pixel data array range from a, where a is the address returned by this

<span id="page-134-0"></span>function, to  $a + \text{this}$  ->stride()  $*$  this->height(). Given a height h where h is any value from 0 to this->height() - 1, any attempt to read a byte with an address that is not within the range of addresses defined by  $a + this$  >stride()  $*$  h shall result in undefined behavior; no diagnostic is required.

experimental::io2d::format format() const noexcept;

- <sup>3</sup> *Returns:* The pixel format of the mapped surface.
- <sup>4</sup> *Remarks:* If the mapped surface is invalid, this function shall return experimental::io2d::format::invalid.

int width() const noexcept;

- <sup>5</sup> *Returns:* The number of pixels per horizontal line of the mapped surface.
- <sup>6</sup> *Remarks:* This function shall return the value 0 if this->format() == experimental::io2d::format::unknown || this->format() == experimental::io2d::format::invalid.

int height() const noexcept;

- <sup>7</sup> *Returns:* The number of horizontal lines of pixels in the mapped surface.
- <sup>8</sup> *Remarks:* This function shall return the value 0 if this->format() == experimental::io2d::format::unknown || this->format() == experimental::io2d::format::invalid.

int stride() const noexcept;

- <sup>9</sup> *Returns:* The length, in bytes, of a horizontal line of the mapped surface. [ *Note:* This value is at least as large as the width in pixels of a horizontal line multiplied by the number of bytes per pixel but may be larger as a result of padding. *— end note* ]
- 10 *Remarks:* This function shall return the value 0 if this->format() == experimental::io2d::format::unknown || this->format() == experimental::io2d::format::invalid.

# 13 Input [io2d.input]

<sup>1</sup> [ *Note:* Input, such as keyboard, mouse, and touch, to user-visible surfaces will be added at a later date. This section is a placeholder. It is expected that input will be added via deriving from a user-visible surface. One possibility is that an io\_surface class deriving from display\_surface. This would allow developers to choose not to incur any additional costs of input support where the surface does not require user input. *— end note* ]

}

<sup>1</sup> *Returns:* The size in bytes of a row of pixels with a visual data format of fmt that is width pixels wide. This value may be larger than the value obtained by multiplying the number of bytes specified by the format enumerator specified by fmt by the number of pixels specified by width. <sup>2</sup> If  $fmt = format::invalid, this function shall return 0$ .

## display\_surface make\_display\_surface(int preferredWidth, int preferredHeight, format preferredFormat,

```
scaling scl = scaling::letterbox,
refresh_rate rr = refresh_rate::as_fast_as_possible, float fps = 30.0f);
```
**14.3 make\_display\_surface [io2d.standalone.makedisplaysurface]**

<span id="page-136-0"></span>**14 Standalone functions [io2d.standalone]**

namespace std::experimental::io2d::v1 { int format\_stride\_for\_width(format format, int width) noexcept; display\_surface make\_display\_surface(int preferredWidth, int preferredHeight, format preferredFormat, scaling scl = scaling::letterbox, refresh\_rate rr = refresh\_rate::as\_fast\_as\_possible, float fps = 30.0f); display\_surface make\_display\_surface(int preferredWidth, int preferredHeight, format preferredFormat, error\_code& ec, scaling scl = scaling::letterbox, refresh\_rate rr = refresh\_rate::as\_fast\_as\_possible, float fps = 30.0f) noexcept; display\_surface make\_display\_surface(int preferredWidth, int preferredHeight, format preferredFormat, int preferredDisplayWidth, int preferredDisplayHeight, scaling scl = scaling::letterbox, refresh\_rate rr = refresh\_rate::as\_fast\_as\_possible, float fps = 30.0f); display\_surface make\_display\_surface(int preferredWidth, int preferredHeight, format preferredFormat, int preferredDisplayWidth, int preferredDisplayHeight, ::std::error\_code& ec, scaling scl = scaling::letterbox, refresh\_rate rr = refresh\_rate::as\_fast\_as\_possible, float fps = 30.0f) noexcept; image\_surface make\_image\_surface(format format, int width, int height); image\_surface make\_image\_surface(format format, int width, int height, error\_code& ec) noexcept; image\_surface copy\_image\_surface(image\_surface& sfc) noexcept; float angle\_for\_point(point\_2d ctr, point\_2d pt) noexcept; point\_2d point\_for\_angle(float ang, float rad = 1.0f) noexcept; point\_2d point\_for\_angle(float ang, point\_2d rad) noexcept; point\_2d arc\_start(point\_2d ctr, float sang, point\_2d rad, const matrix\_2d& m = matrix\_2d{}) noexcept; point\_2d arc\_center(point\_2d cpt, float sang, point\_2d rad, const matrix\_2d& m = matrix\_2d{}) noexcept; point\_2d arc\_end(point\_2d cpt, float eang, point\_2d rad, const matrix\_2d& m = matrix\_2d{}) noexcept; **14.2 format\_stride\_for\_width [io2d.standalone.formatstrideforwidth]**

```
int format_stride_for_width(format fmt, int width) noexcept;
```

```
14.1 Standalone functions synopsis [io2d.standalone.synopsis]
```

```
display surface make display surface(int preferredWidth,
  int preferredHeight, format preferredFormat, error_code& ec,
  scaling scl = scaling::letterbox,
 refresh_rate rr = refresh_rate::as_fast_as_possible, float fps = 30.0f)
 noexcept;
display_surface make_display_surface(int preferredWidth,
  int preferredHeight, format preferredFormat, int preferredDisplayWidth,
  int preferredDisplayHeight, scaling scl = scaling::letterbox,
 refresh_rate rr = refresh_rate::as_fast_as_possible, float fps = 30.0f);
display_surface make_display_surface(int preferredWidth,
  int preferredHeight, format preferredFormat, int preferredDisplayWidth,
  int preferredDisplayHeight, ::std::error_code& ec,
  scaling scl = scaling::letterbox,
 refresh rate rr = refresh rate::as_fast_as_possible, float fps = 30.0f)
 noexcept;
```
- <sup>1</sup> *Returns:* Returns a display\_surface object that is exactly the same as-if the equivalent display\_ surface constructor was called with the same arguments.
- <sup>2</sup> *Throws:* As specified in Error reporting [\(4\)](#page-13-0).
- <sup>3</sup> *Error conditions:* The errors, if any, produced by this function are the same as the errors for the equivalent display\_surface constructor [\(12.17.5\)](#page-123-0).

```
image_surface make_image_surface(int width, int height,
 format fmt = format::argb32);
image_surface make_image_surface(int width, int height,
  error_code& ec, format fmt = format::argb32) noexcept;
```
- <sup>1</sup> *Returns:* Returns an image\_surface object that is exactly the same as-if the image\_surface constructor was called with the same arguments.
- <sup>2</sup> *Throws:* As specified in Error reporting [\(4\)](#page-13-0).
- <sup>3</sup> *Error conditions:* The errors, if any, produced by this function are the same as the errors for the equivalent display\_surface constructor [\(12.16.3\)](#page-113-0).

#### image\_surface copy\_image\_surface(image\_surface& sfc) noexcept;

- <sup>1</sup> *Returns:* An exact copy of sfc.
- <sup>2</sup> [*Note:* The image\_surface class intentionally does not provide copy semantics because with many modern graphics technologies, making such a copy is almost always a very time consuming operation. This function allows users to make a copy of an image\_surface object while preserving the move-only semantics of the image\_surface class, thus preventing unintentional copying. *— end note* ]

#### **14.6 angle\_for\_point [io2d.standalone.angleforpoint]**

float angle\_for\_point(point\_2d ctr, point\_2d pt, point  $2d$  scl = point  $2d$ { 1.0f, 1.0f }) noexcept;

<sup>1</sup> *Returns:* The angle, in radians, of pt as a point on a circle with a center at ctr. If the angle is less that  $pi$  is float > / 180000.0f, returns 0.0f.

#### **14.7 point for angle** *io2d.standalone.pointforangle*

 $\S$  14.7 133

### **14.4 make\_image\_surface [io2d.standalone.makeimagesurface]**

### **14.5 copy\_image\_surface [io2d.standalone.copyimagesurface]**

<span id="page-138-0"></span>point 2d point for angle(float ang, float rad = 1.0f) noexcept; point\_2d point\_for\_angle(float ang, point\_2d rad) noexcept;

- <sup>1</sup> *Requires:* If it is a float, rad is greater than 0.0f. If it is a point\_2d, rad.x or rad.y is greater than 0.0f and neither is less than 0.0f.
- <sup>2</sup> *Returns:* The result of rotating the point point\_2d{ 1.0f, 0.0f }, around an origin of point\_2d{ 0.0f, 0.0f } by ang radians, with a positive value of ang meaning counterclockwise rotation and a negative value meaning clockwise rotation, with the result being multiplied by rad.

```
14.8 arc_start [io2d.standalone.arcstart]
```
point\_2d arc\_start(point\_2d ctr, float sang, point\_2d rad, const matrix\_2d& m = matrix\_2d{}) noexcept;

<sup>1</sup> *Requires:* rad.x and rad.y are both greater than 0.0f.

<sup>2</sup> *Returns:* As-if:

```
auto lmtx = m;
lmtx.m20 = 0.0f; lmtx.m21 = 0.0f;
auto pt = point_for_angle(sang, rad);
return ctr + pt * lmtx;
```
- 
- <sup>3</sup> [*Note:* Among other things, this function is useful for determining the point at which a new figure should begin if the first item in the figure is an arc and the user wishes to clearly define its center. *— end note* ]

### **14.9 arc\_center [io2d.standalone.arccenter]**

```
point_2d arc_center(point_2d cpt, float sang, point_2d rad,
 const matrix_2d& m = matrix_2d{}) noexcept;
```
<sup>1</sup> *Requires:* rad.x and rad.y are both greater than 0.0f.

```
2 Returns: As-if:
```

```
auto lmtx = m;
lmtx.m20 = 0.0f; lmtx.m21 = 0.0f;
auto centerOffset = point_for_angle(two_pi<float> - sang, rad);
centerOffset.y = -centerOffset.y;
return cpt - centerOffset * lmtx;
```
**14.10 arc\_end [io2d.standalone.arcend]**

```
point_2d arc_end(point_2d cpt, float eang, point_2d rad,
  const matrix_2d& m = matrix_2d{}) noexcept;
```
<sup>1</sup> *Requires:* rad.x and rad.y are both greater than 0.0f.

```
2 Returns: As-if:
```

```
auto lmtx = m;
auto tfrm = matrix_2d::init_rotate(eang);
lmtx.m20 = 0.0f; lmtx.m21 = 0.0f;
auto pt = (rad * tfrm);pt.y = -pt.y;return cpt + pt * lmtx;
```
# **Annex A (informative)** Bibliography [bibliography]

- <sup>1</sup> The following is a list of informative resources intended to assist in the understanding or use of this Technical Specification.
- (1.1) Porter, Thomas and Duff, Tom, 1984, Compositing digital images. ACM SIGGRAPH Computer Graphics. 1984. Vol. 18, no. 3, p. 253-259. DOI 10.1145/964965.808606. Association for Computing Machinery (ACM)
- (1.2) Foley, James D. et al., *Computer graphics: principles and practice*. 2nd ed. Reading, Massachusetts : Addison-Wesley, 1996.

# **Index**

2D graphics synopsis,  $10-13$  $10-13$ additive color, [4](#page-8-0) aliasing, [8](#page-12-0) alpha channel, [4](#page-8-0) anti-aliasing, [8](#page-12-0) artifact, [7](#page-11-0) aspect ratio, [3](#page-7-0) Bézier curve, [5](#page-9-0) cubic, [5](#page-9-0) quadratic, [5](#page-9-0)  $\mathcal{C}$ 

Unicode TR, [2](#page-6-0) channel, [4](#page-8-0) closed figure, [6](#page-10-0) color transparent black, [84](#page-88-0) color channel, [4](#page-8-0) color model, [4](#page-8-0) , [5](#page-9-0) RGB, [4](#page-8-0) RGBA, [5](#page-9-0) color space, [3](#page-7-0) , [5](#page-9-0)  $_{\rm sRGB,\ 5}$  $_{\rm sRGB,\ 5}$  $_{\rm sRGB,\ 5}$ command, [6](#page-10-0) compose, [7](#page-11-0) composing operation, [7](#page-11-0) composition algorithm, [7](#page-11-0) control point, [5](#page-9-0) CSS Colors Specification, [2](#page-6-0) current point, [5](#page-9-0) definitions, [3](#page-7-0) – [8](#page-12-0) degenerate figure, [6](#page-10-0) degenerate segment, [6](#page-10-0) end point, [5](#page-9-0) figure, [6](#page-10-0) figure item, [6](#page-10-0)

filter, [7](#page-11-0) final segment, [5](#page-9-0) format JPEG, [2](#page-6-0) PNG, [2](#page-6-0)

Bibliography 136

#### TIFF, [2](#page-6-0)

gradient stop, [3](#page-7-0) graphics data, [4](#page-8-0) raster, [4](#page-8-0) graphics resource, [7](#page-11-0) graphics data graphics resource, [7](#page-11-0) graphics state data, [8](#page-12-0) graphics subsystem, [7](#page-11-0)

initial segment, [5](#page-9-0)

new figure point, [5](#page-9-0) normalize, [3](#page-7-0)

open figure, [6](#page-10-0)

path, [6](#page-10-0) path command, [6](#page-10-0) path transformation matrix, [6](#page-10-0) pixel, [4](#page-8-0) pixmap, [7](#page-11-0) point, [3](#page-7-0) premultiplied format, [4](#page-8-0)

references normative, [2](#page-6-0) render, [8](#page-12-0) rendering and composing operation, [8](#page-12-0) rendering operation, [8](#page-12-0)

sample, [7](#page-11-0) scope, [1](#page-5-0) segment, [5](#page-9-0) standard coordinate space, [3](#page-7-0) start point, [5](#page-9-0)

visual data, [3](#page-7-0) visual data element, [4](#page-8-0) visual data format, [4](#page-8-0)

# **Index of library names**

a

rgba\_color, [20](#page-24-0) abs\_cubic\_curve, [53](#page-57-0) constructor, [54](#page-58-0) control\_pt1, [54](#page-58-0) control\_pt2, [54](#page-58-0) end\_pt, [54](#page-58-0) operator==, [54](#page-58-0) abs\_line, [49](#page-53-0) constructor, [49](#page-53-0) operator==, [50](#page-54-0) to, [49](#page-53-0) abs\_matrix, [46](#page-50-0) constructor, [46,](#page-50-0) [47](#page-51-0) matrix, [47](#page-51-0) operator==, [47](#page-51-0) abs\_new\_figure, [44](#page-48-0) at, [44](#page-48-0) constructor, [44](#page-48-0) operator==, [44](#page-48-0) abs\_quadratic\_curve, [51](#page-55-0) constructor, [51](#page-55-0) control\_pt, [51,](#page-55-0) [52](#page-56-0) end\_pt, [51,](#page-55-0) [52](#page-56-0) operator==, [52](#page-56-0) angle\_for\_point, [133](#page-137-0) angular\_direction point\_2d, [27](#page-31-0) antialias, [79](#page-83-0) antialiasing render\_props, [95](#page-99-1) arc, [56](#page-60-0) center, [57](#page-61-0) constructor, [57](#page-61-0) operator==, [58](#page-62-0) path\_builder, [66](#page-70-0) radius, [57](#page-61-0) rotation, [57](#page-61-0) start\_angle, [57](#page-61-0) arc\_center, [134](#page-138-0) arc\_end, [134](#page-138-0) arc\_start, [134](#page-138-0) at abs\_new\_figure, [44](#page-48-0) rel\_new\_figure, [45](#page-49-0)

auto clear display\_surface, [125,](#page-129-0) [127](#page-131-0) b rgba\_color, [19,](#page-23-0) [20](#page-24-0) begin path\_builder, [67](#page-71-0) begin\_show display\_surface, [125](#page-129-0) bottom\_right bounding\_box, [35](#page-39-0) bounding\_box, [34](#page-38-0) bottom\_right, [35](#page-39-0) constructor, [34,](#page-38-0) [35](#page-39-0) height, [35](#page-39-0) operator==, [36](#page-40-0) top\_left, [35](#page-39-0) width, [35](#page-39-0) x, [35](#page-39-0) y, [35](#page-39-0) brush, [76](#page-80-0) constructor, [77,](#page-81-0) [78](#page-82-0) type, [78](#page-82-0) brush\_matrix brush\_props, [96,](#page-100-0) [97](#page-101-1) brush\_props, [95](#page-99-1) brush\_matrix, [96,](#page-100-0) [97](#page-101-1) constructor, [96](#page-100-0) fill\_rule, [96,](#page-100-0) [97](#page-101-1) filter, [96](#page-100-0) wrap\_mode, [96](#page-100-0) capacity path\_builder, [64](#page-68-0) cbegin path\_builder, [67](#page-71-0) cend path\_builder, [67](#page-71-0) center arc, [57](#page-61-0) circle, [36,](#page-40-0) [37](#page-41-0) circle, [36](#page-40-0) center, [36,](#page-40-0) [37](#page-41-0) constructor, [36](#page-40-0) radius, [36,](#page-40-0) [37](#page-41-0) clip

Bibliography 137

clip\_props, [98](#page-102-1) clip\_props clip, [98](#page-102-1) constructor, [97](#page-101-1) fill\_rule, [98](#page-102-1) close\_figure, [46](#page-50-0) operator==, [46](#page-50-0) path\_builder, [65](#page-69-0) color gradient\_stop, [75](#page-79-0) commit\_changes mapped\_surface, [129](#page-133-2) compositing render\_props, [95](#page-99-1) control\_pt abs\_quadratic\_curve, [51,](#page-55-0) [52](#page-56-0) rel\_quadratic\_curve, [53](#page-57-0) control\_pt1 abs\_cubic\_curve, [54](#page-58-0) rel\_cubic\_curve, [55](#page-59-0) control\_pt2 abs\_cubic\_curve, [54](#page-58-0) rel\_cubic\_curve, [55,](#page-59-0) [56](#page-60-0) copy\_image\_surface, [133](#page-137-0) crbegin path\_builder, [67](#page-71-0) crend path\_builder, [67](#page-71-0) cubic\_curve path\_builder, [66](#page-70-0) data mapped\_surface, [129](#page-133-2) desired\_frame\_rate display\_surface, [125](#page-129-0) determinant matrix  $2d, 32$  $2d, 32$ dimensions display\_surface, [123,](#page-127-0) [126](#page-130-1) display\_dimensions display\_surface, [124,](#page-128-0) [127](#page-131-0) display\_height display\_surface, [122,](#page-126-0) [126](#page-130-1) display\_surface, [111](#page-115-2) auto\_clear, [125,](#page-129-0) [127](#page-131-0) begin\_show, [125](#page-129-0) constructor, [119,](#page-123-1) [120](#page-124-1) desired\_frame\_rate, [125](#page-129-0) dimensions, [123,](#page-127-0) [126](#page-130-1) display\_dimensions, [124,](#page-128-0) [127](#page-131-0) display\_height, [122,](#page-126-0) [126](#page-130-1)

```
display width, 122,126,127draw_callback, 120
    elapsed_draw_time, 127
    end_show, 126
    format, 126
   height, 121, 126
    letterbox_brush, 125, 127
    letterbox_brush_props, 127
    redraw_required, 125
   refresh_rate, 125
   scaling, 125, 127
    size_change_callback, 121
   user_scaling_callback, 125, 127
    width, 126
display_width
    display_surface, 122, 126, 127
dot
   27
draw_callback
    display_surface, 120
elapsed_draw_time
    display_surface, 127
emplace_back
   path_builder, 66
end
   path_builder, 67
end_pt
    abs_cubic_curve, 54
    abs_quadratic_curve, 51, 52
   55,56
   rel_quadratic_curve, 53
end_show
    display_surface, 126
erase
    path_builder, 66
<experimental/io2d>, 10
fill
    surface, 108
fill_rule
    brush_props, 96, 97
    clip_props, 98
filter
    brush_props, 96
    mask_props, 100
flush
    surface, 106
format
   display_surface, 126
    image_surface, 111
```
Bibliography 138

 $m$ apped\_surface,  $130\,$  $130\,$  $\tt format\_stride\_for\_width, 132$  $\tt format\_stride\_for\_width, 132$ g  ${\tt rgba\_color,19,\,20}$  ${\tt rgba\_color,19,\,20}$  ${\tt rgba\_color,19,\,20}$  ${\tt rgba\_color,19,\,20}$  ${\tt rgba\_color,19,\,20}$ gradient\_stop , [74](#page-78-0) color , [75](#page-79-0) constructor, [75](#page-79-0)  $offset, 75$  $offset, 75$ operator== , [75](#page-79-0) height bounding\_box, [35](#page-39-0)  $\tt{display\_surface},\t{121},\t{126}$  $\tt{display\_surface},\t{121},\t{126}$  $\tt{display\_surface},\t{121},\t{126}$  $\tt{display\_surface},\t{121},\t{126}$  $\tt{display\_surface},\t{121},\t{126}$ image\_surface , [111](#page-115-2)  $\verb|mapped_surface|, 130$  $\verb|mapped_surface|, 130$ image\_file\_format , [94](#page-98-1) image\_surface , [108](#page-112-0) constructor, [109](#page-113-1) format , [111](#page-115-2) height , [111](#page-115-2) map , [111](#page-115-2) max\_height , [111](#page-115-2) max\_width , [111](#page-115-2) save,  $110$ width , [111](#page-115-2) init\_reflect  $matrix_2$ d,  $31$ init\_rotate  $matrix_2$ 2d,  $30$ init\_scale  $matrix_2$ 2d,  $30$ init\_shear\_y  $matrix_2$ 2d, [31](#page-35-0) init\_translate  $matrix_2$ 2d,  $30$ insert path\_builder , [66](#page-70-0) interpreted\_path , [60](#page-64-0) constructor, [60](#page-64-0) inverse  $matrix_2$ d,  $32$ is\_finite  $matrix_2$ d,  $31$ is\_invertible  $matrix_2$ d,  $32$ letterbox\_brush  $\tt{display\_surface},\t\t125,\t127$  $\tt{display\_surface},\t\t125,\t127$  $\tt{display\_surface},\t\t125,\t127$  $\tt{display\_surface},\t\t125,\t127$ letterbox\_brush\_props

display\_surface,  $\overline{127}$  $\overline{127}$  $\overline{127}$ line path\_builder , [65](#page-69-0) line\_cap stroke\_props , [99](#page-103-0) line\_join stroke\_props , [99](#page-103-0) line\_width stroke\_props, [99](#page-103-0) magnitude point\_2d , [27](#page-31-0) magnitude\_squared point\_2d , [27](#page-31-0)  ${\tt make\_display\_surface},\, 132$  ${\tt make\_display\_surface},\, 132$ <code>make\_image\_surface</code>,  $133\,$  $133\,$ map image\_surface , [111](#page-115-2)  ${\tt mapped\_surface},\, 128$  ${\tt mapped\_surface},\, 128$ commit\_changes , [129](#page-133-2) data,  $129\,$  $129\,$ destructor, [128](#page-132-1) format,  $130$ height,  $130$  $\texttt{stride},\, 130$  $\texttt{stride},\, 130$ width,  $130\,$  $130\,$ mark\_dirty  $\mathrm{surface},\,106$  $\mathrm{surface},\,106$ mask  $\mathrm{surface},\, 108$  $\mathrm{surface},\, 108$ mask\_matrix mask\_props,  $100, 101$  $100, 101$  $100, 101$ mask\_props constructor, [100](#page-104-0) filter,  $100$ mask\_matrix , [100](#page-104-0) , [101](#page-105-0)  $\texttt{wrap\_mode},\,100$  $\texttt{wrap\_mode},\,100$ matrix abs\_matrix, [47](#page-51-0) rel\_matrix , [48](#page-52-0)  $matrix_2$ d,  $29$ constructor, [30](#page-34-0)  $\qquad$ determinant,  $32$ init\_reflect , [31](#page-35-0) init\_rotate , [30](#page-34-0) init\_scale , [30](#page-34-0) init\_shear\_y , [31](#page-35-0) init\_translate , [30](#page-34-0) inverse , [32](#page-36-0) is\_finite , [31](#page-35-0) is\_invertible , [32](#page-36-0)

Bibliography 139
operator\*, [32](#page-36-0), [33](#page-37-0)  $\texttt{operator*}=\text{, }32$  $\texttt{operator*}=\text{, }32$  $operator==, 33$  $operator==, 33$  $\tt{reflect}, 31$  $\tt{reflect}, 31$  $\texttt{rotate},\, 31$  $\texttt{rotate},\, 31$  ${\tt scale},\,31$  ${\tt scale},\,31$  $\texttt{shear\_x}, 31$  $\texttt{shear\_x}, 31$  $\texttt{shear\_y}, 31$  $\texttt{shear\_y}, 31$ transform\_pt,  $32$ translate , [31](#page-35-0) max\_height image\_surface , [111](#page-115-0) max\_miter\_limit stroke\_props , [99](#page-103-0) max\_width image\_surface , [111](#page-115-0) miter\_limit stroke\_props,  $99$ modify\_matrix path\_builder , [65](#page-69-0) new\_figure path\_builder , [65](#page-69-0) offset gradient\_stop , [75](#page-79-0) operator\* matrix\_2d, [32](#page-36-0), [33](#page-37-0)  $\texttt{point\_2d},\, 28$  $\texttt{point\_2d},\, 28$  ${\tt rgba\_color,24,\,25}$  ${\tt rgba\_color,24,\,25}$  ${\tt rgba\_color,24,\,25}$  ${\tt rgba\_color,24,\,25}$  ${\tt rgba\_color,24,\,25}$ operator\*=  $matrix_2$ d,  $32$  $\texttt{point\_2d},\, 28$  $\texttt{point\_2d},\, 28$  ${\tt rgba\_color},\,24$  ${\tt rgba\_color},\,24$ operator+  $\texttt{point\_2d},\, 28$  $\texttt{point\_2d},\, 28$ operator+= point\_2d , [27](#page-31-0) operator- $\texttt{point\_2d},\, 28$  $\texttt{point\_2d},\, 28$ operator-= point\_2d , [27](#page-31-0) operator/ point\_2d , [28](#page-32-0) , [29](#page-33-0) operator/=  $\texttt{point\_2d},\, 28$  $\texttt{point\_2d},\, 28$ operator==  $\texttt{abs\_cubic\_curve}, 54$  $\texttt{abs\_cubic\_curve}, 54$  $\texttt{abs\_line}, 50$  $\texttt{abs\_line}, 50$ abs\_matrix , [47](#page-51-0) abs\_new\_figure , [44](#page-48-0)

abs\_quadratic\_curve,  $52$ arc , [58](#page-62-0) bounding\_box,  $36$ close\_figure , [46](#page-50-0) gradient\_stop , [75](#page-79-0)  $matrix_2$ d,  $33$ point\_2d , [28](#page-32-0)  $\verb|rel_cubic_curve|, 56$  $\verb|rel_cubic_curve|, 56$  $\verb|rel-line|, 50$  $\verb|rel-line|, 50$  $\verb|rel_matrix|, 48$  $\verb|rel_matrix|, 48$  ${\tt rel\_new\_figure},\,45$  ${\tt rel\_new\_figure},\,45$  $\verb|rel_quadratic_curve|, 53$  $\verb|rel_quadratic_curve|, 53$  ${\tt revert\_matrix},\,49$  ${\tt revert\_matrix},\,49$  ${\tt rgba\_color}, 24$  ${\tt rgba\_color}, 24$ paint  $\mathrm{surface},\, 107$  $\mathrm{surface},\, 107$ path\_builder, [64](#page-68-0) path\_builder , [60](#page-64-0) arc , [66](#page-70-0) begin , [67](#page-71-0) capacity , [64](#page-68-0) cbegin , [67](#page-71-0) cend , [67](#page-71-0) close\_figure , [65](#page-69-0) constructor, [63](#page-67-0) crbegin , [67](#page-71-0) crend , [67](#page-71-0) cubic\_curve , [66](#page-70-0) emplace\_back, [66](#page-70-0) end , [67](#page-71-0) erase , [66](#page-70-0) insert , [66](#page-70-0)  $_{\texttt{line}}, 65$  $_{\texttt{line}}, 65$  $\texttt{modify\_matrix}, 65$  $\texttt{modify\_matrix}, 65$  ${\tt new\_figure},\,65$  ${\tt new\_figure},\,65$  $\tt pop\_back,\,66$  $\tt pop\_back,\,66$ push\_back , [66](#page-70-0) quadratic\_curve , [65](#page-69-0) rbegin , [67](#page-71-0) rel\_cubic\_curve , [66](#page-70-0)  $\verb|rel-line|, 65$  $\verb|rel-line|, 65$  ${\tt rel\_new\_figure},\,65$  ${\tt rel\_new\_figure},\,65$  $\verb|rel_quadratic_curve|, 65$  $\verb|rel_quadratic_curve|, 65$ rend , [67](#page-71-0)  ${\tt reserve},\,64$  ${\tt reserve},\,64$  ${\tt revert\_matrix},\,65$  ${\tt revert\_matrix},\,65$  $\texttt{set\_matrix},\,65$  $\texttt{set\_matrix},\,65$ shrink\_to\_fit, [64](#page-68-0) swap,  $64$  $\texttt{point\_2d},\,26$  $\texttt{point\_2d},\,26$ 

Bibliography 140

angular\_direction , [27](#page-31-0) constructor, [27](#page-31-0) dot , [27](#page-31-0) magnitude , [27](#page-31-0)  $\texttt{magnitude\_squared},\,27$  $\texttt{magnitude\_squared},\,27$ operator\* , [28](#page-32-0) operator\*= , [28](#page-32-0) operator+ , [28](#page-32-0) operator+= , [27](#page-31-0) operator- , [28](#page-32-0) operator-= , [27](#page-31-0)  $\,$ operator $/,\,28,\,29$  $/,\,28,\,29$  $/,\,28,\,29$  $/,\,28,\,29$  $\texttt{operator}/=,28$  $\texttt{operator}/=,28$  $operator==, 28$  $operator==, 28$ to\_unit , [27](#page-31-0) zero,  $27\,$  $27\,$ point\_for\_angle , [133](#page-137-0) pop\_back path\_builder , [66](#page-70-0) push\_back path\_builder , [66](#page-70-0) quadratic\_curve path\_builder , [65](#page-69-0) r  ${\tt rgba\_color,19,\,20}$  ${\tt rgba\_color,19,\,20}$  ${\tt rgba\_color,19,\,20}$  ${\tt rgba\_color,19,\,20}$  ${\tt rgba\_color,19,\,20}$ radius arc , [57](#page-61-0) circle , [36](#page-40-0) , [37](#page-41-0) rbegin path\_builder , [67](#page-71-0) redraw\_required  $\tt{display\_surface}, 125$  $\tt{display\_surface}, 125$ reflect  $matrix_2$ 2d,  $31$ refresh\_rate display\_surface,  $\overline{125}$  $\overline{125}$  $\overline{125}$  $\verb|rel_cubic_curve|, 54$  $\verb|rel_cubic_curve|, 54$ constructor, [55](#page-59-0) control\_pt1 , [55](#page-59-0) control\_pt2 , [55](#page-59-0) , [56](#page-60-0) end\_pt , [55](#page-59-0) , [56](#page-60-0)  $\,$ ope $\,$ ato $\,$ r== $,\,56$  $,\,56$ path\_builder , [66](#page-70-0)  $\verb|rel-line|, 50$  $\verb|rel-line|, 50$ constructor, [50](#page-54-0)  $\texttt{operator}==,\,50$  $\texttt{operator}==,\,50$ path\_builder , [65](#page-69-0) to,  $50\,$  $50\,$ rel\_matrix , [47](#page-51-0)

constructor, [48](#page-52-0) matrix,  $48$ operator== , [48](#page-52-0)  ${\tt rel\_new\_figure},\,45$  ${\tt rel\_new\_figure},\,45$ at , [45](#page-49-0) constructor, [45](#page-49-0)  $operator==, 45$  $operator==, 45$ path\_builder , [65](#page-69-0)  $\verb|rel_quadratic_curve|, 52|$  $\verb|rel_quadratic_curve|, 52|$  $\verb|rel_quadratic_curve|, 52|$ constructor, [52](#page-56-0) control\_pt , [53](#page-57-0) end\_pt , [53](#page-57-0)  $\texttt{operator}==,\,53$  $\texttt{operator}==,\,53$ path\_builder , [65](#page-69-0) rend path\_builder , [67](#page-71-0) render\_props antialiasing , [95](#page-99-0) compositing , [95](#page-99-0) constructor, [95](#page-99-0)  $\texttt{surface\_matrix},\,95$  $\texttt{surface\_matrix},\,95$  $\texttt{surface\_member},\, 95$  $\texttt{surface\_member},\, 95$ reserve path\_builder , [64](#page-68-0) revert\_matrix,  $48$ constructor, [48](#page-52-0)  $operator==, 49$  $operator==, 49$ path\_builder , [65](#page-69-0)  $\verb|rgba_color|, 14$  $\verb|rgba_color|, 14$ a , [20](#page-24-0) b,  $19, 20$  $19, 20$  $19, 20$ constructor, [18](#page-22-0) , [19](#page-23-0) g , [19](#page-23-0) , [20](#page-24-0) operator\* , [24](#page-28-0) , [25](#page-29-0) operator\*= , [24](#page-28-0)  $operator==, 24$  $operator==, 24$ r , [19](#page-23-0) , [20](#page-24-0) rotate  $matrix_2$ d,  $31$ rotation arc , [57](#page-61-0) save image\_surface , [110](#page-114-0) scale  $matrix_2$ d,  $31$ scaling  $display\_surface, 125, 127$  $display\_surface, 125, 127$  $display\_surface, 125, 127$  $display\_surface, 125, 127$ set matrix path\_builder , [65](#page-69-0) shear\_x

Bibliography 141

 $matrix_2$ 2d, [31](#page-35-0) shear\_y  $matrix_2$ d,  $31$ shrink\_to\_fit path\_builder , [64](#page-68-0) size\_change\_callback  $\tt{display\_surface}, 121$  $\tt{display\_surface}, 121$ start\_angle arc , [57](#page-61-0) stride  $\verb|mapped_surface|, 130$  $\verb|mapped_surface|, 130$ stroke  $\mathrm{surface},\, 107$  $\mathrm{surface},\, 107$ stroke\_props constructor, [99](#page-103-0) line\_cap , [99](#page-103-0) line\_join , [99](#page-103-0) line\_width,  $99$ max\_miter\_limit , [99](#page-103-0) miter\_limit , [99](#page-103-0) surface , [101](#page-105-0)  $f$ ill,  $108$  ${\tt flush},\,106$  ${\tt flush},\,106$  $\texttt{mark\_dirty},\,106$  $\texttt{mark\_dirty},\,106$ mask,  $108$  $paint, 107$  $paint, 107$  $\texttt{stroke},\,107$  $\texttt{stroke},\,107$ surface\_matrix render\_props , [95](#page-99-0) surface\_member render\_props , [95](#page-99-0) swap  ${\tt path\_builder}, \, 64, \, 67$  ${\tt path\_builder}, \, 64, \, 67$  ${\tt path\_builder}, \, 64, \, 67$  ${\tt path\_builder}, \, 64, \, 67$ to  $\mathtt{abs\_line},\,49$  $\mathtt{abs\_line},\,49$  $\verb|rel-line|, 50$  $\verb|rel-line|, 50$ to\_unit point\_2d , [27](#page-31-0) top\_left bounding\_box , [35](#page-39-0) transform\_pt  $matrix_2$ d,  $32$ translate  $matrix_2$ d,  $31$ user\_scaling\_callback  $\tt{display\_surface},\t\t125,\t127$  $\tt{display\_surface},\t\t125,\t127$  $\tt{display\_surface},\t\t125,\t127$  $\tt{display\_surface},\t\t125,\t127$ width, [121](#page-125-0) width

```
35
  126}image_surface
, 111
  130wrap_mode
  brush_props
, 96
  100x
  bounding_box
, 35
y
  35
zero
  point_2d
, 27
```
## **Index of implementation-defined behavior**

The entries in this section are rough descriptions; exact specifications are at the indicated page in the general text.

```
antialiasing
    best, 80
    fast, 79
    good, 79
dash pattern
    offset value, 105
display_surface
    begin_show, 126
    begin_show return value, 126
    dimensions, 124
    display_dimensions, 125
    display_height, 123
    display_width, 122
    height, 122
    maximum frame rate, 125
    minimum frame rate, 125
    unsupported draw format, 115
    width, 121
filter
    best, 74
    fast, 73
    good, 74
image_surface
    save, 110
mapped_surface
    commit_changes, 129
output device, 113
surface
    fill, 108
    mark_dirty, 107
    mask, 108
    paint, 107
    stroke, 108
surface::flush errors, 106type of path_builder::const_iterator, 61
type of path_builder::iterator, 61
type of path_builder::size_type, 61
```
Bibliography 143